MODELACIÓN DE PROCESOS PARA EL ANÁLISIS DEL RIESGO A LA NAVEGACIÓN EN EL DISEÑO DE UN CANAL EN EL ARCHIPIÉLA GO DE SAN ANDRÉS MANEJADO EN EL ÁREA DESEÑALIZACIÓN MARINA DE LA DIRECCIÓN GENERAL MARÍTIMA - DIMAR

> LIZETHELIANA BUCHELICAICEDO MICHAELSTIVVERDUGOMARQUEZ

UNIVERSIDADDISTRITALFRANCISCOJOSÉDECALDAS **FACULTADDEINGENIERÍA** PROYECTO CURRICULAR DE INGENIERÍA CATASTRAL Y GEODESIA BOGOTÁD.CCOLOMBIA

2016

MODELACIÓN DE PROCESOS PARA EL ANÁLISIS DE LRIESGO A LA NAVEGACIÓN EN EL DISEÑO DE UN CANAL EN EL ARCHIPIÉLA GO DE SAN ANDRÉS MANEJADO EN EL ÁREA DE SEÑALIZACIÓN MARINA DE LA DIRECCIÓN GENERAL MARÍTIMA - DIMAR

> MONOGRAFÍA PARA OPTAR EL TÍTULO DE: INGENIERO (A) CATASTRAL Y GEODESTA

> > DIRECTOR: MSC. PAULO CESARCORONADO CODIRECTOR: MSC.MILTONPUENTESGALINDO

UNIVERSIDADDISTRITAL FRANCISCOJOSÉ DE CALDAS **FACULTADDEINGENIERÍA** PROYECTO CURRICULAR DE INGENIERÍA CATASTRAL Y GEODESIA BOGOTÁD.CCOLOMBIA

2016

### **NOTA DE ACEPTACIÓN**

Este proyecto cumple con los requisitos exigidos para optar el título de Ingeniero (a) Catastral y Geodesta.

**EVALUADOR**

**DIRECTOR**

### **NOTA DE LA UNIVERSIDAD**

La universidad no se hace responsable de las ideas ni el contenido del presente trabajo, debido a que estas hacen parte única y exclusivamente de sus autores.

#### **AGRADECIMIENTOS**

Agradecemos a la Dirección General Marítima por su colaboración en todo el proceso de realización de ésta monografía, la Universidad Distrital, Familiares y Amigos quienes han estado en la construcción de esteproyecto.

### **TABLA DE CONTENIDO**

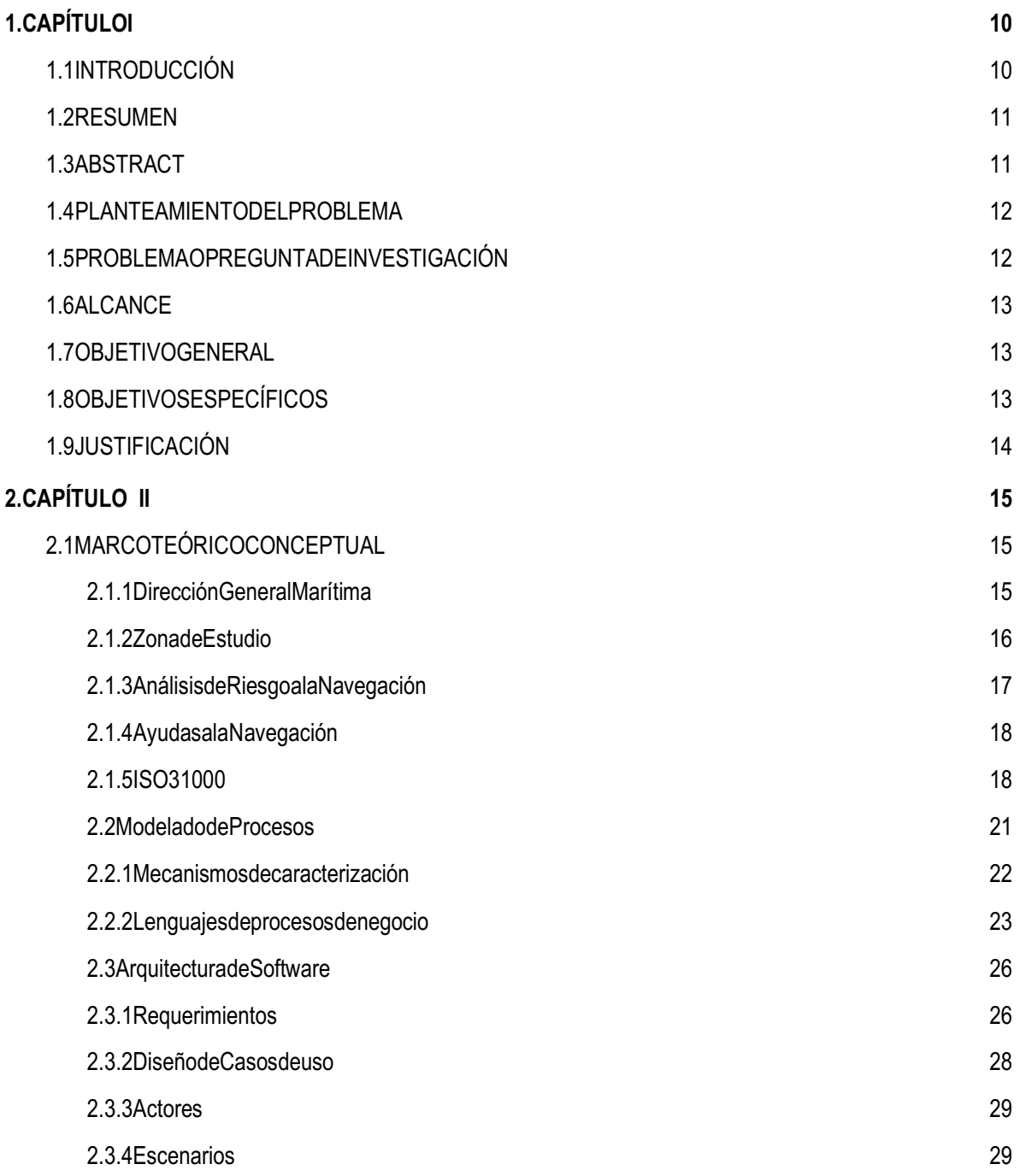

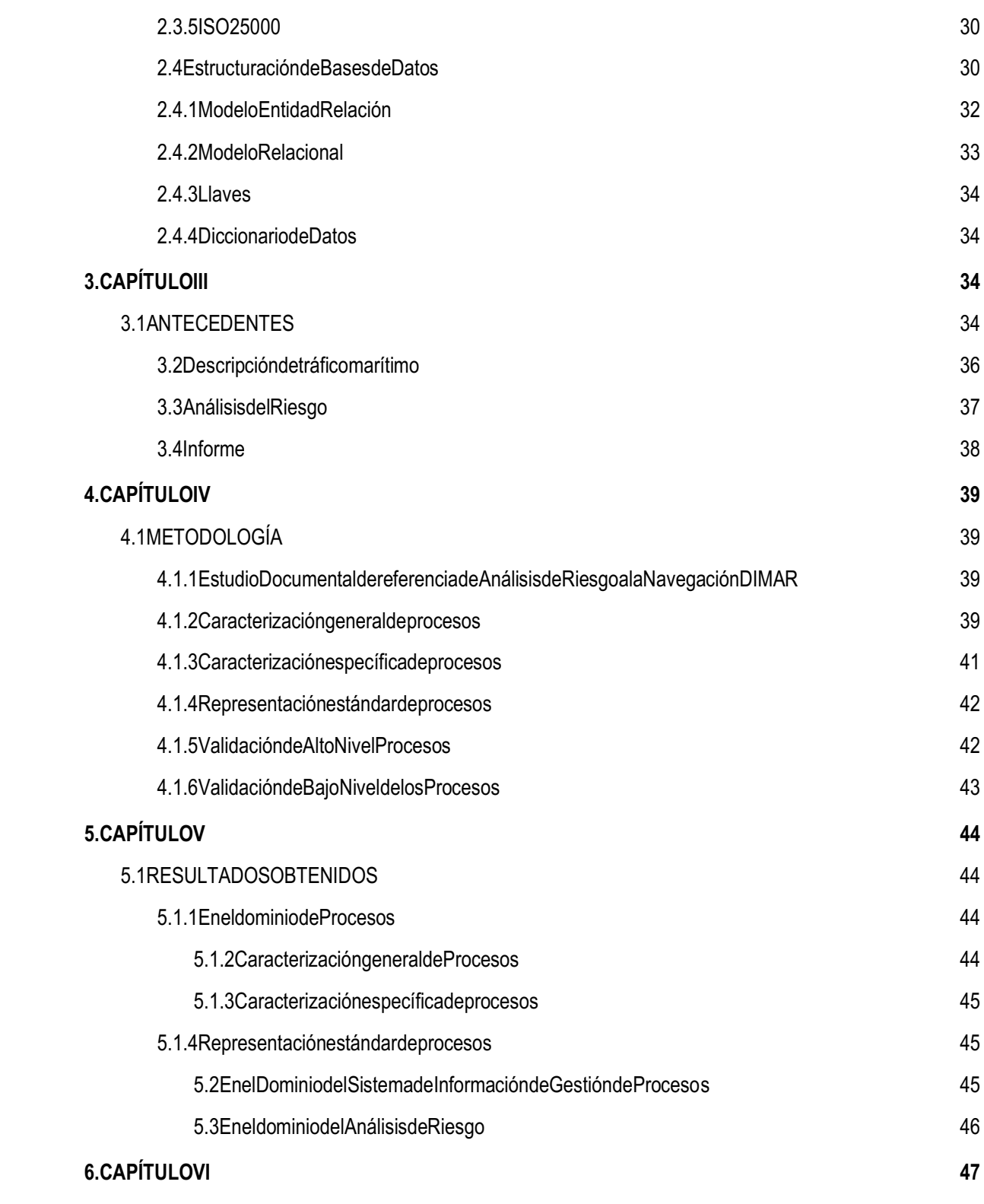

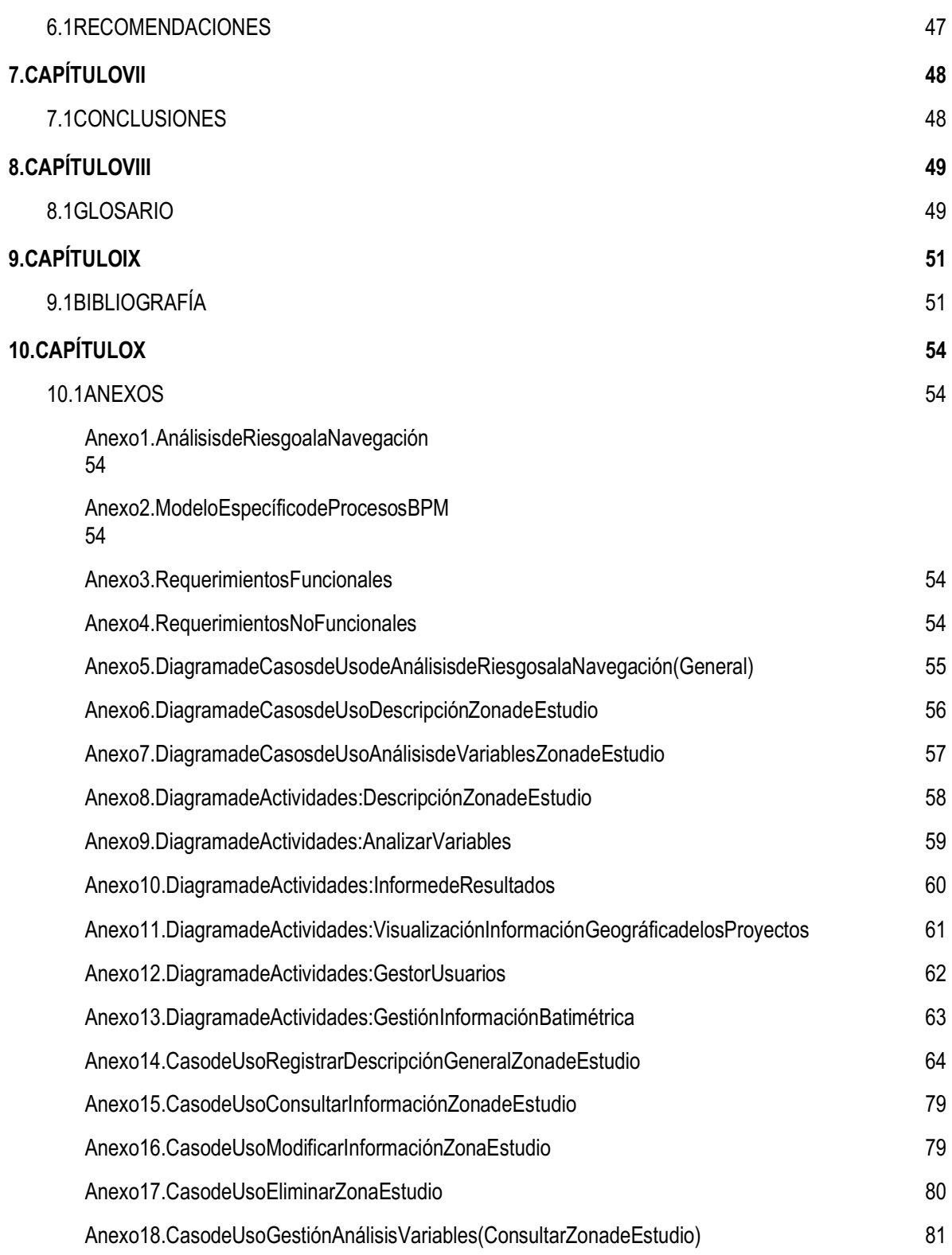

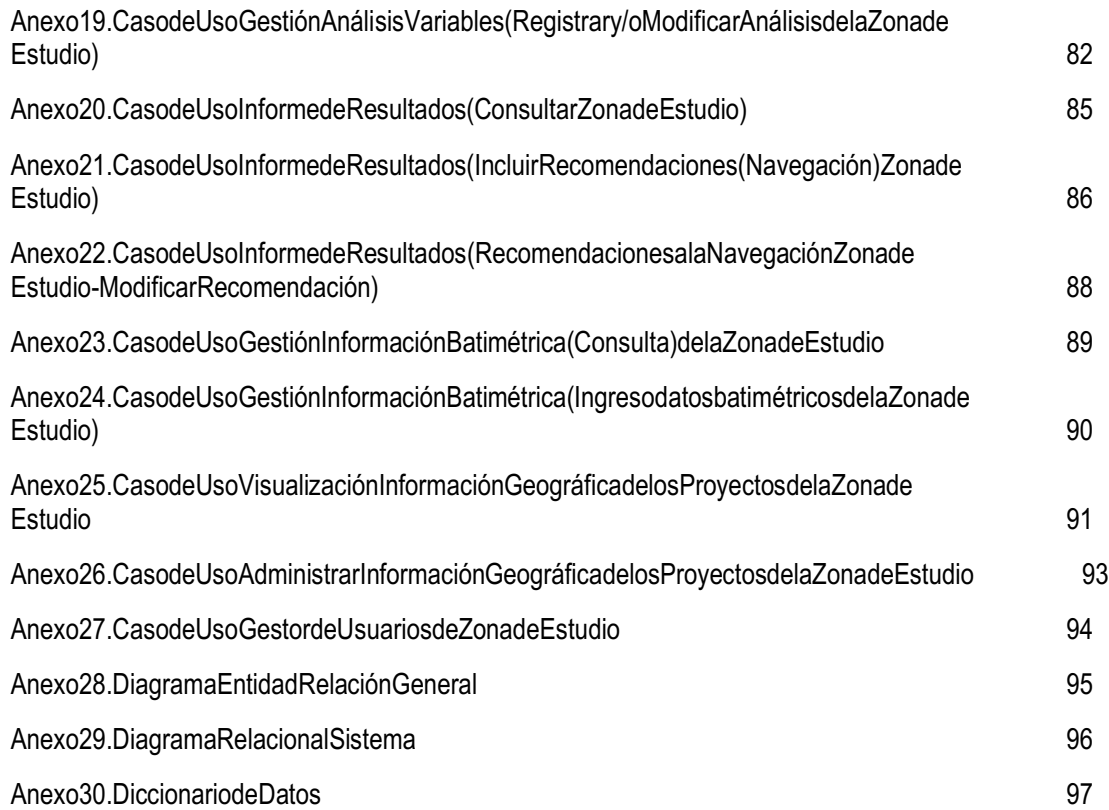

## **ÍNDICE DE TABLAS**

- Tabla 1. Análisis del Riesgo Tabla2. ElementosBPMN
- [Tabla 3.](#page-56-0) Figuras Diagrama Entidad Relación
- Tabla4. Figuras Diagrama Modelo Relacional

Tabla5. CaracterísticasNaveTipo

### **ÍNDICE DE FIGURAS**

Figura 1. ISO 25000

Figura 2. Modelo de Procesos General-Análisis de Riesgo a la Navegación

### **1. CAPÍTULO I**

#### <span id="page-9-1"></span><span id="page-9-0"></span>**1.1 INTRODUCCIÓN**

La modelación de procesos ayuda a conformar un proyecto en cuanto a la organización y documentación de un sistema en desarrollo, llevando a integr ar varios conceptos de conocimiento para que se logre un cometido. Los modelos que se llevan a cabo no solo facilitan el proceso de desarrollo sino que además ayudan a la comunicación del humano al computador y más específicamente hablando sobre el proceso en que la persona se encuentra trabajando obtenga mayor información de la sistematización que está elaborando. Una vez se contextualiza con las formas de trabajo, se tiene en cuenta las perspectivas que son utilizadas en dichos procesos de modelo las cua les son de tipo funcional, informacional, de comportamiento y organizacional, cuando se tiene un modelo completo se siguen con estas perspectivas que son las características idóneas ya que se puede analizar una metodología adecuada para elestudio de proce sos.

En la presente monografía se plantea un Modelo de Procesos para el Análisis de Riesgo a la Navegación para la Dirección General Marítima en el área de Señalización Marítima y Ayudas a la Navegación, cuyo resultado es optimizar la toma de decisiones en los procesos y recursos de una adecuada señalización en una zona de estudio.

### <span id="page-10-0"></span>**1.2 RESUMEN**

En el diseño de un canal que se va a construir o se va a modificar, uno de los requerimientos para que la entidad que construya o modifique es presentar un informe a Dimar que tenga toda la especificación de ingeniería de construcción, así como también es pecificar la señalización del canal. Señalización Marítima de Dimar en una de sus tantas funciones debe constatar que dicho informe tenga las ayudas a la navegación másidóneas y que se acople además a un análisis de riesgo a la navegación.

Así pues para optimizar las recomendaciones se realiza un modelo de procesos para análisis de riesgos a la navegación formulando un modelo general y específico, teniendo como resultado además la implementación de un sistema de información conforme al mapa de procesos de efinido, incluyendo los artefactos propios de las disciplinas de diseño, arquitectura, des arrollo y despliegue.

### <span id="page-10-1"></span>**1.3 ABSTRACT**

Indesigning a canal to be built orto be modified, one of the requirements for the entity to construct or modify is to submit a report to Dimar that has the entire engineering engineering specification, as well astospecify the Channel signaling. Dimar Maritime Signaling in one of its many functions must verify that this report has the most appropriate navigation aids and also b e coupled to a risk analysis to navigation.

In order to optimize the recommendations, a process model for risk analysis to navigation is formulated, formulating a general and specific model, resulting in the implementation of an information system accordin g to the defined process map, including the Disciplines of design, architecture, development and deployment .

### <span id="page-11-0"></span>**1.4 PLANTEAMIENTO DEL PROBLEMA**

En la actualidad los procesos de análisis de riesgos a la navegación en Dimar se encuentran manejados por una so la persona a cargo que es el que verifica los diseños y las ayudas a la navegación existente sen un canal en específico, es quiende cidesi es conveniente o no las ayudas a la navegación que se proponen y si en el canal han sido especificadas las ayudas co norme a los normestos estudios de batimetría, oceanográficos, entre otros. En su preocupación al riesgo que pueda existir en dicha zona realiza un formato en el que se toman diversas variables, y dependiendo la zonato ma los datos que se encuentren en un informe g enerado por el privado donde se indica el tipo de ayudas que se pueden colocar y cuál es el riesgo encontrado. Este proceso se encuentra realizado en un formato en Excel sin posibilidad de visualizar la zona de estudio (espacialmente) y solo es manejado po r una sola persona. Señalización Marítima tiene la necesidad de que su personal técnico también maneje este tipo de información y pueda al mismo tiempo ver la zona de estudio con sus características de batimetría y canal para determinar si hay un riesgo o no.

Por lo tanto los procesos de decisión pueden ser lentos y no verificados por otros que manejan el tema en esta área de la Institución, además que dicho formato es también de una ayuda técnica tenida en cuenta cuando hay procesos jurídicos en los que se manifiestan la no conformidad de la decisión que Señalización tomó en cuanto el estudio de análisis de riesgo a la navegación, por lo que con la herramienta web espacial se pretende mejorar la visualización la zona y además indique elriesgo que ahí pue da existir justificando así la decisión tomada en la Dimar.

### <span id="page-11-1"></span>**1.5 PROBLEMA O PREGUNTA DE INVESTIGACIÓN**

*¿Es eficiente un modelado de procesos para el análisis de riesgo a la navegación para el diseño de canales donde exista la correcta señalización marítim a?*

### <span id="page-12-0"></span>**1.6 ALCANCE**

Realizarel Mapa de procesos limitado de análisis de riesgos a la navegación dada la alta cohesión y el bajo acoplamiento. Conforme a las políticas de validación de procesos, se desarrolla un SI para soportar los flujos de trabajo que emanan del mapa de procesos de finido y soportan.

### <span id="page-12-1"></span>**1.7 OBJETIVO GENERAL**

Modelar los procesos para el Análisis de Riesgo a la Navegación en un diseño de canal en el Archipiélago de San Andrés.

# <span id="page-12-2"></span>**1.8 OBJETIVOS ESPECÍFICOS**

- 1. Estudiar el modelo de análisis de riesgo la navegación definido por la DIMAR, relacionado con en el diseño de un canal en San Andrés para el área de señalización marítima.
- **2.** Caracterizar los procesos de Análisis de Riesgo a la Navegación para el canal de estudio en San Andrés.
- **3.** Implementar un sistema de información conforme al mapa de procesos definido, para evaluar la calidad y pertinencia de dicho mapa, por parte de la subdirección marítima, incluyendo los artefactos propios de las disciplinas de diseño, arquitectura, desarrollo y despliegue.

### <span id="page-13-0"></span>**1.9 JUSTIFICACIÓN**

Modelar procesos para el área de señalización marítima de la DIMAR facilitará el análisis por parte de la autoridad marítima y la comunidad marítima, referente a las zonas y municipios costeros en los cuales se pretende utiliza rinformación a partir de carta náutica que es un producto del CIOH (Centro de Investigaciones Oceanográficas e Hidrográficas del Caribe). Pretendiendo además optimizar los tiempos de respuesta del sistema dado que no se cuenta con un proceso ágil establec ido en un modelo que permita el análisis espacial y alfanumérico para tomar decisiones por parte del análisis del riesgo a la navegación en el diseño de canal que maneja la autoridad marítima para el Archipiélago de San Andrés.

Analizar el riesgo depende de muchos parámetros de decisión y cuando Dimar necesita verificar que un canal tenga las suficientes y correctas ayudas a la navegación su finalidad como institución es garantizar que no exista un riesgo en una zona específica acogiéndose a las normas int ernacionales de navegación y brindar la seguridad a quienes utilizan un canal de navegación, por esto la herramienta web propuesta será pertinente para señalización marítima y de uso permanente en el momento de analizar si un canal que se vaya a construir, bien sea de una entidad privada o pública contenga las suficientes ayudas y garantice seguridad tanto para el navegante como para la comunidad.

### **2. CAPÍTULO II**

### <span id="page-14-1"></span><span id="page-14-0"></span>**2.1 MARCO TEÓRICO CONCEPTUAL**

#### <span id="page-14-2"></span>**2.1.1 Dirección General Marítima**

Ante la necesidad de promover el transporte marítimo y la necesidad de exportación colombiana y la escasez de transporte nacional el Gobierno Nacional se ve en la obligación de crear una institución que ayude promover este tipo de actividad, con ello para el año de 1931 se pr omulga la Ley 30 que hace referencia al transporte marítimo. Esta autoriza al Gobierno a fomentar por medio de contratos, la formación, organización y desarrollo de una Compañía Nacional de Marina Mercante, que también secrea la sección o departamento de la marina dirigida por los Oficiales Navales Colombianos.

Con el decreto 120 de 1951 se le asigna a la Armada Nacional las funciones de reconocimiento, clasificación y registro de embarcaciones. Para el año de 1984 se le da una reorganización a la institución con el Decreto 2324 donde entre tanto el objeto de la institución es regular, dirigir, coordinar y controlar las actividades marítimas, en términos del Decreto. Entre una de las tantas funciones que tiene la Dimar se encuentra "1. Asesorar al Gobierno para la adopción de políticas y programas relacionados con las actividades marítimas y ejecutarlas dentro de los límites de su jurisdicción. (…) 4. Instalar y mantener el servicio de ayudas a la navegación, efectuar los levantamientos hidrográficos y producir la cartografía náutica nacional. (...) estas entre otras." (Ministerio de Defensa Nacional, s/f) .

Ya ante la modernización que el Estado ha llevado en los últimos años se determina la naturaleza jurídica de la Dimar establecién do secomo una dependencia del Ministerio de Defensa Nacional, que es la autoridad mar ítima que representa la Nación en foros y conferencias marítimas internacionales, además de asesorar al Gobierno en el conocimiento y acción de los instrumentos internacionales marítimos.

Por lo tanto como autoridad marítima y en una de sus tantas funcion es el área de señalización marítima se encargade *Actuar* donde se implementa las medidas de mejoramiento para la seguridad

15

de la navegación marítima y fluvial; *Planear* donde se establece las especificaciones técnicas para el diseño, instalación y funcionamiento de las ayudas a la navegación, planear las necesidades de seguridad en la navegación de acuerdo a las directrices internacionales; Verificar realización de inspección y seguimiento al balizamiento y espacios navegables; Hacer adquirir ayudas a la navegación de acuerdo a los estándares, normas y especificaciones técnicas establecidas, instalación y mantenimiento de las ayudas de la navegación, atender y controlar requerimientos de la com unidad y entes externos. (https://www.dimar.mil.co)

Así señalización marítima se encarga del diseño de canales, su análisis y el posible riesgo que pueda existir en la zona que se pueda realizar un canal.

#### <span id="page-15-0"></span>2.1.2 Zona de Estudio

El Archipiélago de San Andrés y Providencia es un departamento de Colombia perteneciente a la región Caribe, que se encuentra al sur occidente del mar Caribe. Limita al oriente con el Caribe insular (Islas de las Grandes y Pequeñas Antillas), por el norte con Jamaica y por el noroccidente, occidente y sur con los estados continentales de Honduras, Nicaragua, Costa Rica, Panamá y territorio colombiano. Se encuentra localizado en los meridianos 78° y 82° latitud oeste y entre los paralelos 12° y 16° de longitud norte, tiene una superficie insular de 52,5  $\mathbb{Z}$  $\mathbb{Z}^2$  que la constituyen las tres islas mayores, que son San Andrés, Providencia, Santa Catalina, cada una con una extensión aproximada de 26  $m^2$ , 17,2  $km^2$ , 1  $km^2$  respectivamente. (Aguilera, 2010).

Además de ello teniendo en cuenta su área aproximada de aguas marinas que se considera de 892.000  $km^2$  y su área marina es de 300.000  $km^2$  que es además el 34% del espacio oceánico nacional, de las cuales 65.000 son áreas protegidas. En cuanto el clima se considera que es cálido húmedo a seco, los climas según los meses del año son de tiempo seco entre enero y abril, otra lluviosa entre mayo y diciembre, los meses aún más lluviosos son octubre y noviembre.

Teniendo en cuenta la extensión marina que tiene en Archipiélago y su clima se puede hacer referencia sobre el tipo de suelo que se puede encontrar en la zona de estudio, se pueden encontrar suelos son de baja calidad se tienen franco arenosas hasta arcillosos, que son poco profundos.

Los tipos de suelos para el tipo de análisis de riesgo a la navegación previo al diseño de canal, hay que tener en c uenta es el mapa de sedimentación que tiene el Archipiélago, que a su vez se encuentran especificados gracias a los estudios batimétricos que se hayan realizado en dichazona. En el archipiélago de San Andrés y Providencia tiene una población de 32.542 hom bres en edades de 0 –80 y más según cifras del censo del 2005, así como 33.085 mujeres en el mismo rango, así la densidad poblacional más alta se encuentra en San Andrés debido a su alto porcentaje de uso urbano encontrado ahí y proyectos hoteleros, por cu anto a Providencia y Santa Catalina lo que se encuentra es una densidad poblacional realmente baja, y donde sus principales actividades se encuentran relacionadas con temas agrope cuarios y de impacto ambiental. Por ello las condiciones económicas del Archipiélago se encuentran determinadas especialmente por el turismo, comercio, la administración pública, servicios básicos, sociales y empresariales, que

#### <span id="page-16-0"></span>**2.1.3 Análisis de Riesgo a la Navegación**

le siguen en menor proporción la pesca, la agricultura y la ganadería.

El análisis de riesgo a la navegación a nivel nacional se maneja bajo información general y escrita que se le denomina derroteros ahí se puede encontrar información de la lista de las ayudas a la navegación, localización de peligros para la navegación; reseña sobre las condiciones de vientos, mareas y corrientes de la zona; instrucciones para recalar y entrar a los principales puertos y otros datos de interés general para el navegante, que no son incluidos en las cartas náuticas, siendo el complemento de ellas. De aquí es donde se obtiene la información para el formato en Excel (Anexo 1) que es manejado en señalización marítima descrito bajo normas internacionales como la ISO 31000 que indican las herramientas necesarias para la elaboración de documentos.

#### <span id="page-16-1"></span>**2.1.4 Ayudas a la Navegación**

Las ayudas a la Navegación según la IALA: "Es todo dispositivo externo al buque que está diseñado y construido para mejorar la seguridad a la navegación de los buques y facilitar el tráfico marítimo.‖ (IALA, 2006, p. 33). Que por su parte no se debe confundir con ayudas de navegación que son

17

aquellos instrumentos, dispositivos, cartas, etc. Que los barcos llevan a bordo que usan para determinar de forma correcta surumbo.

En cuanto a ayudas se tienen las ayudas visuales que pueden ser naturales como artificiales de largo y corto alcance, las primeras pueden ser montañas, iglesias, monumentos, etc. Las segundas son hechas por el hombre como el reflector de radar si el buque lo tiene, material retro  $\blacksquare$  - reflectante cuando el buque tiene un foco de búsqueda. De este modo las ayudas visuales son los faros, balizas, enfilaciones, buques faro, boyas (luminosas o ciegas), marcas diumas (tableros), estas se evalúan a partir de factores como sus características, la actuación de la ayuda en una ruta, el alcance de un observador, la fiabilidad y disponibilidad, así como también el contraste sobre el fondo. Estas se distinguen por su tipo, estructura fija, plataforma flotante, localización, inclusión de ayudas, entreotras.

En cuanto a lo anterior los colores de las señales son también de tener en cuenta tanto como las luces como las ayudas visuales a la navegación, que son blancos, rojos, verdes, amarillos y azules.

#### <span id="page-17-0"></span>**2.1.5 ISO 31000**

Teniendo en cuenta la norma ISO 31000 co more ferencia a la nálisis de riesgo donde se especifica la arquitectura general del proceso que se debe adelantar para monitorear, revisar y controlar los posibles riesgos que se logranidentificar en la entidad u organización.

La ISO 31000 tiene como o bjetivo "ayudar a generar un enfoque para mejorar la gestión del riesgo, de manera sistemática" y brindar diversidad de posibilidades para que de manera integral haya una gestión que permita lograr a cabalidad los objetivos de las compañías. El documento n ormativo establece procesos y principios para la gestión de riesgo, en la que recomienda a las organizaciones el desarrollo, la implementación y el mejoramiento continuo, como un importante componente de los Sistemas de Gestión.

Esta ISO toma como marco e n primer lugar un contexto organizacional, donde identifica el riesgo (¿Qué?, ¿Cómo?), analiza el riesgo (Probabilidad, Consecuencias y Nivel del riesgo), valoración (Identificación de los controles, efectividad de los controles y establecer el tratamiento ). ("Sistemas de gestión", s/f)

La característica clave de esta norma internacional es la inclusión de "establecer el contexto" como una actividad al comienzo de este proceso genérico de gestión de riesgos. Establecer el contexto capturará la objetivos d e la organización, el entorno en el que persigue estos objetivos, las partes interesadas y el la diversidad de criterios de riesgo el el todo lo cual ayudará a revelar y evaluar la naturaleza y complejidad de sus riesgos. Si bientodas las organizaciones de ge stión de riesgos en cierta medida, esta norma internacional establece una serie de principios que deben ser satisfechas para que la gestión eficaz del riesgo.

Esta Norma Internacional recomienda que las organizaciones desarrollen, apliquen y mejoren continuamente un marco cuyo objetivo es integrar el proceso de gestión de riesgos en la gobernanza general de la organización, planificación y estrategia, de gestión de procesos de información, las políticas, valores y cultura. Aunque la práctica de la gestión del riesgo ha sido desarrollada con el tiempo en muchos sectores, a fin de satisfacer las diversas necesidades, la adopción de procesos coherentes dentro de un marco global puede ayudar a garantizar que el riesgo se gestiona de manera eficaz, eficiente y coherente entoda la organización.

El genérico enfoque descrito en esta norma establece los principios y directrices para la gestión de cualquier forma de ries go de manera sistemática, transparente y creíble en cualquier ámbito y contexto. (Norma ISO 31000, s/f) Teniendo ya en cuenta la norma que rige la gestión del riesgo, se puede llegar a definirlo como la probabilidad de que tenga lugar un hecho no deseado m ultiplicado por el impacto o consecuencia de ese suceso:

$$
R = A * V \qquad (1)
$$

Donde:

*R*= Riesgo: probabilidad de quetenga un hechonode seado.

*A =* Amenaza: peligro inminente, que surge, de un hecho o acontecimiento que aún no ha sucedido, pero que de concretarse aquello que se dijo que iba a ocurrir, dicha circunstancia o hecho perjudicará a una ovaria spersonas en particular.

*V=* Vulnerabilidad: c apacidad disminuida de una persona o un grupo de personas para anticiparse, hacer frente y resistir a los efectos de un peligronatural o causado por la actividad humana, y para recuperarsedelosmismos.

Estolos niveles de riesgo sonidentificados según sus consecuencias en el contenido de la tabla 1. Sepuedever lasbases parapriorizarunriesgo.

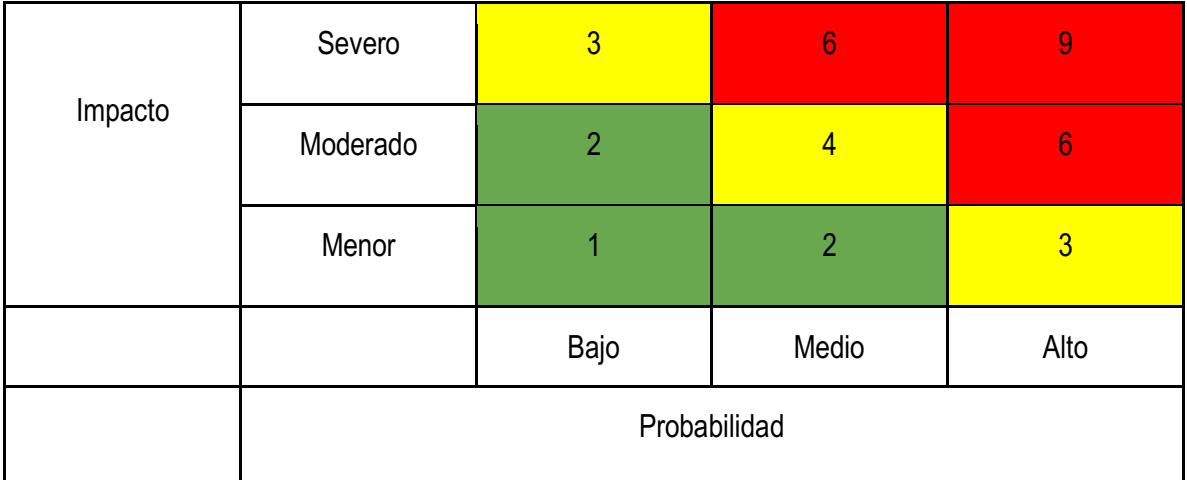

Tabla 1. *Análisis del Riesgo* 

Nota: Los colores tanto en impacto como en probabilidad son índices de los niveles de riesgo, así el color verde indica un nivel de riesgo aceptable, el color amarillo indica un nivel de riesgo aceptable con precaución y el color rojo indica un nivel de riesgo inaceptable. (Normal SO31000, s/f)

Estosfactores son aquellos a analizar con el fin de conocer la señalización para nuestro caso en una zona en especial como lo es San Andrés.

### <span id="page-19-0"></span>**2.2 Modelado de Procesos**

El modelado de procesos es utilizado para la representación de un proceso de un software en desarrollo de manera detallada y a partir de aspectos como funcional, desempeño, organizacional e informativo. (Curtis, Kellner, y Over, 1992) donde el primero es donde se considera las actividades del proceso que están siendo ejecutadas y los flujos de entidades, el segundo es cuando se verifica el tiempo de realización de las actividades, el tercero se enfoca en el lugar físico de desarrollo y el último se encarga de generar los documentos que indiquen las funciones de realización.

Para describir todo el proceso seutiliza un lenguaje gráfico que ayuda a representar el proceso en el que se llevará a cabo la herramienta de desarrollo permitiendo el controlar y dirigir la organización del conocimiento, en este proceso se utiliza UML en el caso específico de diagramas de actividad, esta técnica es la que describe las actividades y decisiones para alcanzar la meta de desarrollo. La investigación de las interacciones, actividades, puestos y documentos que se producen mientras se trabaja en el proyecto permite mejorar el proceso de desarrollo de software. (García, Nunó y Rodríguez, 2001) que en realidad es la ayuda principal para aumentar la capacidad de desarrollo de una herramienta y describir las etapas de un proyecto también mejora sus procesos.

Así en un modelado de proceso se contempla cuatro aspectos, los cuales son funcional, desempeño, organizacional e informativo, donde el aspecto funcional son las actividades que un proceso debe ejecutar con los respectivos flujos de entidades más relevante s, el desempeño hace referencia al tiempo en el que se realizan actividades y la persona que debe realizarlas, el organizacional e informativo hace parte del aspecto físico en el que se desarrolla las diferentes actividades y la persona que deberealizarla s, donde el aspecto informativo es aquel que soporta la documentación de coordinación y comunicación de diversas funciones.

Para explicar lo mencionado anteriormente, es necesario expresar el proceso en muchas formas de lenguaje gráfico para visualizar su complejidad y disminuir problemas que no permitan enfocar la orientación del tema en el que se encuentra trabajando, por lo cual se ve conveniente una explicación de un modelo que represente la realidad enfocada en el servicio que se ofrecerá. Ello se logra utilizando el lenguaje unificado de modelado (UML). Este lenguaje es actualmente muy utilizado en la definición de un sistema y claramente en diversos estudios ya que con ello se entenderá fácilmente que se está realizando. El estándar UML provocó un comprenento en modelado visual del diseño de software, y también en las disciplinas de no software, como en el desarrollo de planeación de negocios, para el siglo XXI se ha ido contextualizando el uso del lenguaje y ya para el

21

2008 más del 70% de las organ izaciones de desarrollo de software a nivel mundial utilizan el modelo para diseño, un claro ejemplo de ello es el observatorio web del telescopio espacial James, que ayuda a la comunicación, confidencialidad y rendimiento, este software se construyó para el telescopio de la NASA, agencias espaciales canadienses y europeos y en su diseño se empleó UML.

Tanto el diseño como el entorno de desarrollo es importante para que haya un resultado impecable en medida de lo posible, por lo el entorno se encuentra dest inado a aumentar o automatizar las actividades y procesos de software, abarcando el diseño, implementación y procesos en el ciclo de vida de un software, ayudando a coordinar las ideas y recursos que le den un ciclo de vida al software.

Las dimensiones en las que se puede dirigir una compañía son el negocio en cuanto a la dimensión de valor, el proceso en la dimensión de transformación, y la gestión en la dimensión de capacitación, por lo que a continuación lo explicaremos, teniendo en cuenta que lo podemo sellamar como los mecanismos de caracterización de los procesos de negocio.

#### <span id="page-21-0"></span>**2.2.1 Mecanismos de caracterización**

*El Negocio* : es la dimensión de valor y de la creación de valor tanto para los clientes como para los ―stakeholders‖ (personas interesadas en la buena marcha de la empresa como empleados, accionistas, proveedores, etcétera). BPM facilita directamente los fines y objetivos de negocio de la compañía: crecimiento sostenido de los ingresos brutos y mejora del rendimiento mínimo; aumento de la innova ción; mejora de la productividad; incremento de la fidelidad y satisfacción del cliente y niveles elevados de eficiencia del personal.

*El Proceso* : crea valor a través de actividades estructuradas llamadas procesos. Los procesos operacionales transforman lo s recursos y materiales en productos o servicios para clientes y consumidores finales. Esta "transformación" es el modo en que funciona un negocio; el elixir mágico de la empresa. Mientras más efectiva sea esta transformación, con mayor éxito se crea valor . La

ciencia aplicada de procesos y transformación abarca la historia de la gestión industrial moderna, BPM incorpora estas metodologías de forma completa y las acelera con sistemas de definición, medida, análisis y control mejorados de forma espectacular.

*La Gestión:* es la dimensión de capacitación. La gestión pone a las personas y a los sistemas en movimiento y empuja a los procesos a la acción en pos delos fines y objetivos del negocio. Para la gestión, los procesos son las herramientas con las que se f orja el éxito empresarial. Antes de BPM, construir y aplicar estas herramientas engendraba una mez clapoco manejable de automatización de clase empresarial, muchas herramientas de escritorio aisladas, métodos y técnicas manuales y fuerza bruta.

Con BPM, pu ede aunar todos los sistemas, métodos, herramientas y técnicas de desarrollo de procesos y la gestión de procesos en un sistema estructurado, completo, con la visibilidad y los controles necesarios para dirigirlo y afinarlo. (Kiran Garimella, Michael Lees, & Bruce Williams, 2016)

#### <span id="page-22-0"></span>**2.2.2 Lenguajes de procesos de negocio**

Para que todos los procesos de negocio cumpla con las expectativas presentadas se debe tener en cuenta el diseño, ejecución, monitoreo y administración, así pues tenemos la notación que m odela procesos de negocio que es Business Process Modeling Notation (BPMN) en sus siglas en inglés, el lenguaje de procesos de ejecución del negocio (BPEL), el lenguaje modelado unificado (UML), entre otros. (Alejandro León Mora & Sandra Bibiana Zárate Z árate, 2008)

El objetivo del lenguaje BPMN es unificar que todos los usuarios de negocios, desde aquellos que son analistas, de diseño hasta los que desarrollan la tecnología y los gerentes entiendan el proceso de monitoreo, por lo que se indica con el uso de gráficos que representan las actividades y controles de flujo que definen su orden de ejecución. (Roxana Giandini, Gabriela Pérez, & Claudia Pons, 2016). Cabe recalcar que los procesos son en función de una tecnología son dirigidos con la ISO 20000 qu e brinda apoyo a la gestión al control continuo, mayor eficiencia y oportunidades para seguir mejorando. A continuación los elemento sutilizados para construir los modelos BPMN.

23

### **2.2.3 Elementos de los Lenguajes**

Los lenguajes que son utilizados para la construcción de los modelos BPMN son de fácil entendimiento y configuras familiares en los diseños, en el cuadro de enseguidas e puede visualizar lostipos de gráficos.

Tabla 2. "Elementos BPMN".

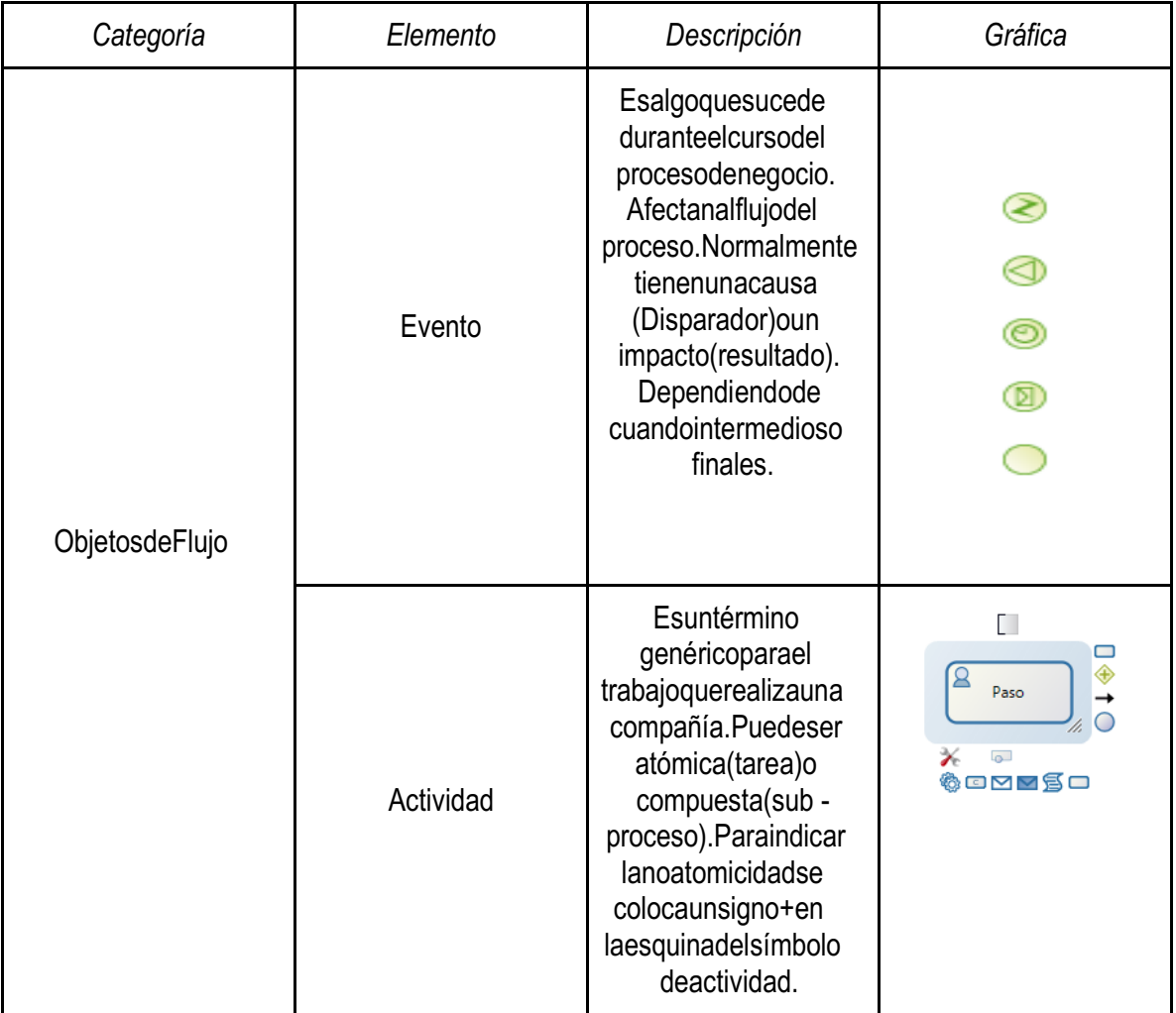

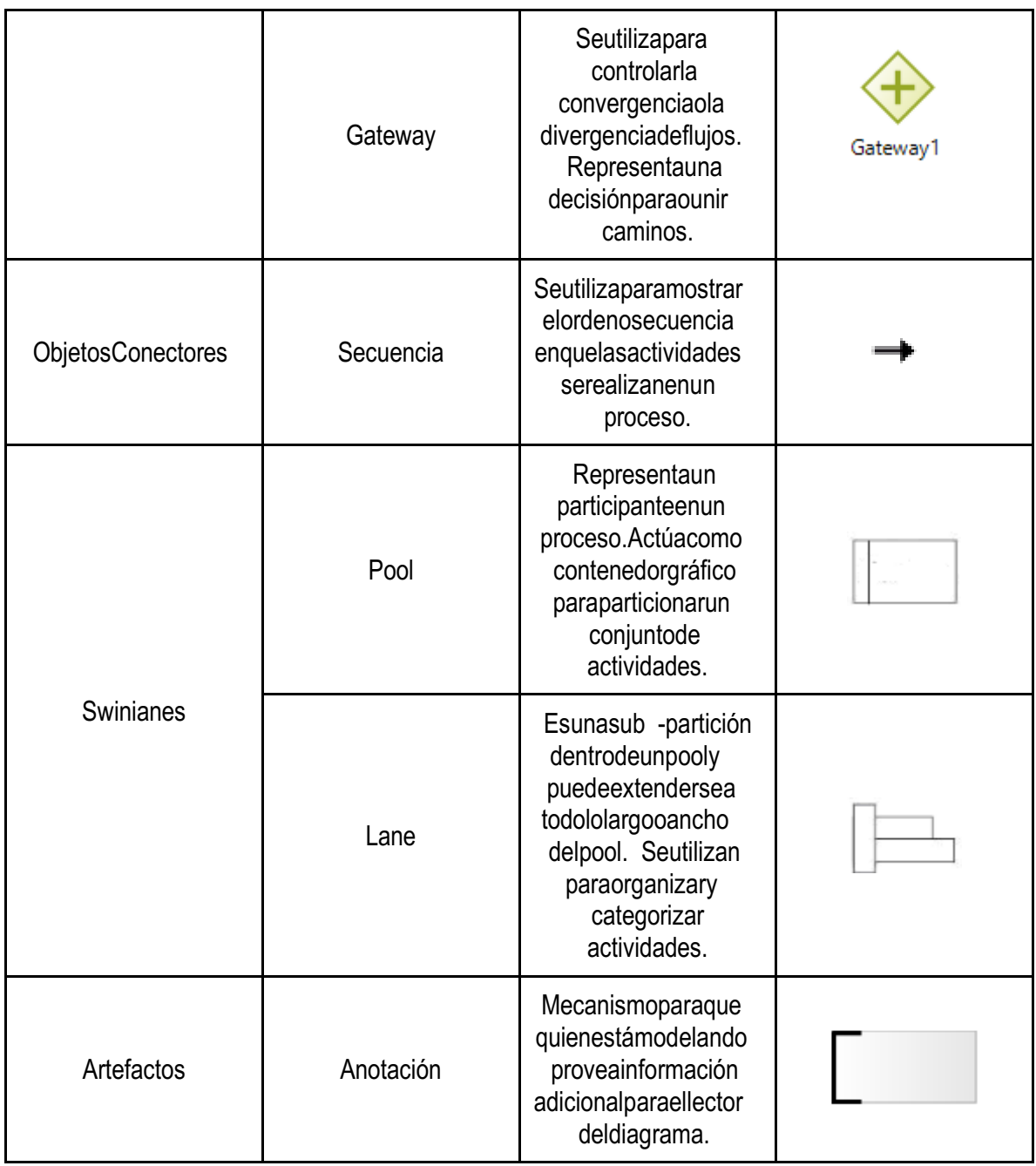

Nota: Adaptado de (Roxana Giandini, Gabriela Pérez, & Claudia Pons, 2016).

#### <span id="page-25-0"></span>**2.3 Arquitectura de Software**

La arquitectura o diseño de software agrupa los conceptos fundamentales o las propiedades de un sistema en su entorno plasmada en sus elementos, relaciones y en principios de su diseño y evolución, estas se elaboran con el estándar internacional de ISO/IEC/IEEE 42010 Systems and software engineering — Architecture description, es el sistema que orienta a la construcción de un prototipo software con los fundamentos conceptuales y analíticos del modelado a implementarse, con el proceso de concebir, expresar, documentar, comunicar , certificar la implementación, mantener y mejorar la arquitectura, dentro de su especificación de marco se tiene en cuenta en la norma internacional : Identificación de Marco de trabajo, uno o más problemas identificados, grupo al que tiene en común este problema, regla de correspondencia, las condiciones de aplicabilidad y coherencia dentro del modelo conceptual.

Esta Norma Internacional se puede usar más para evaluar la conformidad de descripción de la arquitectura, de un marco de arquitectura o de una arquitectura con lenguaje de descripción. Dependiendo el tema a diseñar se toma en cuenta el modelo a seguir, entonces para el presente trabajo se tiene el modelado de procesos donde se especifican los requerimientos funcionales y no funcionales de nuestro sistema, los casos de uso con sus respectivos diagramas, etc.

#### <span id="page-25-1"></span>**2.3.1 Requerimientos**

Los requerimientos en la Ingeniería de software, se denomina como Condición o necesidad de un usuario para resolver un problema o alcanzar un objetivo. Una condición que debe estar presente en un sistema para satisfacer un contrato especificación de un documento. Una representación documentada de una condición o capacidad. (STd 610.121900, IEEE: 62).

Los requerimientos pueden ser funcionales y no funcionales, los primeros expresan la naturaleza del sistema cómo interacciona, cuál es su estado y su funcionamiento; el segundo hace referencia al espacio de posibles soluciones, donde el proceso de desarrollo, la interfaz y el rendimiento del sistema.

Para entender el sistema de desarrollo en cuanto a su arquitectura y su funcionalidad, los requerimientos ayudan a entender el avance del sistema y su configuración, por el lo debeser:

- 1. Específico
- 2. Posible de Probar
- 3. Conciso
- 4. Completo
- 5. Consistente
- 6. No ambiguo

Con lo anterior la importancia de los requerimientos en el desarrollo de software, hace que el sistema se gestione según sus necesidades del proyecto que se esté manejando, disminuya costos y posibles retrasos del proyecto, mejore la calidad del software, mejora la comunicación de los participantes del desarrollo y el cliente, además de que evita rechazos al final de la entrega del proyecto. Las actividades que desenvuelven los requerimientos se dividen en: extracción, análisis especificación y validación. (María José Escalona, s/f)

- Extracción: Se entiende en extracción, como la etapa de entendimiento de quien desarrolla los requerimientos y el cliente donde juntos participan para solucionar los problemas que el sistema ha de desarrollar, definir las restricciones que puedan tener cada parte.
- Análisis: Luego de extraer los requerimientos, se proce de al análisis de cada uno del donde cada uno se ha discutido con el cliente, se realiza el documento y se investigan los procedimientos que se necesitan para el desarrollo, se intercambian ideas entre los desarrolladores y el cliente.
- Especificación: Esta eta para a el desarrollo se realiza en conjunto con la eta pade análisis, para optimizar el uso de los requerimientos se usan métodos como UML (Lenguaje de

Modelado Unificado), para generar de esta manera los diferentes casos del uso que necesite el sistema, validando al mismo tiempo dicho trabajo, ya que los casos de uso deben ser en conjunto con los requerimientos que el sistema necesita para su óptimo desarrollo y también dependiendo los casos de uso los requerimientos estarán cambiando, evolucionando y mejorando.

Validación: Es la etapa final de la ingeniería de requerimientos donde se realiza verificaciones de los requerimientos que se especificaron en el documento, que las descripciones de cada uno de ellos se hayan completado con satisfacción y que el desarrollo sea viable, consistente y seen cuentre completo.

Como se ve los requerimientos planteados para el sistema especificados en las tablas 1 y 2 so  $\,$ n funcionales y no funcionales que dependiendo los factores de desarrollo, donde se plantea en funcionales los casos de uso que tiene el sistema, posibles y aquedurante el desarrollo cambian por lo tanto se indica que la herramienta tendrá la capacidad funcional de cargar datos que serán ingresados por el usuario, se podrán procesar, se genera un informe e indica un posible de diseño de canal que se pueda realizar en una zona de estudio de terminada, para el caso nuestro se toma la Isla de San Andrés.

Ya con los requerimientos lo que sigue a continuación es diseñar los casos de uso conforme a lo descrito anteriormente.

#### <span id="page-27-0"></span>**2.3.2 Diseño de Casos de uso**

Los Casos de Uso son una técnica para especificar el comportamiento de un sistema, que se encuentran integrados al sistema UML (Unified Modelling Language) propuesto por analistas del modelos orientados a objetos, por ello se le han dado la importancia necesaria a los casos de uso

por lo que ayudan al análisis orientado a objetos, con el cual se empieza a entender el sistema, qué está realizado el sistema y cómo funciona. (Santiago Ceria, s/f)

Los casos de luso ayudan a implementar un sistema que en no tenga errores, por loques onde luso para describir la interacción entre el sistema y el usuario, por lo que debe ser al especificarlo muy conciso aunque pueda abarcar más casos de uso. En estos se debe tener en cuenta: Las clases, los componentes y los casos de prueba donde se presente lo que debe accionar los objetivos que deberárealizarla herramienta en conjunto.

#### <span id="page-28-0"></span>**2.3.3 Actores**

Corresponde a las personas, grupo de personas que interactúan directamente con el sistema que se está construyendo. Estos deben ser reconocidos por quien desarrolla el sistema, así como también los sistemas que este o deba interactuar con el nuevo sistema.

#### <span id="page-28-1"></span>**2.3.4 Escenarios**

Los posibles escenarios hace referencia a las acciones que han de encontrarse en el desarrollo del caso de uso, las funcionalidades de cada de uno. La descripción de los casos de uso debe hacerse iniciando con el nombre del caso de uso, los actores que son los usuarios que hacen uso del sistema que se está realizando, y los pasos que se realizarán para que la funcionalidad del caso de uso, así éste se encargará de que la tarea que se cumpla con la meta propuesta del proyecto que se tenga en mente, por lo que el caso de uso de betambién describir correctamente la tarea que se realizará, los detalles y los actores como mínimo para que el desarrollador pueda llevar a cabo bien la funcionalidad de la herramienta que se encuentre de sarrollando. Las situaciones que se pueden dar que de un caso de uso se deriven más casos de uso que a su vez de penden de otro caso de uso. La realización de casos de uso para el desarrollo de un sistema, son de gran importancia para

los requerimientos, ya que los casos de uso dependen en realidad de los requerimientos para que la evaluación del sistema sea aún más completa, sea de fácil entendimiento para el desarrollador y el

entender el desarrollo que tendrá el proyecto, además de tener un aporte de complementación con

usuario, teniendo también al usuario en satisfacción pues sabrá cómo y qué está en la producción del proyecto. Además de esto para evaluar los requisitos de calidad de nuestro software tenemos que verificar loque nos indicales ISO 25000.

#### <span id="page-29-0"></span>**2.3.5 ISO 25 000**

Seconoce como SQUARE (Software Quality Requirement Evaluation) y básicamente setrata de una unificación y revisión de los estándares ISO/IEC 9126 e ISO/IEC 14598. Su objetivo principal es guiar el desarrollo de los productos de software con la especificación y evaluación de requisitos de calidad, como se evidencia en la figura 1 . (Montoto, s.f.)

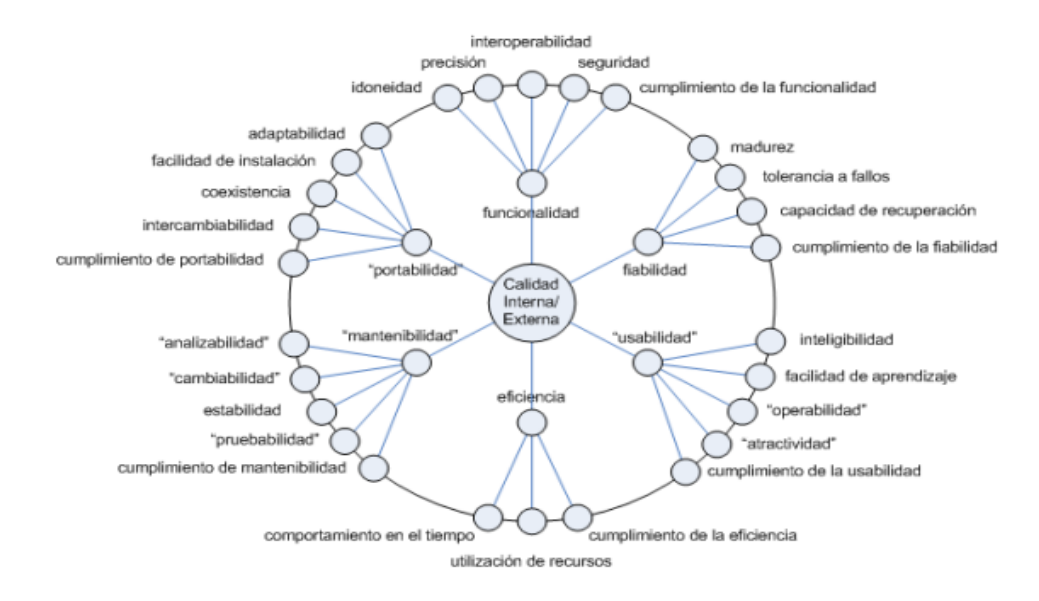

### Figura 1. ISO 25000. Adaptado de (iso 25000.com)

### <span id="page-29-1"></span>**2.4 Estructuración de Bases de Datos**

Tener información de todo tipo implica que se deba tener organizada para facilitar el manejo y su entendimiento, por ende en primer lugar una base de datos es un conjunto de datos estructurados y permanentes agrupados por su homogeneidad y relacionados entre ellos, organizados con la mínima redundancia para ser usados en diversas aplicaciones. (Gugliemo Trentin, 1992)

Las bases de datos en la actualidad son ampliamente utilizadas en diversos entornos como son los bancos, las líneas aéreas, telecomunicaciones, etc., por ello son de gran importancia para las empresas y en nuestro caso también lo espues nos ayuda a manejar la información del sistema que se encuentra desarrollando. Aun así se deben tener en cuenta aspectos en la organización de información de un sistema pues debe cumplir con funcionalidades que no impliquen problemas en un futuro, entonces una serie de inconvenientes pueden llegar a ser la redundancia de los datos, la dificultad en el acceso a los datos, aislamiento de datos, problemas de integridad, problemas de atomicidad, anomalías en el acceso concurrente y problemas de seguridad, que a continuación los explicamos a groso modo.

- Redundancia e inconsistencia: dado a que los archivos y programas de aplicación son creados por diferentes programadores en un largo período de tiempo, los diversos archivos tienen probablemente diferentes formatos y los programas pueden estar escritos en diferentes lenguajes.
- Dificultad en el acceso a los datos: Dado el entorno de procesamiento de archivos convencional no se debe permitir que los datos necesarios sean obtenidos de una forma práctica y eficiente. Así pues se debe desarrollar sistemas de recuperación de datos más interesantes para unuso general.
- Aislamiento de datos: Dado a que los datos están dispersos en varios archivos, y los archivos pueden estar en diferentes formatos, es difícil escribir nuevos programas de aplicación para recuperar los datos apropiados.
- Problemas de integridad: Los datos almacenados en las bases de datos deben satisfacer ciertos tipos de restricciones.
- Problemas de Atomicidad: donde se debe asegurar que una operación se haya realizado o no con la garantía que no existirán problemas.
- Anomalías en el acceso concurrente: mejoramiento en cuanto al sistema pues en cuanto se permita modificar en forma simultánea se deben tener precauciones en cuanto a un posible registro del usuario.
- Problemas de Seguridad: Especificar el rol de cada usuario pues no todos pueden acceder a lo mismo y brindar protección al mismo usuario para dar versatilidad del sistema . (Abraham Silberschatz, 2002)

Conforme todo lo anterior se encuentra el Modelo de Datos, que es la forma conceptual de descripción de datos, las relaciones, la semántica y restricciones que puedan existir. Para ello existendosmodelos de datos que seusan: Modelo Entidad Relación y Modelo Relacional.

### <span id="page-31-0"></span>**2.4.1 Modelo Entidad Relación**

El modelo entidad relación se basa en la percepción del mundo real, donde objetos básicos se denominan *Entidades y Relacione* s entre objetos *,* Una entidad es una cosa u objeto en el mundo real que se distingue entre otros objetos, ésta se describe mediante un conjunto de atributos, acorde a ello implica que la Relación es la asociación de varias entidades. Este modelo se muestra en diagramas donde se indican las relaciones de entidades con restricciones como la carnalidad que es el número de entidades con las que otra entidad se puede relacionar, los diagramas a utilizar comúnmente son los que se visualizan en la tabla3 . (Abraham Silberschatz, 2002)

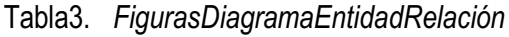

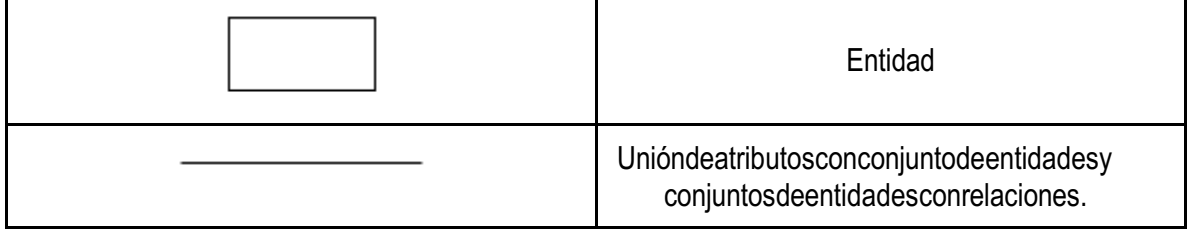

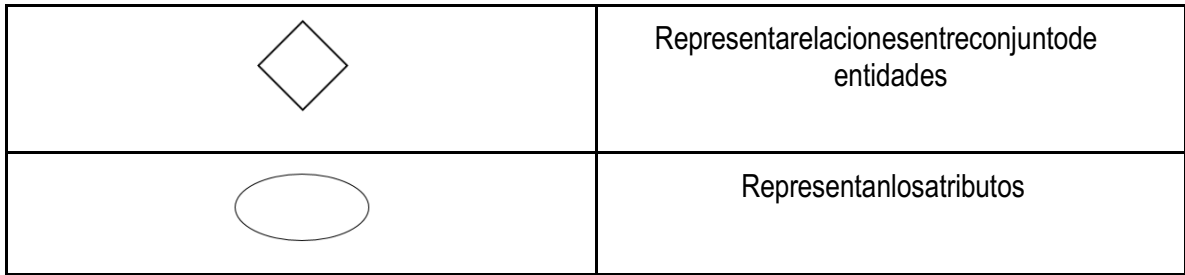

### <span id="page-32-0"></span>**2.4.2 Modelo Relacional**

El modelo relacional es la representación de datos y relaciones utilizando un grupo de tablas, que se componen por varias columnas con sus nombres. Este es realmente un modelo basado en registros por su estructuradonde cada tipo de registro tiene un número fijo de campos o atributos. Este modelo es menos abstracto que el modelo E-R por lo que con frecuencia primero se realiza este modelo y después el modelo E-R, sin embargo su funcionalidad en cuanto a distinguir problemas o futuros inconvenientes en la base de datos es sencillo de identificar dado su diseño como por ejemplo la información que se encuentre duplicada. (DataPrix, 2015) A continuación podemos observar en la tabla 4, las figuras autilizar en el Modelo Relacional.

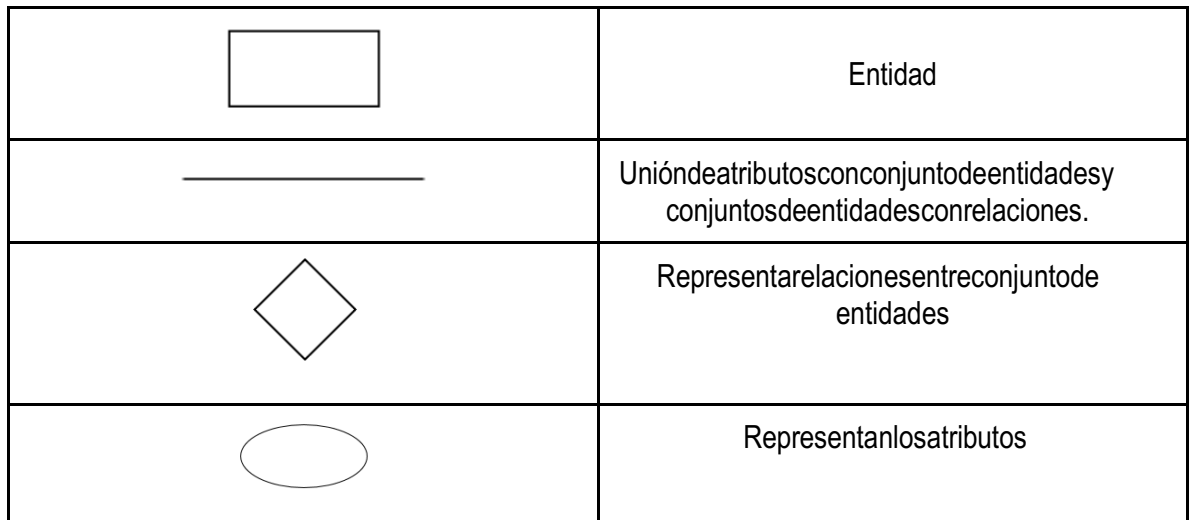

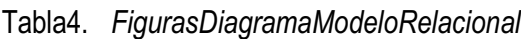

#### <span id="page-33-0"></span>**2.4.3 Llaves**

Una clave sirve paraidentificar un conjunto de atributos suficiente para distinguir las entidades entre sí ayudando a identificar las relaciones unívocamente. Una clave primaria es para denotar como elemento principal indicado como atributo de una entidad, así como una secundaria puede indicar que es importante pero no de la misma manera que la primaria.

#### <span id="page-33-1"></span>**2.4.4 Diccionario de Datos**

El diccionario de datos no es más que los datos de las relaciones y el esquema de las mismas, en general es un glosario que sirve de referencia al modelo de datos como un complemento, que debe contener como mínimo el nombre de la entidad, los atributos, dominios y longitudes, restricciones.

# **3. CAPÍTULO III**

#### <span id="page-33-3"></span><span id="page-33-2"></span>**3.1 ANTECEDENTES**

֘֒

Elanálisis de riesgo a la navegación se maneja en la Dimarca da vez que se realice una solicitud de actualización, verificación, como un caso reciente en que en agosto de 2015 se presenta una actualización de ayudas a la navegación de la Terminal Marítimo CONTECAR S.A <sup>1</sup> <sup>1</sup>, donde va especificando el muelle marginal surpara el atraque de motonaves tipo Ro -Ro. La empresa privada indica en un informe bien elaborado la descripción de las Boyas de Amarre que se colocaron, las

<sup>&</sup>lt;sup>1</sup> La Sociedad Terminal de Contenedores de Cartagena S. A., CONTECAR S. A., es titular de una concesión portuaria para hacer uso y goce exclusivo de las playas y terrenos, considerados por el Plan de Ordenamiento Territorial como áreas para uso y desarrollo d e la actividad portuaria. Se dedica a la prestación de servicios portuarios asociados con la carga contenerizada. (http://cisne.puertocartagena.com)

características técnicas, con respecto al proyecto formula cómo se maneja, el tipo de nave, las condiciones de vientos, mareas, oleaje, fondo del mar, el atraque y amarre, por último se describe las condiciones de viento, oceanográficas y batimétricas. Con ello se procede por parte de Dimar con el análisis del riesgo a la navegación analiza ndo los parámetros de decisión, en primer lugar se hace uso del formato Análisis de Riesgo a la Navegación (Anexo 1) donde como parámetros principales se tiene el tipo de buque con sus propias características , que se pueden observar en la tabla<sub>5</sub>.

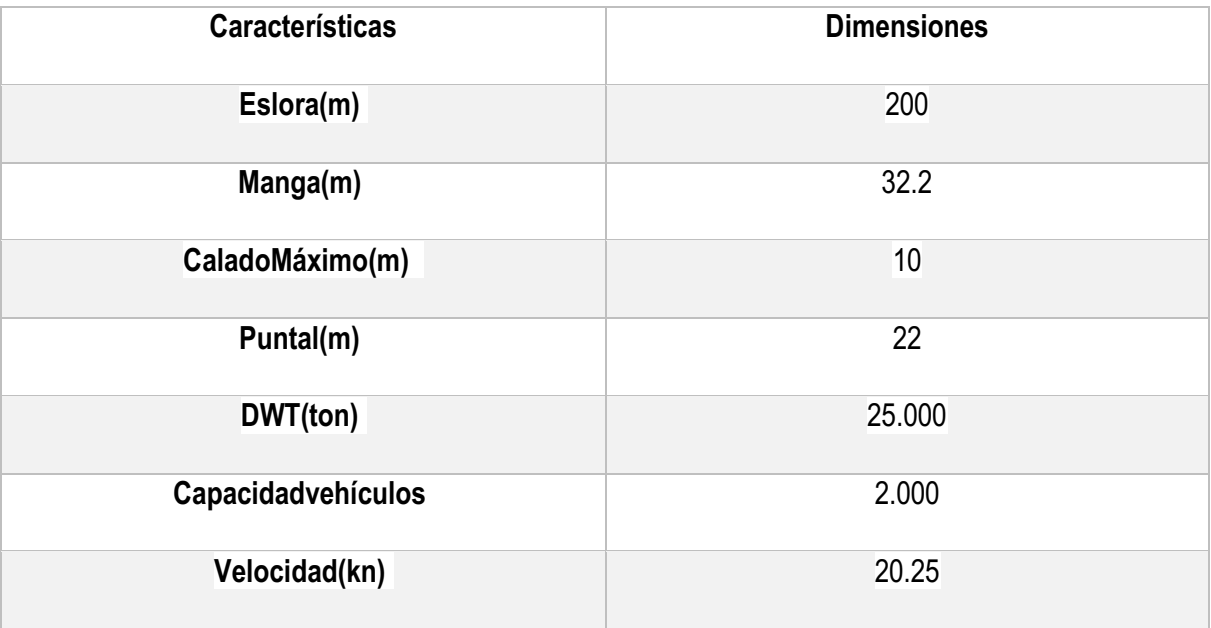

<span id="page-34-0"></span>Tabla 5 . *Características Nave Tipo*

Nota. La descripción que se utiliza en los proyectos suele ser no tan detallada sino con características principales, la eslora es Longitud de una embarcación desde la proa (es la parte delantera en que se unen las amuras de un barco formando el canto o roda que al avanzar va cortando las aguas en que navega) a la popa (parte trasera de un [buque c](https://es.wikipedia.org/wiki/Buque)onsiderando a éste dividido en tres partes iguales a contar desdela [proa\)](https://es.wikipedia.org/wiki/Proa), Manga es la medida del [barco](https://es.wikipedia.org/wiki/Barco) en el sentido [transversal,](https://es.wikipedia.org/wiki/Transversal) el Calado Máximo es la distancia vertical entre un punto de la línea de flotación y la línea base, Puntaleslaalturadela bodegadeun buquecontadadesdeelcantosuperiordela quillaaladel baoprincipalde todo [buque,](https://es.wikipedia.org/wiki/Buque) DWT (Dead weight tonnage) es la [medida p](https://es.wikipedia.org/wiki/Medici%C3%B3n)ara determinar la capacidad sin [riesgo d](https://es.wikipedia.org/wiki/Riesgo)e una embarcación. (Contecar, 2015).

Ya con estas características y el determinado núm ero de parámetros que son los que indican con claridad dependiendo sus diferentes características si es o no conveniente realizar un canal en una zona y más importante a ún si las ayudas a la navegación son las apropiadas, se procede hadicho análisis que s e conforma por una descripción, una nálisis del riesgo e informe que a continuación se especifican y que en el Anexo 1 se contempla lo que se realizó para la empresa de CONTECAR S.A.

#### <span id="page-35-0"></span>**3.2 Descripción de tráfico marítimo**

En la descripción se tiene en cuenta dos ítems donde el primero maneja el volumen de tráfico, donde en el que se verifica la categoría de los buques presentes en la zona, la configuración de la hidrovía con sus respectivas observaciones, la descripción del sistema de señalización grafi cado sobre la cartanáutica, condiciones de navegación, el nivel del servicio, por último se tiene la evaluación de la zona.

En cada categoría se expone los sub ítems que se necesitan para evaluar el análisis de riesgo, por lo tanto para la primera parte con la categoría de los buques presentes en la zona una sola vez se tienen los buques de tipo comerciales, portadores de energía, buques pasajeros, buques de guerra, buques pesqueros, servicios marítimos, acua aviones privados, en el segundo ítem en la configuración de la hidrovía se evalúa la profundidad, ancho de canal, complejidad hidrovía, tipo de fondo, estabilidad (sedimentación), ayudas a la navegación mezcla y configuración, calidad de datos hidrográficos, por otra parte la descripción del sistema del eseñalización graficado sobre carta náutica, tiene ayuda a la navegación existen que son el tipo de boyas que se encuentran en el lugar, como boyas sin AIS (Automatic Identification System o Sistema de Identificación Automático) su total, racon , lintern a, otras AtoN (Aid to Navigation o Ayudas a la Navegación), el total con DGPS (Differential Global Positioning System o Sistema diferencial de Posicionamiento Global) disponible al servicios de pilotos.
En cuanto a las condiciones de navegación se verifica las operaciones tanto si son de día o de noche, estado del mar, las condiciones del viento, corrientes (río, marea, océano), las restricciones de visibilidad, condiciones del hielo, iluminación de fondo y escombros. Ya en cuanto al nivel del servicio, se tiene encuenta el tipo de servicio, sus medidas y la calidad del mismo.

En la evaluación de la zona se sintetiza ya en detalle las ayudas a la navegación existentes, los peligros de tipo naturales como la profundidad y olas, el flujo de la marea, el vien to y las tormentas, efecto combinado, terrenos y peligros, visibilidad y luz de fondo, ahí mismo se aprecia las categorías de los buques presentes en la zona en una sola vez nuevamente para apreciar el factor humano que ahí se encuentran en cuento también a la calidad de provisión de las AtoN, el pilotaje que se maneja en cuanto al tráfico marítimo, competencia de los tripulantes de los buques tanto grandes como pequeño.

#### **3.3 Análisis del Riesgo**

El análisis de riesgo se formula a partir de ít ems en donde en cada uno se verifica diferentes sub ítems, para iniciar se toma el tipo de riesgo a la navegación como lo es la profundidad mínima de seguridad, proximidad de peligro, proximidad de la ruta de tráfico, marea neta y el efecto del viento, visibilidad mínima, resplandor del fondo, pérdida de PNT, en seguida se evalúa el tráfico marino, tanto como el máximo número de buques, falla total de la AtoN, competencia de la tripulación de buques grandes, ahí en seguida se denota el número máximo de buqu es pequeños, teniendo en cuenta la falla total de la AtoN, el problema de la mezcla buque, competencias de la tripulación, prevención de otras AtoN, competencia de los Pilotos y el SMT (en sus siglas en inglés que en español significan Servicio de Tráfico Marítimo). Por otra parte se tiene el tipo de impacto en las personas, los bienes y el medio ambiente, por lo tanto se evalúa a corto y largo plazo, en el primero se tiene las posibles lesiones a las personas en tierra, derrame de petróleo, escapes de car ga peligrosa, diseño a la propiedado infraestructura, así entonces a largo plazo se verifica los daños a la salud pública, la interrupción de estilo de vida, el impacto económico, la contaminación de las

37

pesquerías, el daño a los arrecifes de coral, espec ies protegidas o en peligro de extinción, así como también el posible daño de las zonas costeras.

El riesgo se cuantifica en intervalos de intensidad donde la acción tiene en primer lugar como parte no influyente o factor de menorries go el monitoreo en escala de 1 a 2, el segundo término se escala de 3 a 4 y se denomina especificar acción, para el último y tercero la escala es de 6 a 9 en donde se denomina ya el factor de medida de emergencia en base a la ISO 31000 y con la ecuación (1). Ya con esto se p rocede a la realización del informe de la nálisis del riesgo.

#### **3.4 Informe**

En el momento que se formaliza la descripción de la zona en donde se realzará el posible canal y el análisis de riesgo entonces se genera un informe de valoración donde se toma la decisión de si se encuentra apropiado realizar un canal en la zona de estudio. Por lo que se toman dichas variables para especificar si es de conveniencia que se realice en esta zona un nuevo canal, así se valoran impactos de tipo: Bajo, Medio y Alto, dond e cada uno seclasifica con severo, moderado y menor con valores de 3, 2,1 respectivamente para el tipo Bajo, 6, 4, 2 para el tipo Medio, 3, 6, 9 para el tipo Alto. Donde se evalúa finalmente el riesgo con sus respectivas preventivas y el tipo de señalizac ión adecuada para cada factor.

Ya conto do lo anteriormente descrito para el caso específico de CONTECAR S.A. como se tiene un canal ya construido se verifica en el informe la maniobridad de las boyas que son de amarre, especificando que no son ayudas sino tipo de maniobridad y que las condiciones que se especifica CONTECARS. A son las más apropiadas.

# **4. CAPÍTULO IV**

## **4.1 METODOLOGÍA**

#### **4.1.1 Estudio Documental de referencia de Análisis de Riesgo a la Navegación DIMAR**

Teniendo en cuenta las Normas Internacionales (IALA) que Dimar toma como referencia sobre el Análisis de Riesgo a la Navegación, se realizó el análisis de los documentos que se usan para ello, por lo que se procede con entender el proceso que se llevó a cabo en el estudio de diseño de un canal de un proyecto que se ha incorporado en la institución, además para interpretar el diseño la conceptualización básica estomada a partir de Recomendaciones para Obras Marítimas (ROM), en cuanto a la forma en que se debe construir un canal, de manera básica pues el enfoque va hacia los riesgos que pueden llegar a existir en la construcción de un canalo en las modificaciones que haya en un canal ya construido.

A partir de reconocer el canal y su diseño se procede con la identificación de las variables que aplican para la zona, en cuanto al tipo de Señalización propuesta por quien ha hecho el proyecto y lo ha radicado en Dimar para su verificación, por lo que se hace uso de la carta naútica de la zona, no análoga analizando los puntos batimétricos y señalización de la zona.

#### **4.1.2 Caracterización general de procesos**

● *Modelado del contexto:* Representar el dominio en el cual se desarrollará el conjunto de procesos. Esto significa que nuestro modelo se encuentra en una Institución que es la Autoridad Marítima - Dimar, donde en el área dispuesta para nuestro proyecto es Subdemar donde en Señal ización Marítima junto a Investigación, inicia nuestro proceso. El desarrollo junto a Señalización e Investigación conllevan a la necesidad de modelar un proceso que indique cómo se deberealizar el Análisis de Riesgo a la Navegación como punto importante

en el trabajo diario del área de Señalización, este aún no se encuentra definido y hace parte importante del trabajo de ésta área.

● *Definición del reducto de procesos:* Determinar el conjunto mínimo y suficiente de procesos que modelan el contexto definido. Esto indica qué procesos se hacen en Señalización para la identificación de Análisis de Riesgos a la Navegación, entonces en el área se tienen diferentes pasos para realizar el análisis y esto da inicio cuando un ente del Estado o un Particular va a consteruir un canal o se encuentra en modificaciones, esto implica que como autoridad deben verificar que la señalización del canal se encuentre en las mejores condiciones y la manera de realizar esto es con un formato que indicato das las variables de posibler iesgoenel canal, esto además se complementa con la solicitud de la Carta Naútica internamente en la Institución, y se completa con un informe que el ente haya entregado a la Institución. Este informe debe contener la explicación de toda la ingeniería de construcción del canal y señalización propuesta.

Todo este proceso se realiza para indicar con un informe revisado por el Teniente a cargo del área para que se déel aval de que existe una óptima señalización en el Canal.

- *Caracterizar los Procesos:* Se define un modelo de los procesos de los aspectos representativos de Señalización en cuanto al Análisis de Riesgo a la Navegación, nuestro modelo se representa con BPM como un enfoque para el descubrimiento, diseño, despliegue, ejecución, interacción, o peración y análisis de procesos de negocio.
- *Validación por parte de la alta dirección:* En este paso el objetivo es obtener la aprobación de los procesos por parte de los encargados de análisis de riesgo de señalización. Para que esto suceda se socializa el modelo de proceso planteado con sus respectivas directivas y se realizan cambios para que se llegue al modelo deseado.
- *Documentación de procesos:* Encuanto a la documentación para que todos los procesos se formulan informes con la dirección de señaliza ción e investigación de cada uno de los procesos significativos que se revisan en un periodo de 15 días del transcurso el desarrollo del modelo de proceso.
- Socialización de procesos: Una vez se han realizado los procesos y han sido aprobados por parte de las directivas, esto se realiza mediante los informes de procesos y el modelo general de procesos en BPM presentado a todo el personal de señalización.

#### **4.1.3 Caracterización específica de procesos**

- *Definir roles:* En este momento de definición del proceso se determina cuáles son los actores de Señalización que participan en el proceso.
- *Definir Entradas* : Los documentos que se reciben en señalización son los informes que entregan por parte de entes del Estado o particulares.
- *Definir Salidas:* Se entrega un informe con el análisis de Riesgo a la Navegación y recomendaciones sobre la señalización que debe tener el canal de estudio.
- *Definir actividades:* En esta parte del desarrollo del modelo de procesos es el momento donde se especifica las acciones que desempeñará cada uno de los actores (roles) para cada proceso.
- *Clasificar actividades:* Se cataloga cada u na de las funciones donde se identifican que puedan ser manuales, automáticas, síncronas, asíncronas, temporizadas.
- *Articulación de actividades:* Se realiza los respectivos Flujos de proceso de las actividades ya clasificadas.

#### **4.1.4 R epresentación estándar de procesos**

- *Definir el lenguaje a utilizar para representar el proceso:* Una vez se realiza una reunión de socialización sobre el lenguaje apropiado se decide por utilizar BPMN.
- *Capacitación especializad a en la notación definida:* Para llevar a cabo la representación por BPMN se realiza una documentación que sirva de apoyo para generar un modelo idóneo.
- *Determinar cuáles son los elementos del lenguaje que se requieren:* Los elementos del lenguaje son aquel los que se especificaron en la tabla 2.
- *Realizar diagramas que sean conformes al estándar definido:* Los diagramas son representados en el software BonitaSoft según los estándares de BPMN.
- *Validar la completitud y lógica de los diagramas de proceso:* Con el software BonitaSoft se realiza la validación del modelo planteado y se realizan las diferentes modificaciones que recomienda el software.

#### **4.1.5 V alidación de Alto Nivel Procesos**

- *Reunión de socialización del proceso:* Una vez se ha definido el modelo final para el Análisis de Riesgos a la Navegación se realiza una reunión con el personal del área donde se apruebael model opropuesto.
- *Análisis de calidad y pertinen cia del proceso:* Ya socializado el modelo con el jefe del área serealiza enfoque en la calidad del proceso con el fin que haya veracidad en el proceso.
- *Corrección de inconsistencia en la representación del proceso o en su definición:* Ya socializado el mo delo, verificado la calidad y aprobado se da paso a las posibles correcciones de nuestro modelo por representación o definición.
- *Elaboración de documentación de aceptación del proceso de conformidad al Sistema Integrado de Gestión de la DIMAR:* La Institución en su sistema de gestión ingresa el modelo de aceptación para su pronta divulgación.

● *Publicación del proceso en el sistema de información de gestión:* Conel modelo el aborado y aprobado que se ha ingresado al sistema de gestión de Dimar se hace la respectiva publicación del proyecto realizado para Señalización y su importancia para el área.

#### **4.1.6 V alidación de Bajo Nivel de los Procesos**

Para la validación organizacional de los procesos es adecuado contar con una plataforma que controle el flujo de trabajo de los actores definidos en cada uno de ellos con los siguientes pasos a seguir:

- Una vez hecho el modelo de Análisis de Riesgo a la Navegación en el área de Señalización Marítima, se toma un ejemplo como lo es CONTECAR S.A y se realiza el formulario en formato Excelde Análisis de Riesgos a la Navegación para el caso.
- Se realiza el levantamiento de Requerimientos Funcionales y No Funciones de la futura herramienta.
- Junto con el personal de Señalización se formulan los Casos de Uso conforme a los requerimientos.
- FormuladoslosCasosdeUsoserealizanlosrespectivosdiagramas.
- Una vez se tiene lo anterior se realizan diagramas de actividad del Sistema, junto a estructuración de bases de datos.
- Seprosigue con el desarrollo del sistema denominado Hipocampo.
- Una vez se termina el desarrollo se realizan pruebas junto al personal de Señalización y se realizan los respectivos a justes de desarrollo.

#### **5. CAPÍTULO V**

#### **5.1 RESULTADOS OBTENIDOS**

#### **5.1.1 En el dominio de Procesos**

#### **5.1.2 Caracterización general de Procesos**

Una vez identificado nuestro proceso lo modelamos para tener una representación gráfica (Figura 2) del desarrollo de manera general y teniendo en cuenta que se usará BPMN.

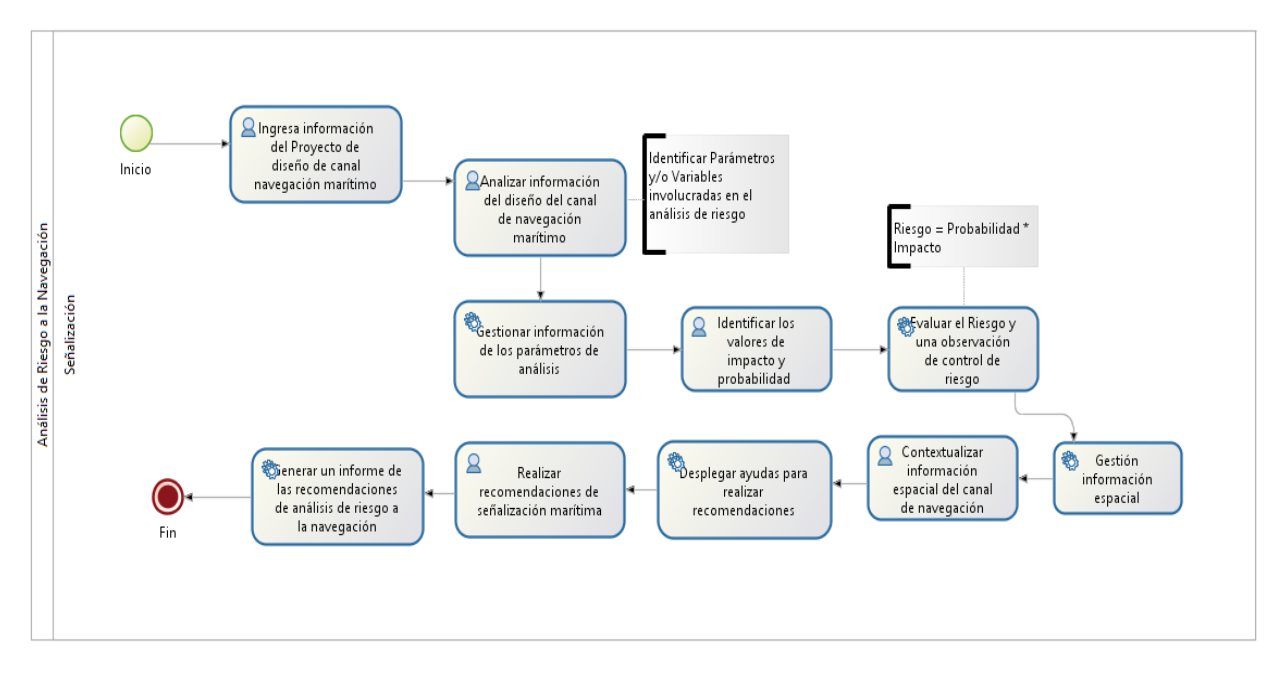

Figura 2. Modelo de Procesos General-Análisis de Riesgo a la Navegación.

Ya con el modelo general se procede con el específico.

#### **5.1.3 Caracterización específica de procesos**

Alespecificarlosprocesos(tabla6) seidentificalos siguientes datos:

Tabla 6. *Especificación de Procesos*

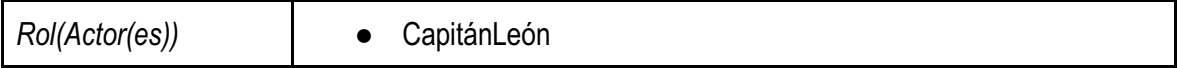

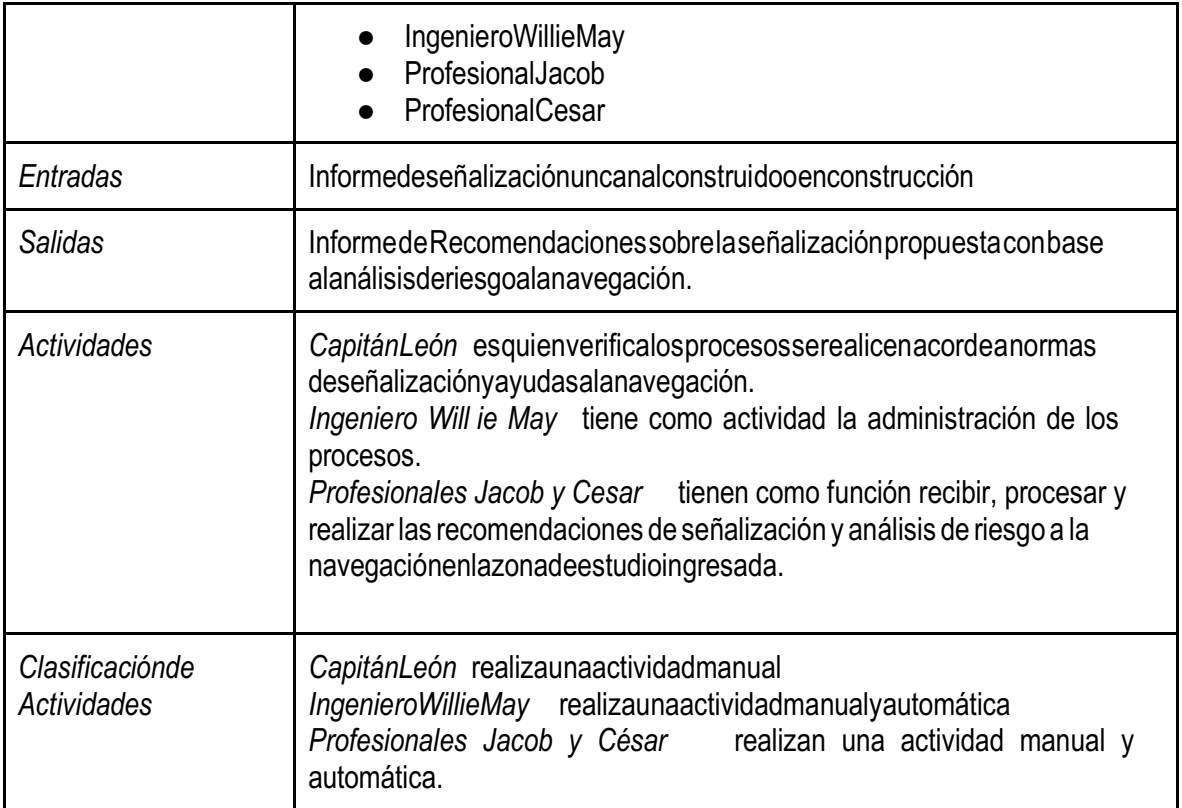

#### **5.1.4 R epresentación estándar de procesos**

El modelo de procesos específico lo tenemos en nuestro Anexo 2.

#### **5.2 En el Dominio del Sistema de Información de Gestión de Procesos**

Apartir del modelo de procesos se obtuvo:

- Requerimientos funcionales y no funcionales de la herramienta
- Especificaciones de Casos de uso
- Diagramas de Casos de Uso
- Diagramas de Actividades
- Diagramas Entidad Relación y Relacional
- Diccionario de Datos
- Manual de Administración
- ManualdeInstalación

Para el desarrollo se tuvo en cuenta los factores especificados en el documento y los anexos del documento podemos encontrar su desarrollo.

#### **5.3 En el dominio del Análisis de Riesgo**

Documento de resultados de Análisis de Riesgos a partir de aplicación de algoritmos de terminísticos: Encontramos el Informe de Resultados que el Sistema de Gestión de Análisis de Riesgo a la Navegación (Hipocampo), estelo encontramos en el Anexo 31.

### **6. CAPÍTULO VI**

#### **6.1 RECOMENDACIONES**

Para garantizar el cumplimiento de las recomendaciones marítimas internacionales y nacionales, se debe verificar los parámetros de trabajo de las herramientas cada vez que exista un cambio en la normatividad.

Esadecuado utilizar Geoserver para garantizar compatibilidad entre diferentes formatos y promover un mecanismo de acceso unificado a la información.

El uso de software libre permite que la solución pueda ser adaptada y utilizada en el desarrollo de otro tipo de proyectos.

#### **7. CAPÍTULO VII**

#### **7.1 CONCLUSIONES**

- 1. La comparación entre el análisis de riesgo realizado con el proceso original y el *proceso optimizado* - automatizado por Hipocampo; demostró la reducción de fallas debido a errores humanos.
- 2. Con los nuevos procesos se optimiza el manejo de la carta náutica, cambiándola por una versión digital, lo que aumenta el nivel de precisión, la velocidad de consulta y perspectiva de la información geográfica.
- 3. La encuesta de Calidad en el Software que midió un conjunto de atributos de calidad definidos en la familia de estándares ISO 25000, demostró una mejora en la usabilidad y eficiencia de las herramientas que soportan los procesos modelados. (Hipocampo versus herramientas tradicionalmente usadas para análisis de riesgo).
- 4. Un aspecto importante al tener en cuenta la utilización de modelado de procesos es asegurar que nuestro desarrollo sea funcional en cuanto a la interacción del usuario y la herramienta.
- 5. Los procesos definidos son aplicables a cualquier modelo que indique parámetros similares que pueden ser transformados agusto de quien loutilice.

# **8. CAPÍTULO VIII**

#### **18.1 GLOSARIO**

AIS: Automatic Identification System: permiten a los [buques](https://es.wikipedia.org/wiki/Buques) comunicar su posición y otras informaciones relevantes para que otros buques o estaciones puedan conocerla y evitar colisiones.

AtoN: Aid to Navigation o Ayudas a la Navegación, son aquellos sistemas visuales, acústicos o radioeléctricos destinados a [posicionar l](https://es.wikipedia.org/wiki/Georreferenciaci%C3%B3n)as embarcaciones o los peligros cercanos a sustravesías, lo que permite establecer las rutas adecuadas y evitar en lo posible accidentes como encallamientos o [naufragios.](https://es.wikipedia.org/wiki/Naufragio)

[Bao:](https://es.wikipedia.org/wiki/Bao) parte estructural de todo barco.

Batimétrico: de batimetría es el estudio de las profundidades oceánicas mediante el trazado de mapas de isobatas, así como de la distribución de animales y vegetales marinos en sus zonas isobáticas.

Buques LNG: [buque d](https://es.wikipedia.org/wiki/Buque)edicado al transporte de [gas natural licuado \(](https://es.wikipedia.org/wiki/Gas_natural_licuado)GNL)

Calado Máximo: es la distancia vertical entre un punto de la línea de flotación y la línea base.

Carta náutica: mapa destinado a la navegación, que representa la cuenca de un mar o un océano, conindicación de todos l os detalles útiles al navegante.

DGPS: sistema de posicionamiento global diferencial, el GPS diferencial consiste en la utilización de un receptor móvil y una estación (o estaciones) de referencia situadas en coordenadas conocidas congranexactitud.

Escala Beaufort: es una medida empírica para la intensidad del [viento](https://es.wikipedia.org/wiki/Viento) , basada principalmente en el estado del mar, de sus olas y la fuerza del viento. Su nombre completo es escala de Beaufort de la fuerza de los vientos.

Escala Douglas: es una escala que clasifica los diferentes estados del [mar e](https://es.wikipedia.org/wiki/Mar)n 10 grados tomando comoreferencia el tamaño de las [olas.](https://es.wikipedia.org/wiki/Ola)

GT: gross tons en sus siglas en inglés o arqueo neto o tonelaje de registro neto, es el volumen en toneladas de arqueo (2,83m3) de los espacios destinados al cargamento.

Holgura Bajo la Quilla: Under keel clearance (UKC) es el mínimo aclaramiento d isponible entre el punto más profundo en el buque y el fondo en aguas tranquilas.

NM: milla náutica es una [unidad](https://es.wikipedia.org/wiki/Unidad_de_medida) d[e longitud e](https://es.wikipedia.org/wiki/Longitud)mpleada en navegación marítima y aérea, el valor convencional es de 1852 [m,](https://es.wikipedia.org/wiki/Metro) que es aproximadamente la longitud de un arco de 1' de [latitud t](https://es.wikipedia.org/wiki/Latitud)errestre.

Manga: medidadel [barco e](https://es.wikipedia.org/wiki/Barco)n el sentido [transversal.](https://es.wikipedia.org/wiki/Transversal)

Popa: parte traserade un [buque c](https://es.wikipedia.org/wiki/Buque)onsiderando a éste dividido entres partes iguales a contar desde la [proa.](https://es.wikipedia.org/wiki/Proa)

Proa: es la parte de lantera en que se unen las amuras de un barco formando el canto o roda que al avanzar va cortando las aguas en que navega).

Puntal: es la altura de la [bodega d](https://es.wikipedia.org/wiki/Bodega_(n%C3%A1utica))e un [buque c](https://es.wikipedia.org/wiki/Buque)ontada desde el canto superior de la [quilla.](https://es.wikipedia.org/wiki/Quilla_(n%C3%A1utica))

Quilla: es pieza alargada de madera o de hierro, que va de proa a popa por la parte inferior de una embarcación, y en la que se apoya toda su armazón.

Racon es un respondedor de radar utilizado para marcar peligros para la navegación marítima. La palabra es un acrónimo de Radary BeaCON (Faro).

STM: Servicios de Tráfico Marítimo, que es el servicio que establece una autoridad competente con el fin de acreditar la seguridad y la eficacia del tráfico marítimo, así como también la protección del medio ambiente.

Sedimentación: de sedimento "Materia que, habiendo estado suspensa en un líquido, se posa en el fondo por su mayor gravedad." Real Academia Española.

# **9. CAPÍTULO IX**

#### **9.1 BIBLIOGRAFÍA**

Abraham Silberschatz. (2002). Fundamentos de Bases de Datos. Recuperado el 7 de septiembre de

2016, a partir de https://unefazuliasistemas.files.wordpress.com/2011/04/fundamentos- de-

bases-de-datos-silberschatz-korth-sudarshan.pdf

Aguilera Díaz M (2010), Geografía Económica del Archipiélago de San Andrés, Providencia y Santa Catalina. Documentos de Trabajo sobre Economía Regional. 113, 7 – 8.

A Reference Architecture for Integrated Development and Run - Time Environments. Hossein Tajalli and NenadMedvidovic´ Computer Science Department University of Southern California Los Angeles.

Bill Curtis, Herb Crasnery Neil Iscoe, A Field Study of the software design process for large system. 1988.

Visual Modelling: past, present and future, Andrew Watson Vice -President and Technical Director Object Management GroupTM.

DataPrix. (2015). Etapas del diseño de bases de datos. Recuperado el 7 de septiembre de 2016, a

partir de http://www.dataprix.com/11-etapas-diseno-bases-datos

Decreto 2324, Ministerio de Defensa Nacional – Secretaria General. "Por el cual se reorganiza la Dirección General Marítima y Portuaria". 18 de septiembre de 1984.

IEEEStd610.12- 1990, "IEEE Standard Glossary of Software Engineering Terminology", última visita 2de Septiembre de 2015: http://standards.ieee.org/reading/ieee/std\_public/description/se/610.12-1990\_desc.html

IALA (International Association of Lighthouse Authorities o Asociación Internacional de Señalización Marítima), "Manual de Ayudas a la Navegación", (2014), 7, 169-180.

García, Félix et al. "FMESP: Framework For the Modeling and Evaluation of Software Processes." *Journal of Systems Architecture* 52.11 (2006): 627 –639. Web.

Gugliemo Trentin. (1992). Estructura y Organización de una Base de Datos. Recuperado el 7 de

septiembre de 2016, a partir de https://dialnet.unirioja.es/descarga/articulo/126243.pdf

―Gnu.org.‖ [http://www.gnu.org/licenses/gpl-3.0.en.html.](http://www.gnu.org/licenses/gpl-3.0.en.html) Último acceso: (Junio 25, 2015)

María José Escalona; Nora Koch. (2002). Ingeniería de Requisitos en Aplicaciones para la Web – Un estudio comparativo. 2002, de Universidad de Sevilla Sitio web: <https://www.lsi.us.es/docs/informes/LSI-2002-4.pdf>

Montoto, O.C. (s. f.). Estándares formales de usabilidad y sua plicación práctica en una evaluació n heurística. Recuperado a partir de http://olgacarreras. blogspot.com/2012/03/estandares-formales- de[usabilidad-y-su.html](https://www.lsi.us.es/docs/informes/LSI-2002-4.pdf)

Norma ISO 31000. (s/f). Gestión de Riesgos Principios y Guías. Recuperado el 27 de abril de 2016,

apartirdehttp://www.fecoopse.com/files/iso\_31000\_-\_gestion\_de\_riesgos\_-\_espaol.pdf

ROM, (2000), Proyecto de la configuración marítima de los puertos; canales de acceso y áreas de flotación.

Recomendaciones de Obras Marítimas (2015). Requerimientos de Planta. España. (2015) "Postgresql" [http://www.postgresql.org.es/sobre\\_postgresql.](http://www.postgresql.org.es/sobre_postgresql) Último acceso: (Junio 25, 2015)

Roldón, Ruiz, García, Piattini. "Aplicación de métricas software en la evaluación del modelos de procesos de negocio". Revista Electrónica de la Sociedad Chilena de Ciencia de la Computación. *(2005).*

# **10. CAPÍTULOX**

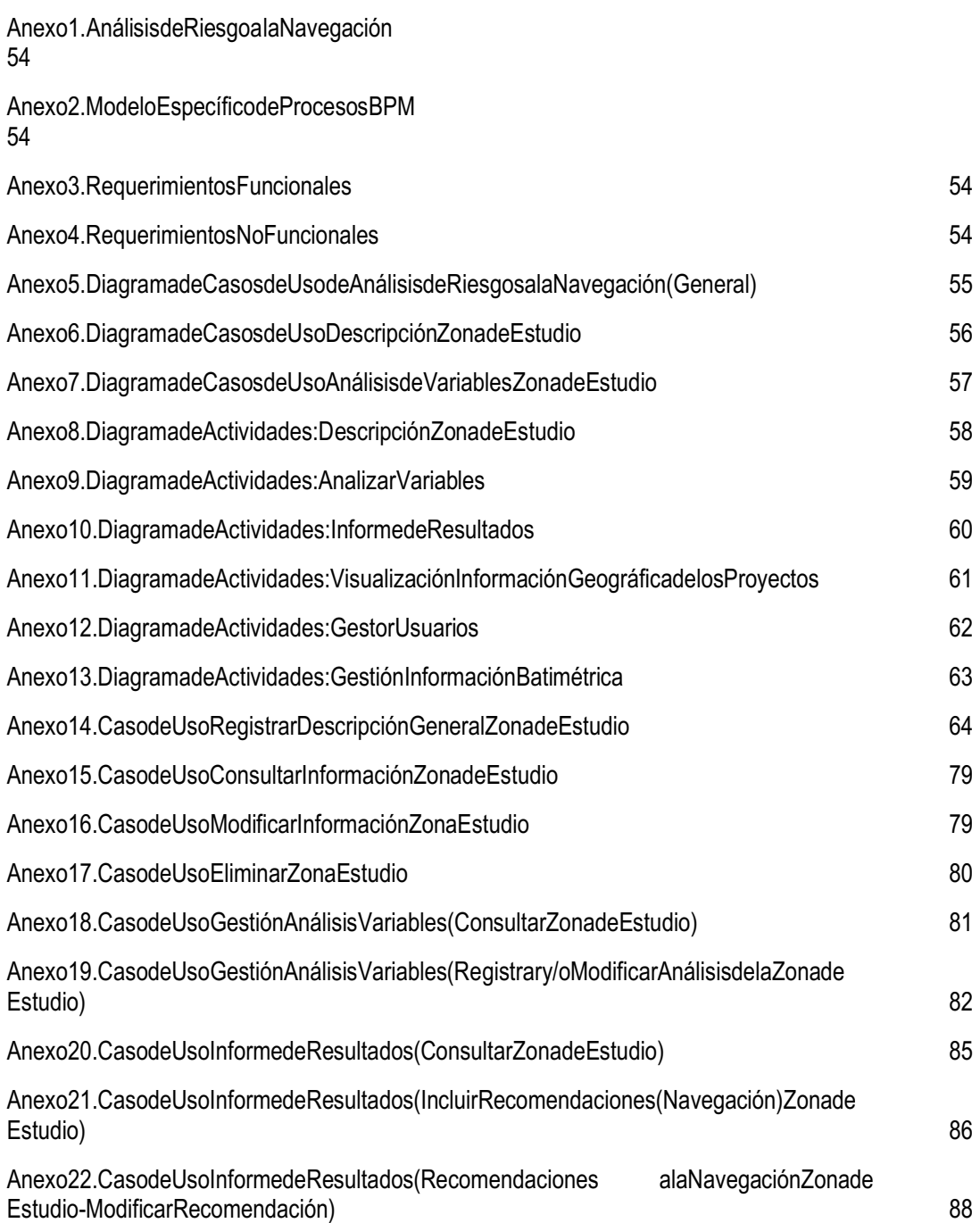

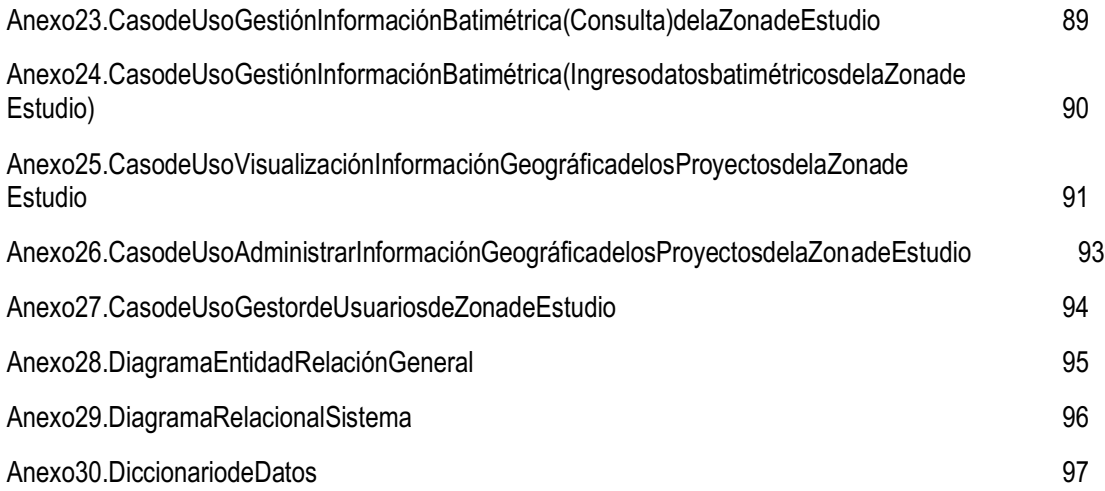

### **10.1 ANEXOS**

#### **Anexo 1. Análisis de Riesgo a la Navegaci ón**

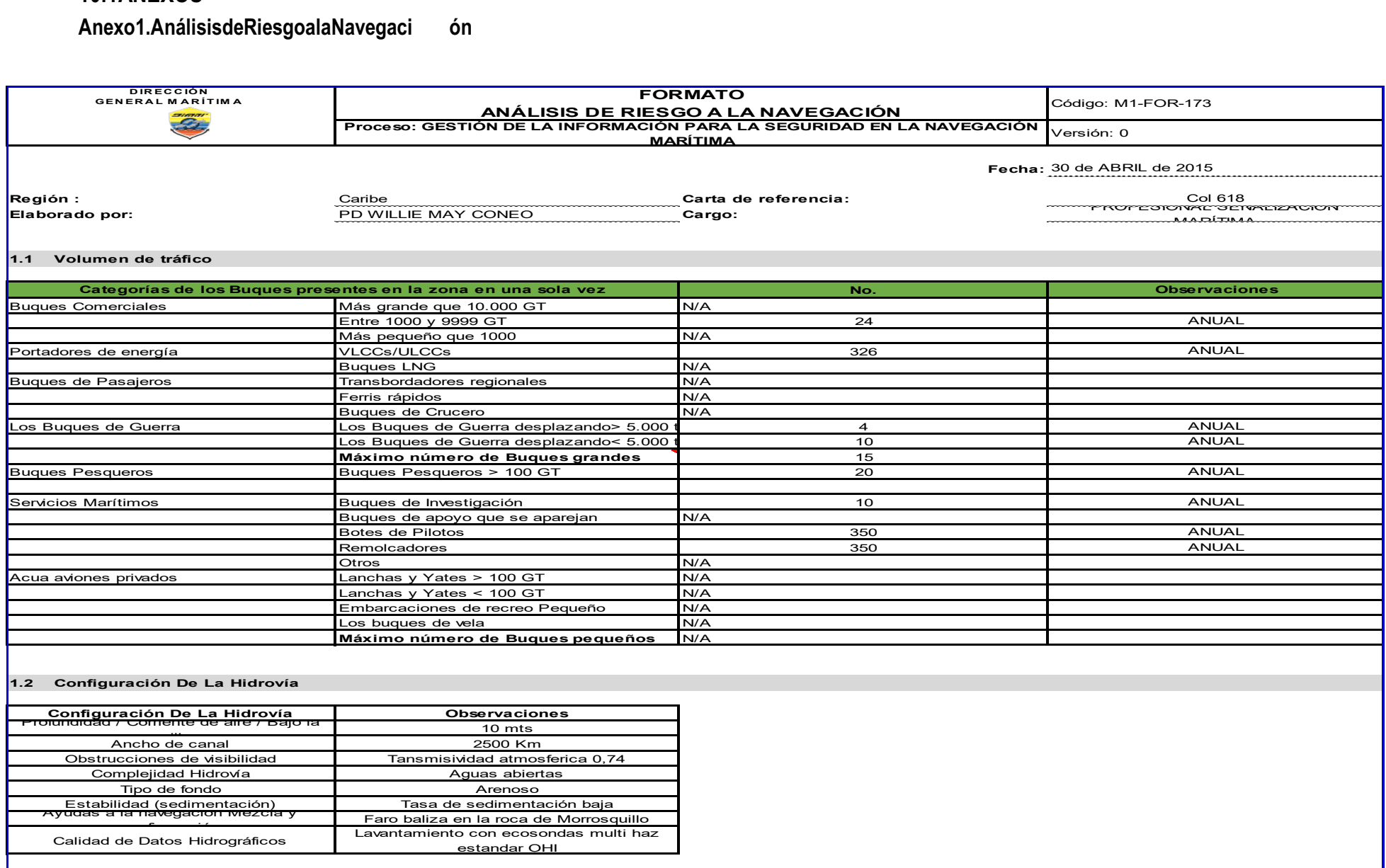

#### **1.3 Descripción del Sistema de Señalización graficado sobre carta náutica**

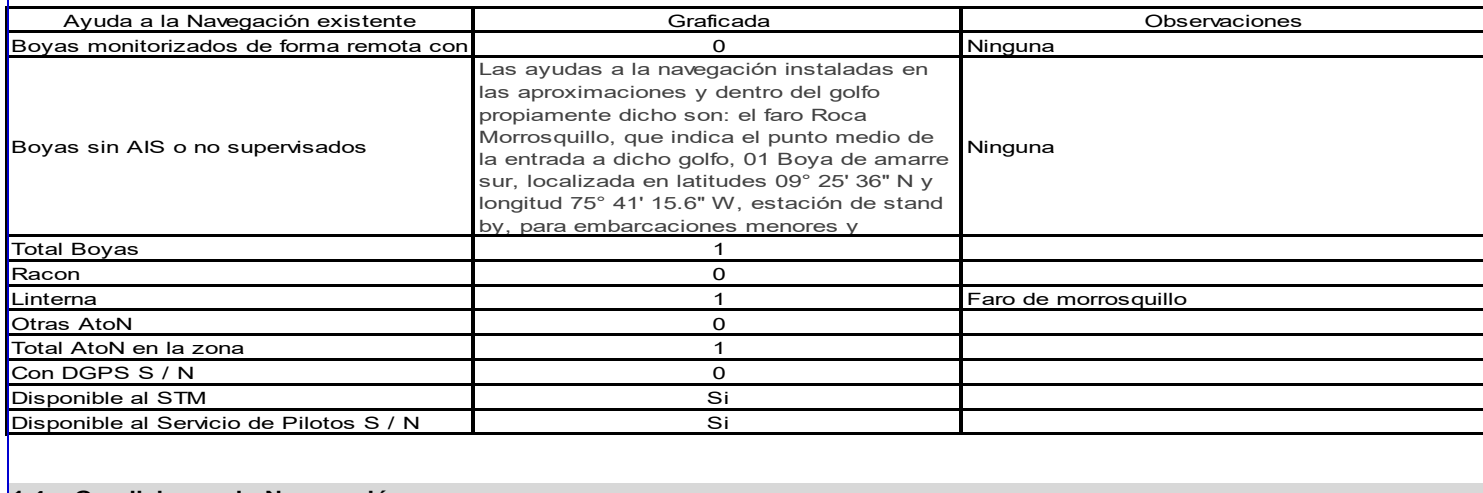

#### **1.4 Condiciones de Navegación**

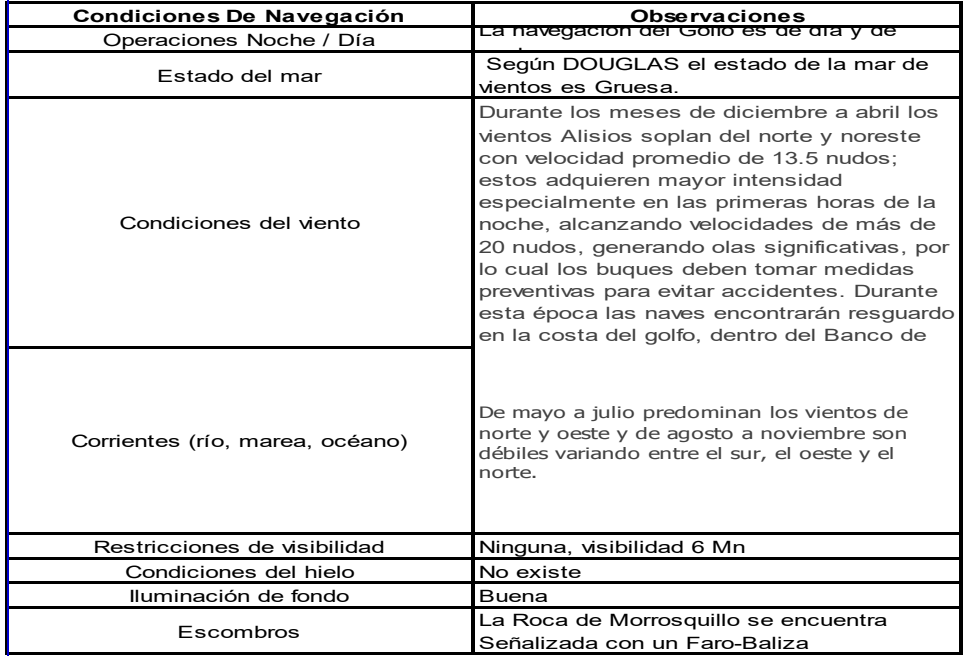

#### **1.5 Nivel de servicio**

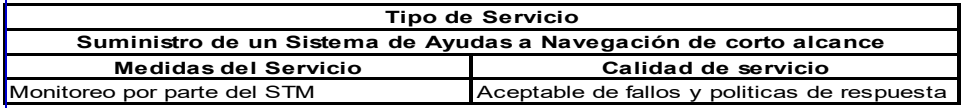

2

<span id="page-56-0"></span>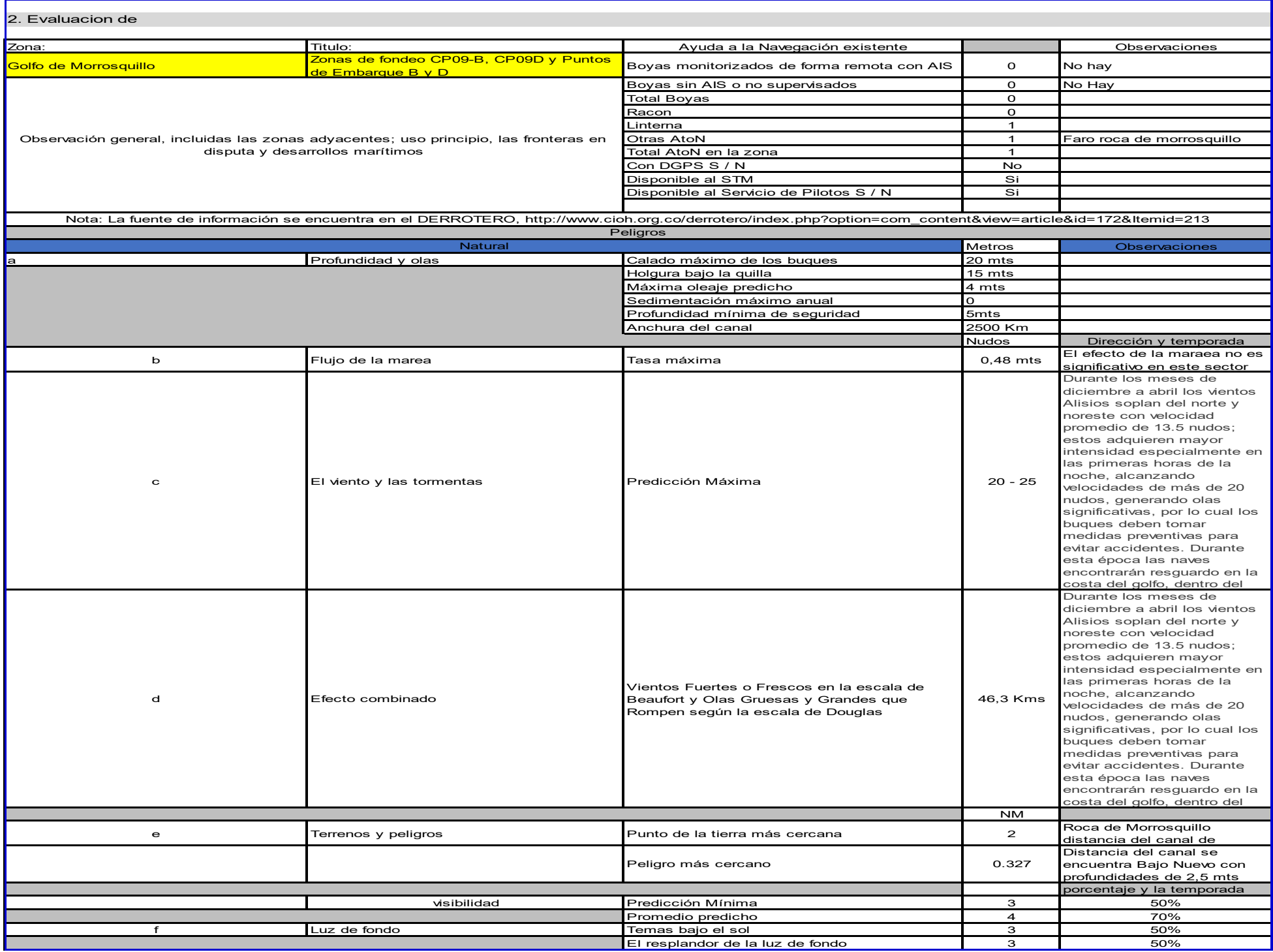

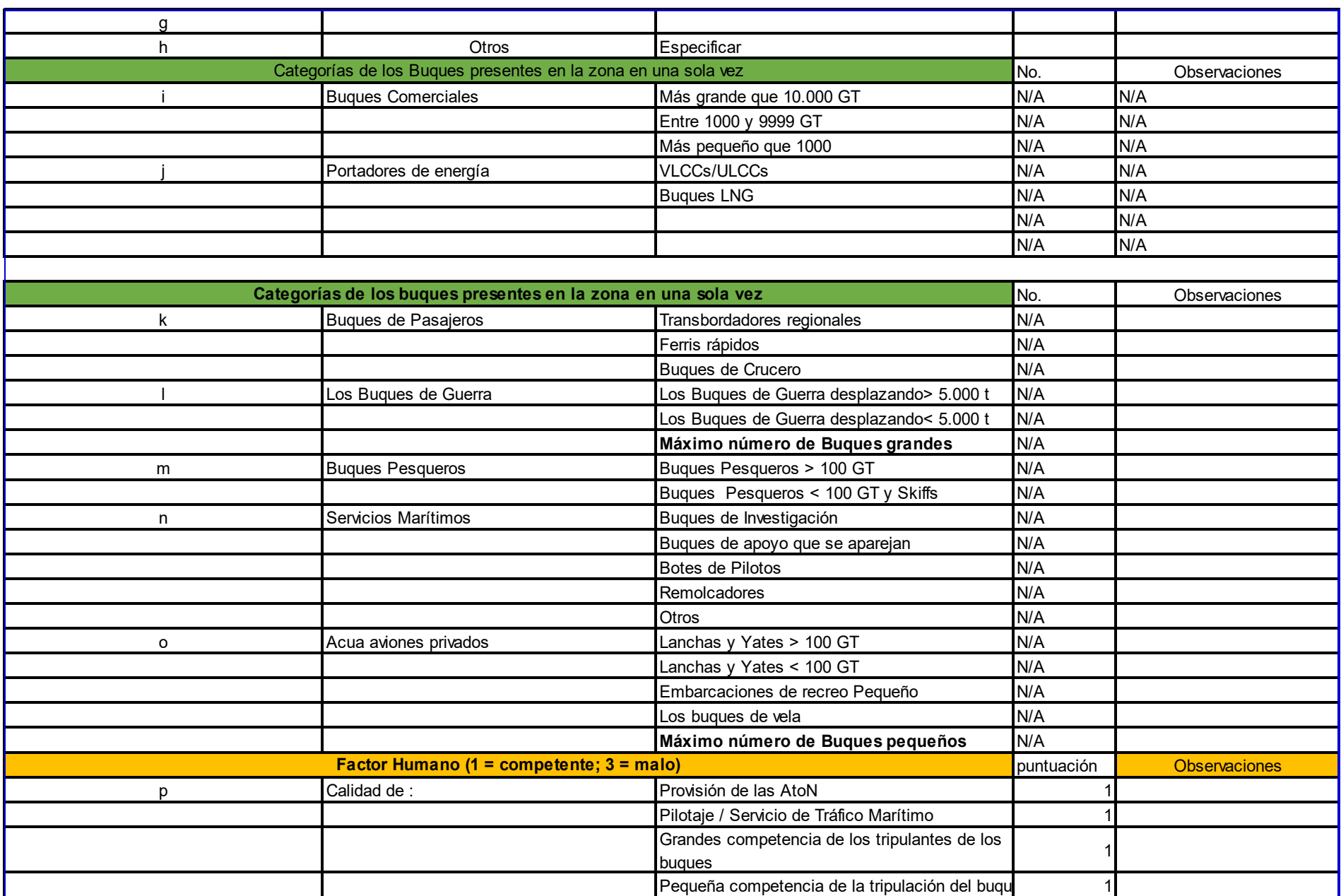

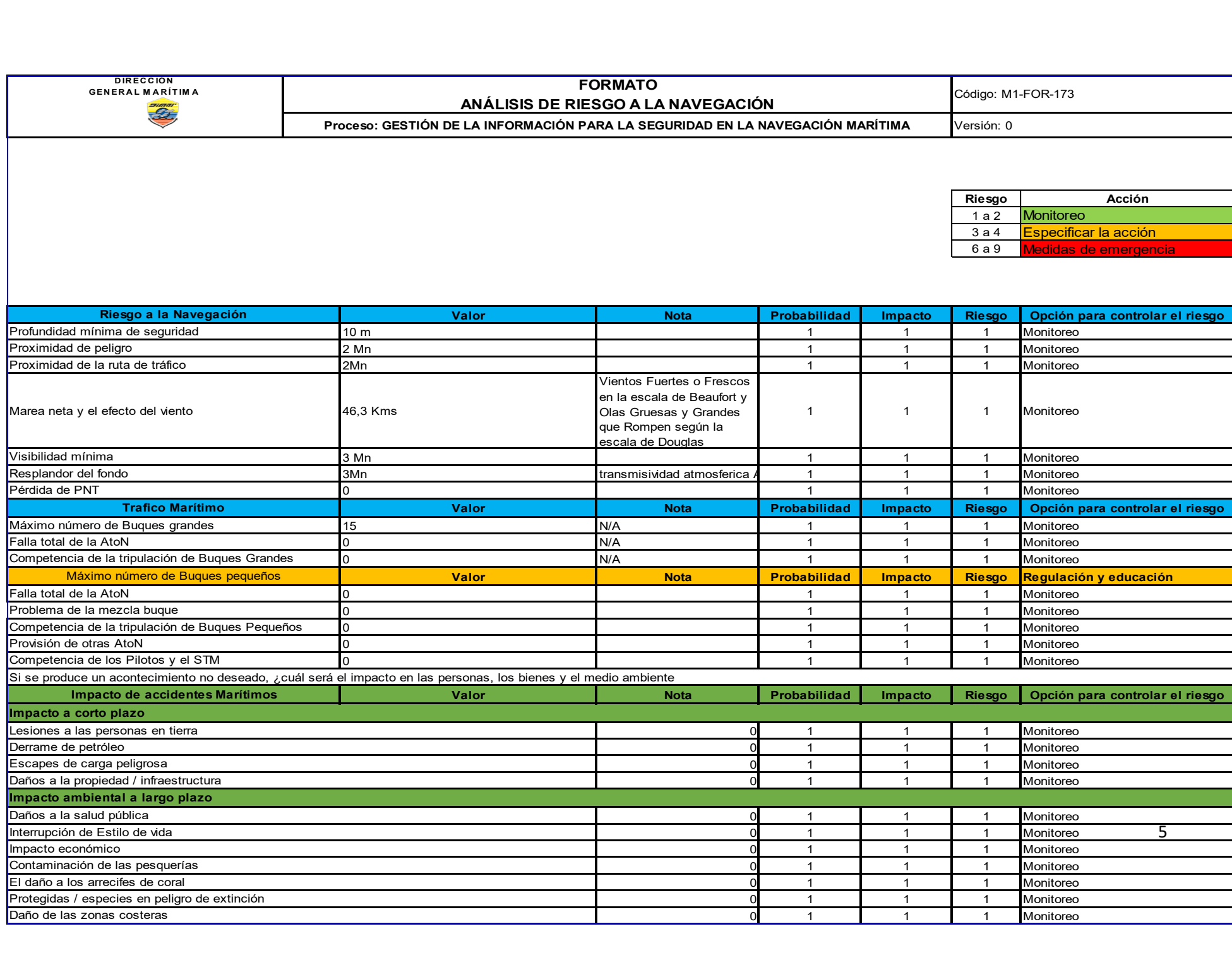

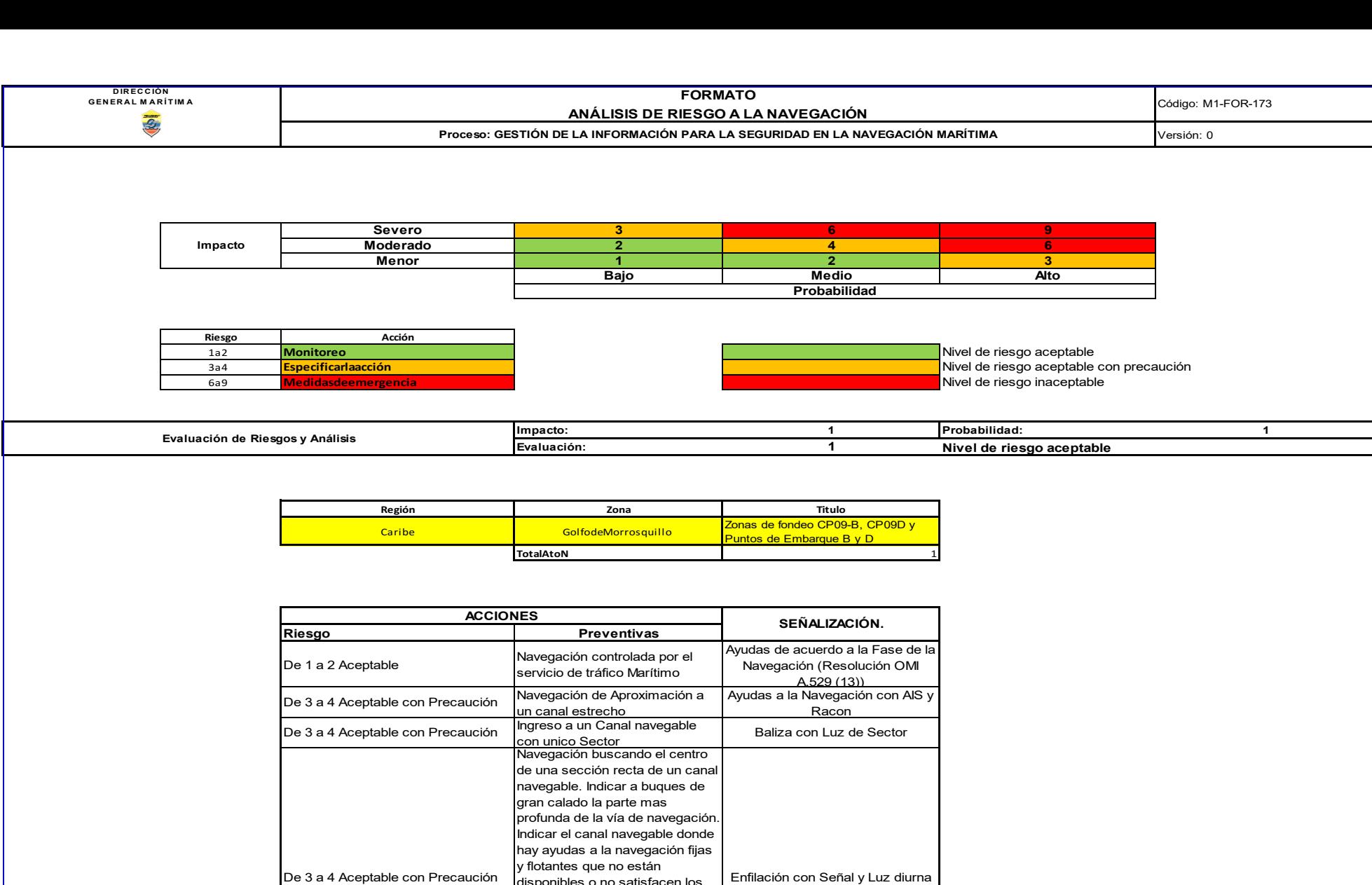

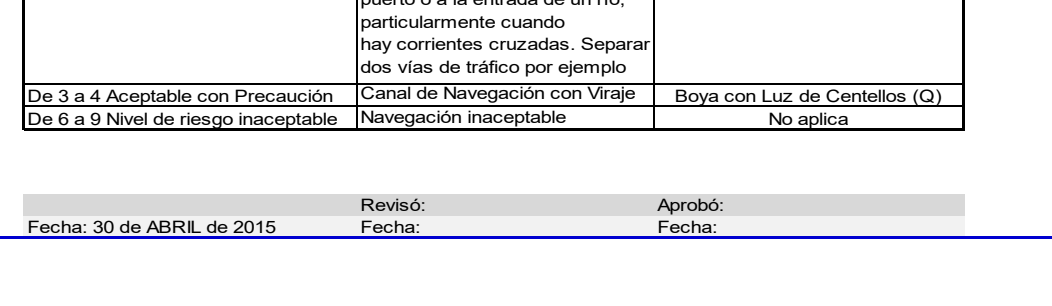

disponibles o no satisfacen los requerimientos de precisión para una navegación segura. Definir una aproximación segura a un puerto o a la entrada de un río, particularmente cuando hay corrientes cruzadas. Separar

Enfilación con Señal y Luz diurna

6

## **Anexo 2. Modelo Específico de Procesos BPM**

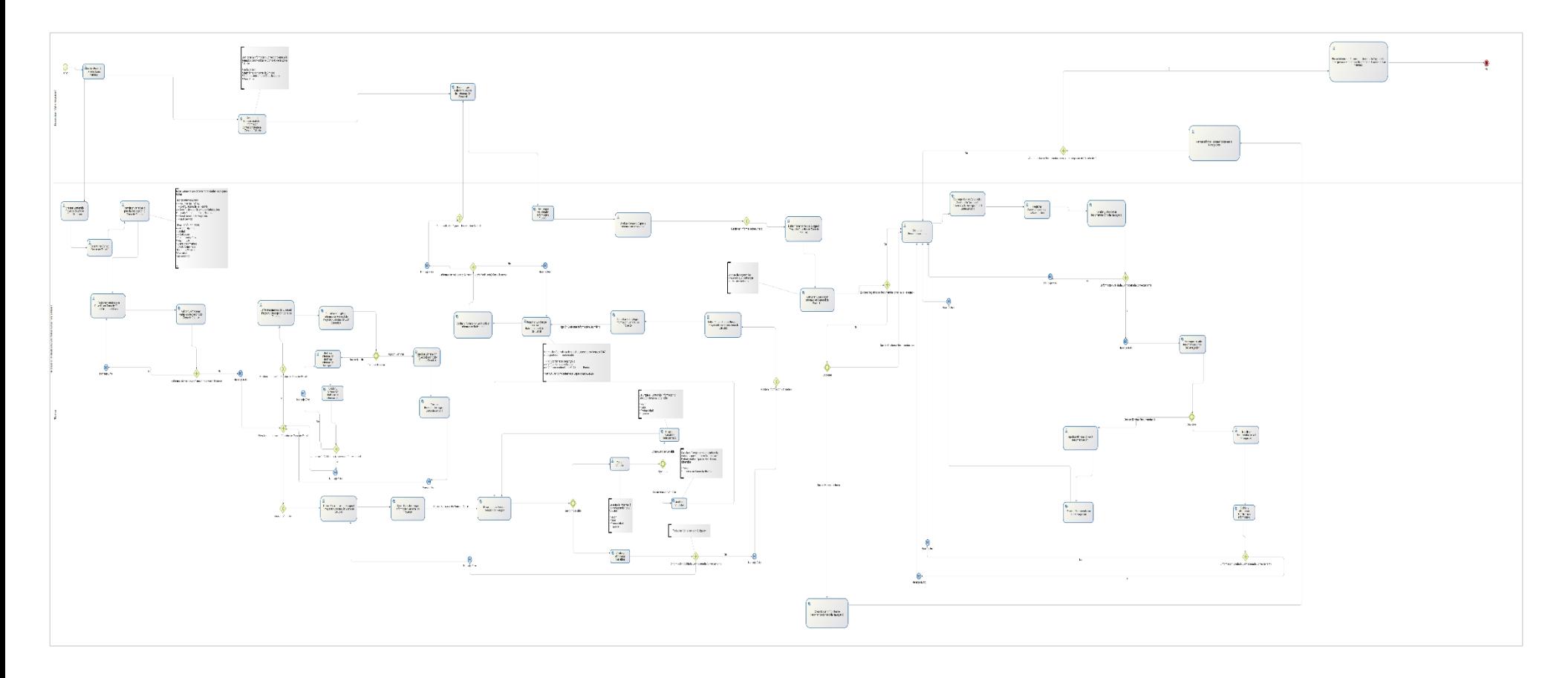

#### **Anexo 3. Requerimientos Funcionales**

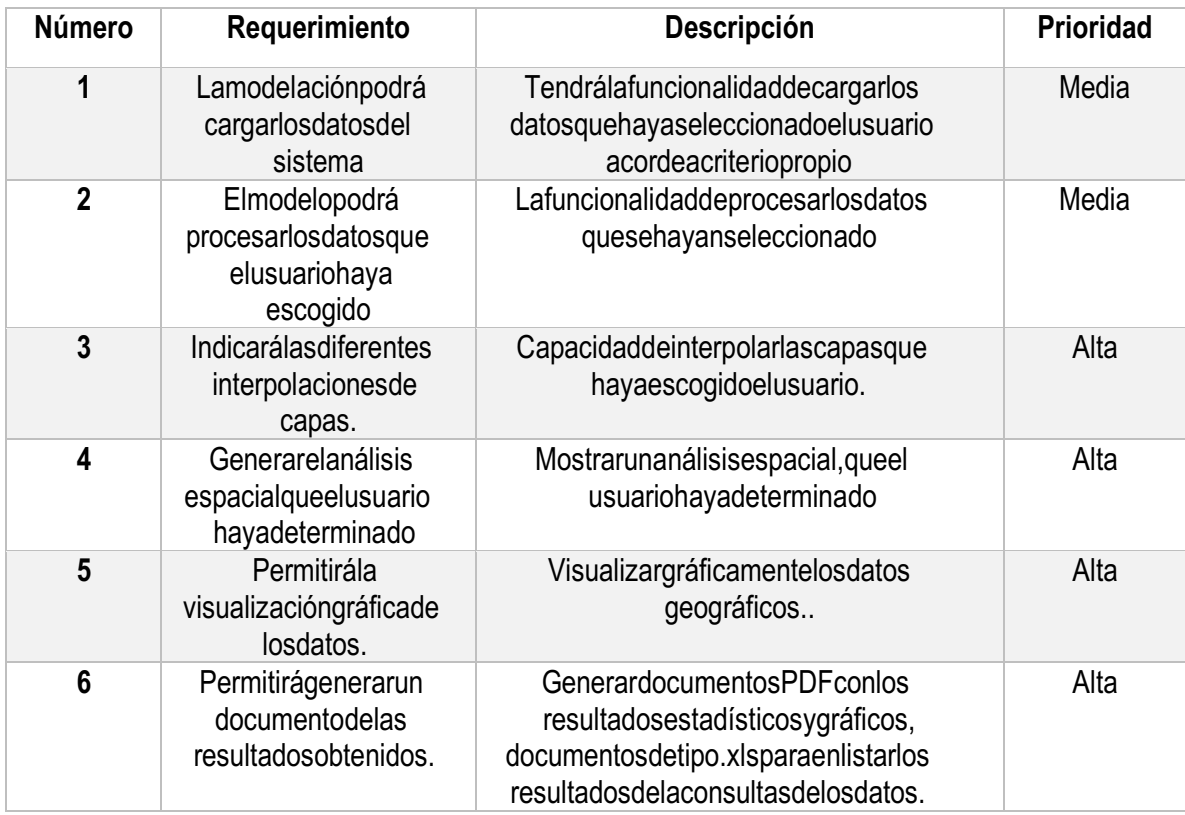

## <span id="page-61-0"></span>**Anexo 4. Requerimientos No Funcionales**

<span id="page-61-1"></span>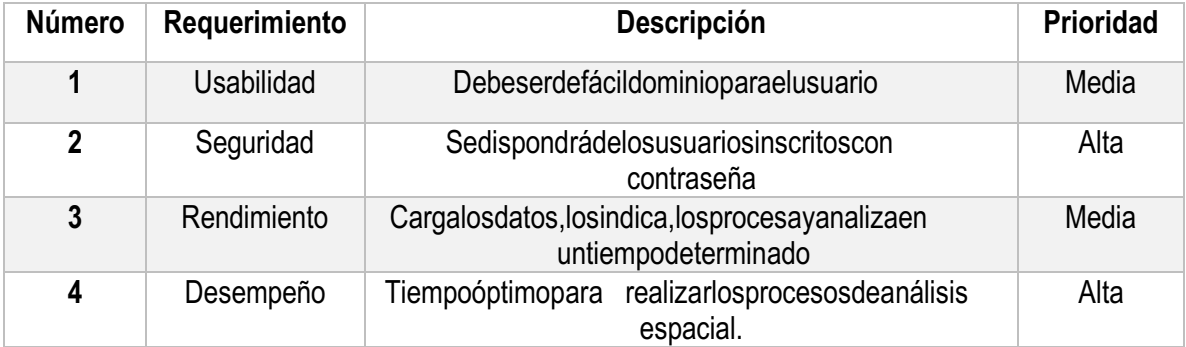

**Anexo 5. Diagrama de Casos de Uso de Análisis de Riesgos a la Navegación (General)**

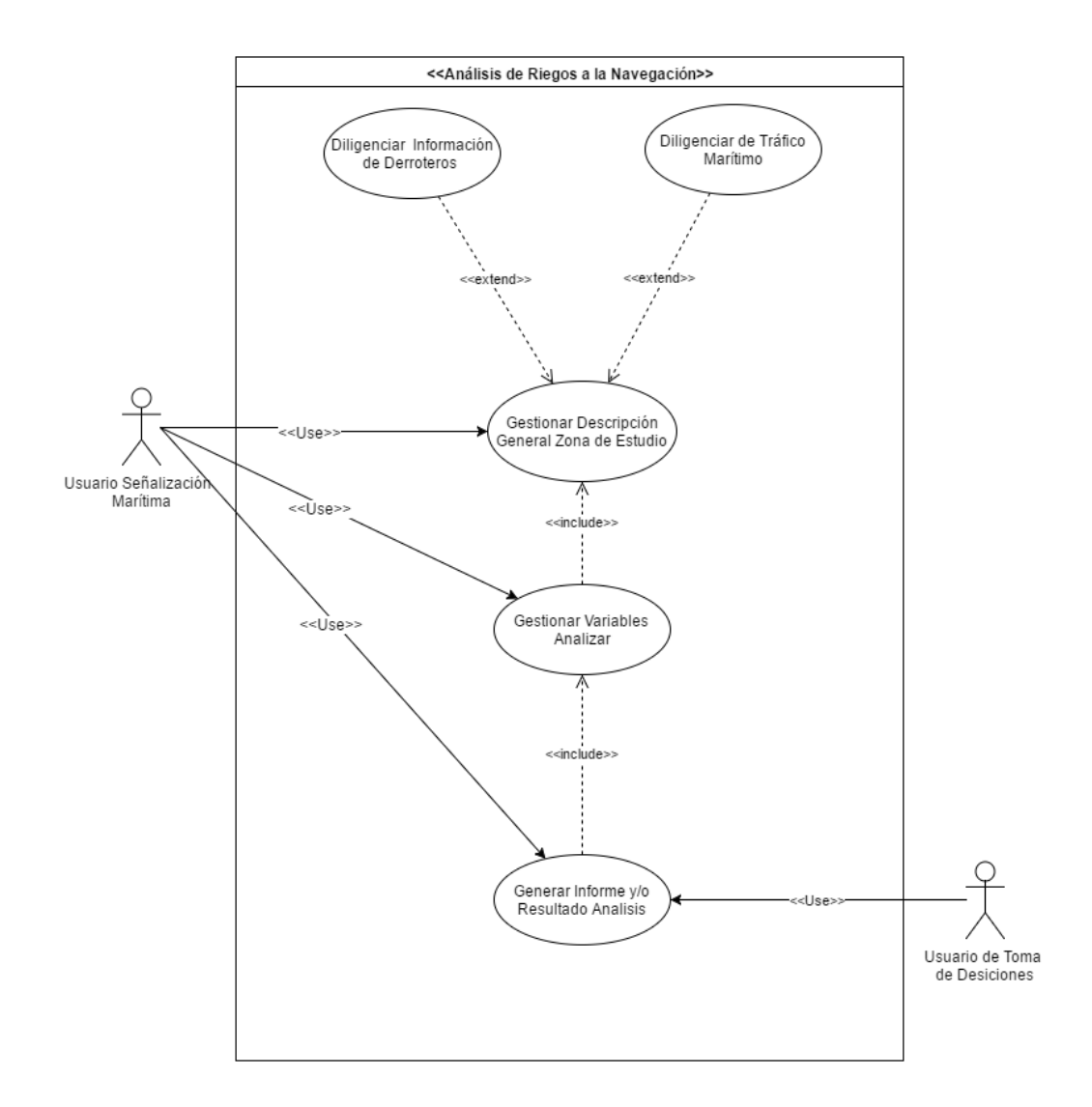

#### <span id="page-63-0"></span>**Anexo 6. Diagrama de Casos de Uso Descripción Zona de Estudio**

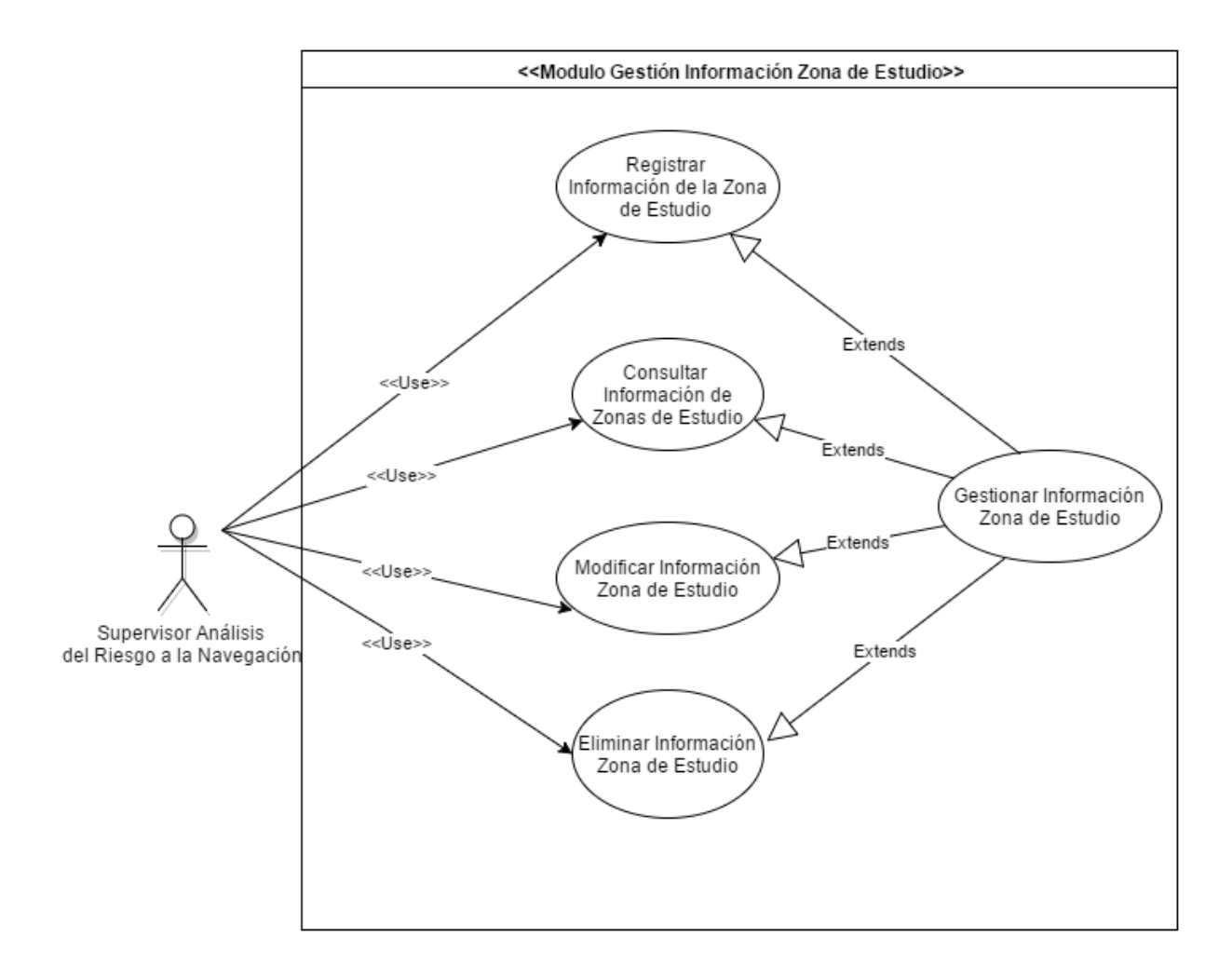

#### <span id="page-64-0"></span>**Anexo 7. Diagrama de Casos de Uso Análisis de Variables Zona de Estudio**

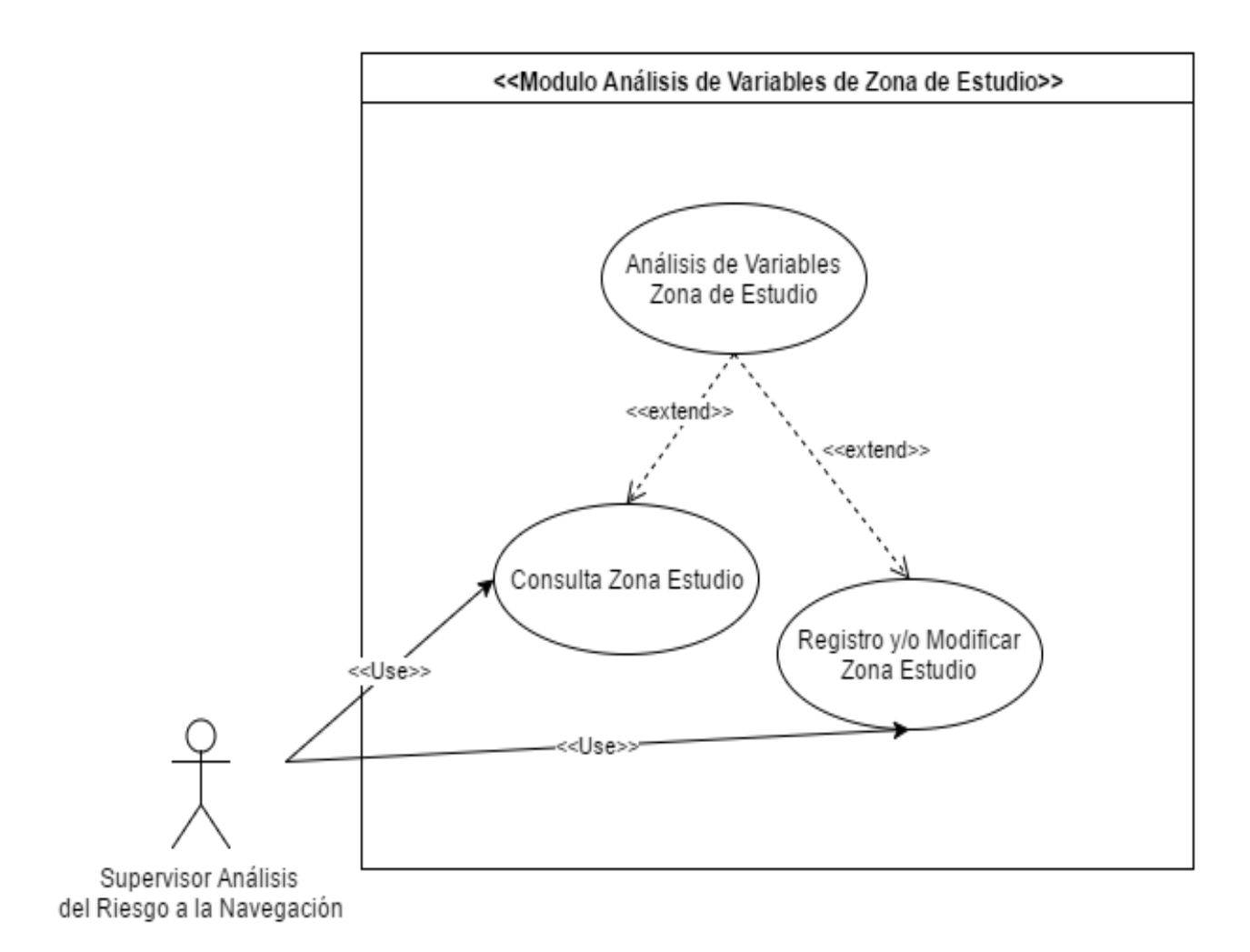

#### <span id="page-65-0"></span>**Anexo 8. Diagrama de Actividades: Descripción Zona de Estudio**

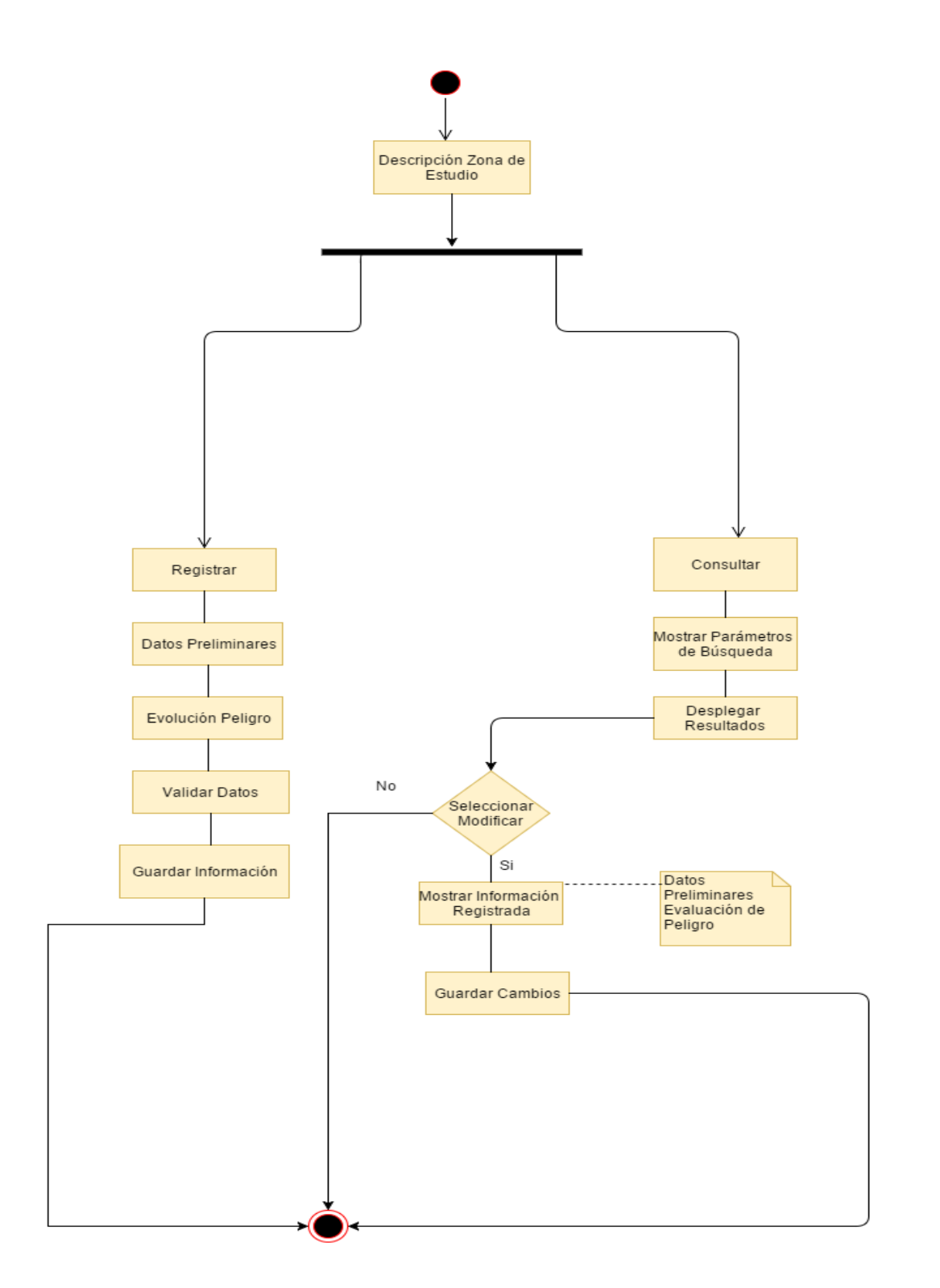

<span id="page-66-0"></span>**Anexo 9. Diagrama de Actividades: Analizar Variables**

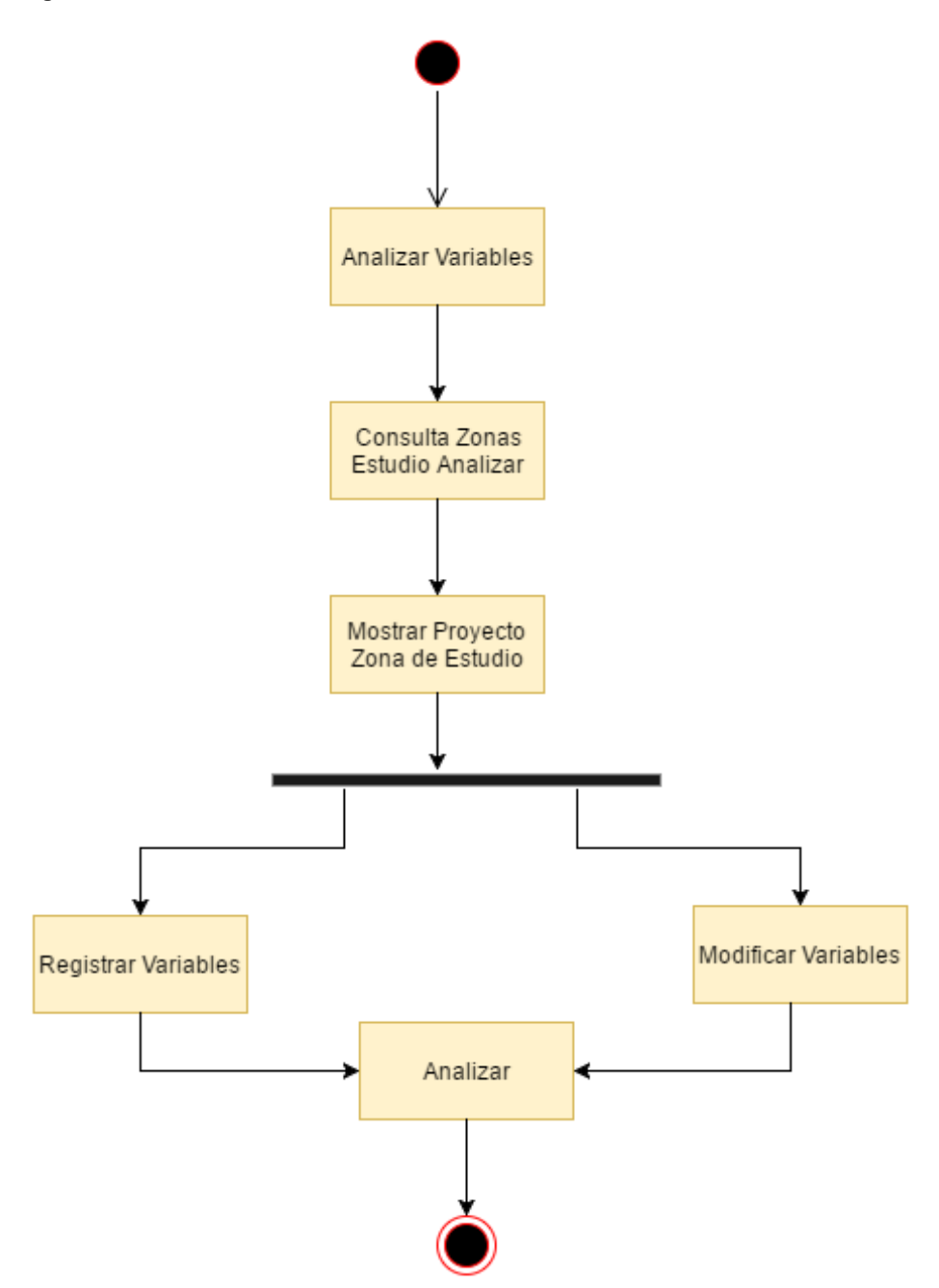

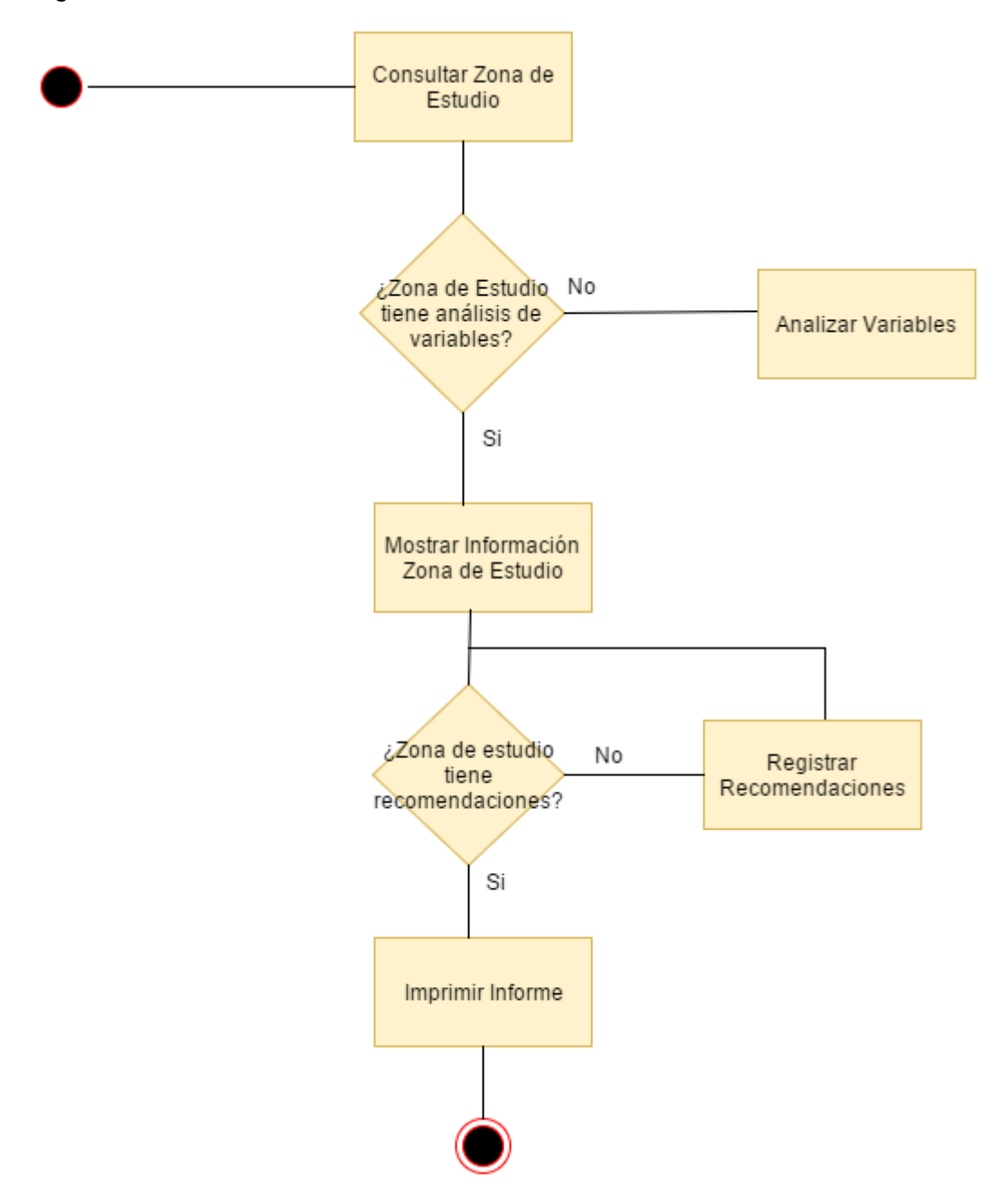

<span id="page-67-0"></span>**Anexo 10. Diagrama de Actividades: Informe de Resultados**

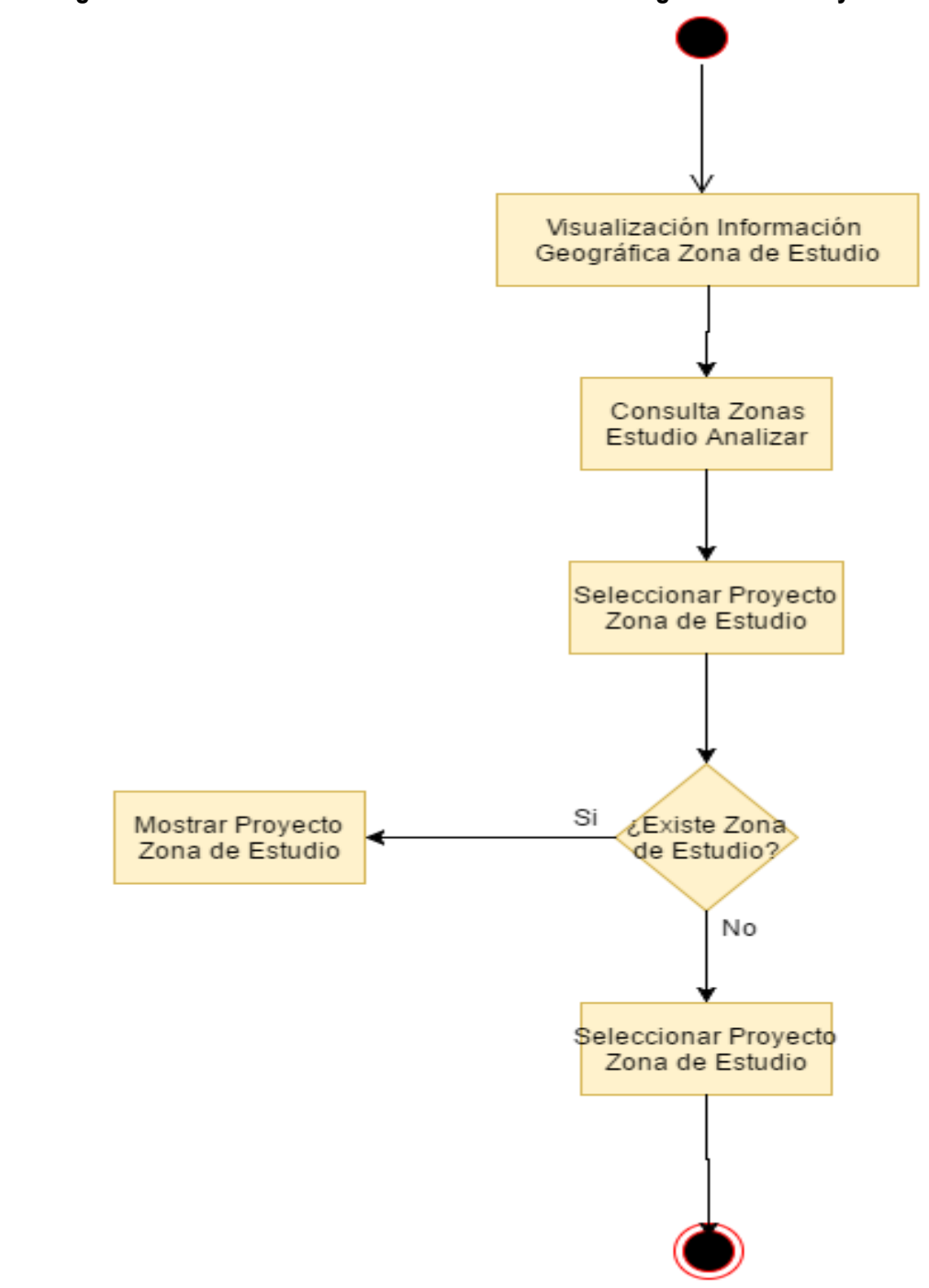

<span id="page-68-0"></span>**Anexo 11. Diagrama de Actividades: Visualización Información Geográfica de los Proyectos**

<span id="page-70-0"></span>**Anexo 12. Diagrama de Actividades: Gestor Usuarios**

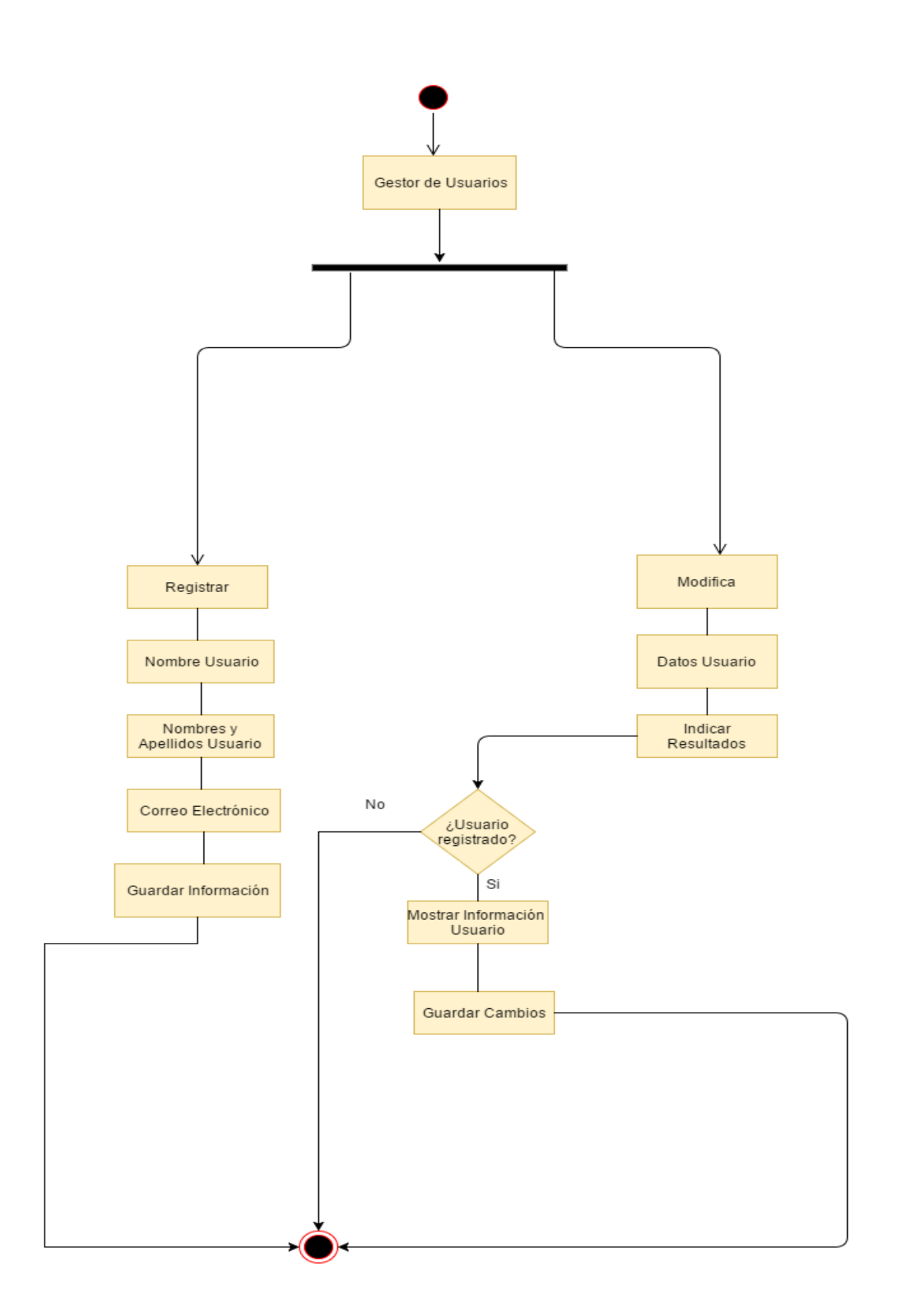
**Anexo 13. Diagrama de Actividades: Gestión Información Batimétrica**

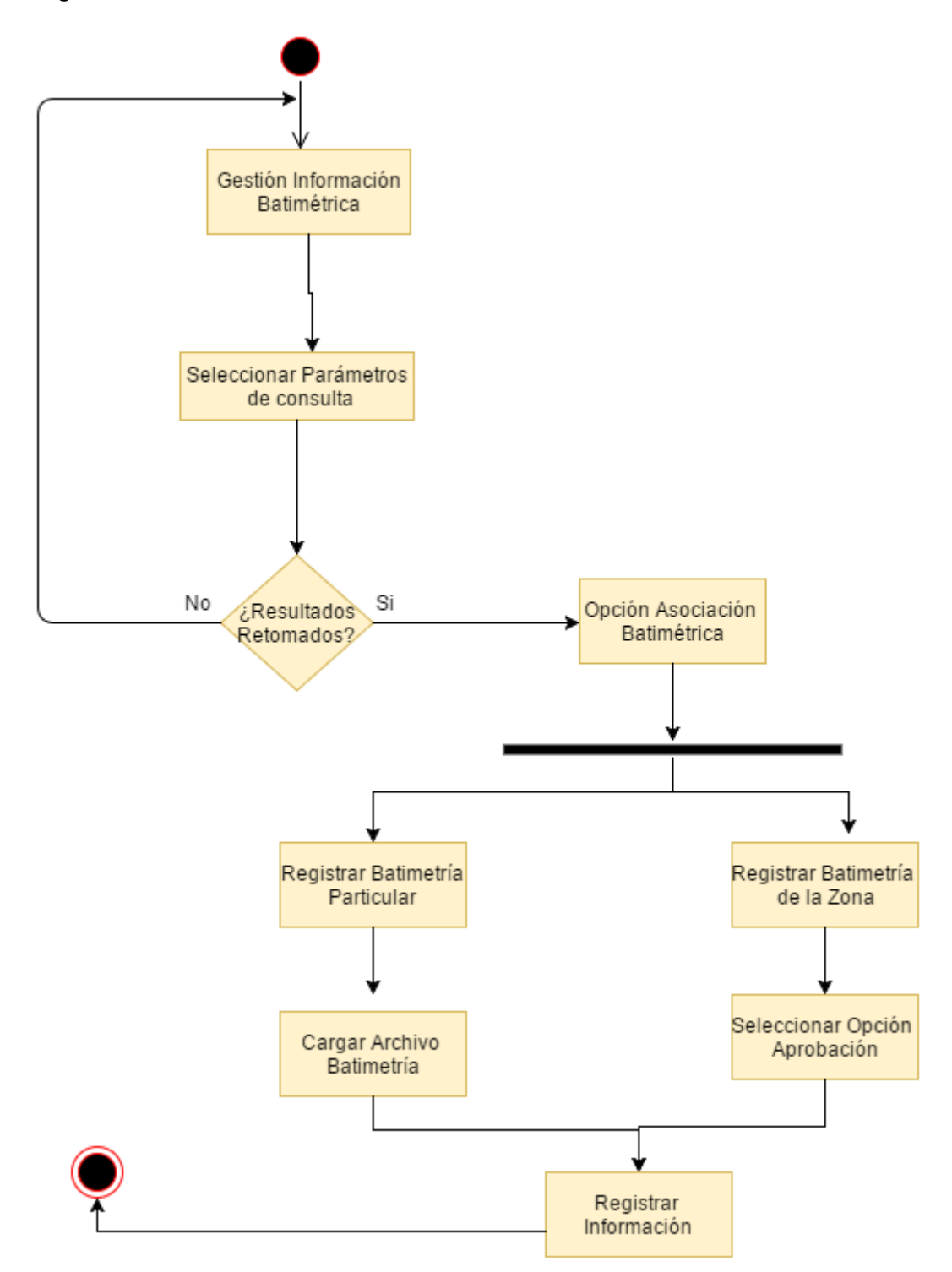

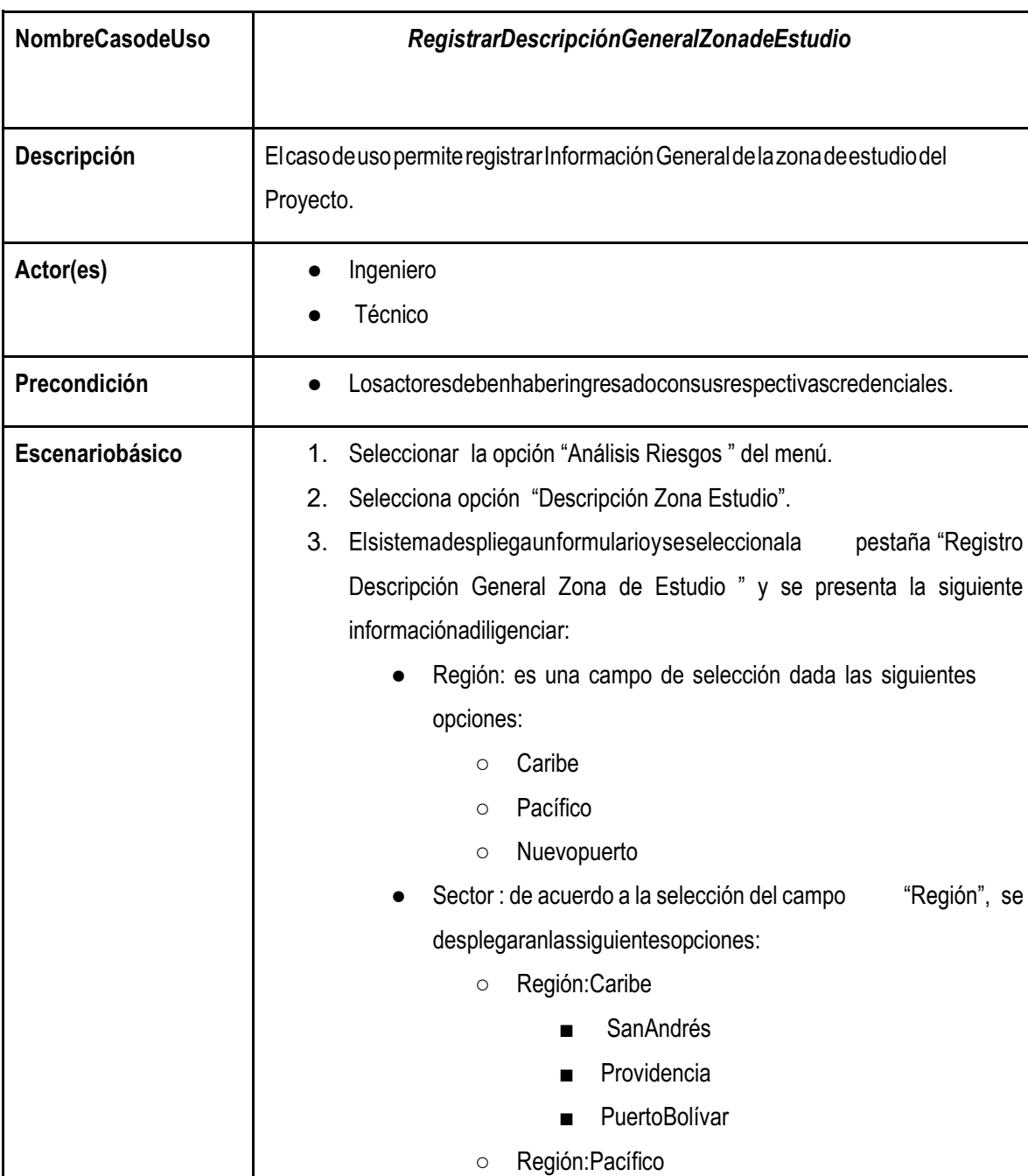

## **Anexo 14. Caso de Uso Registrar Descripción General Zona de Estudio**

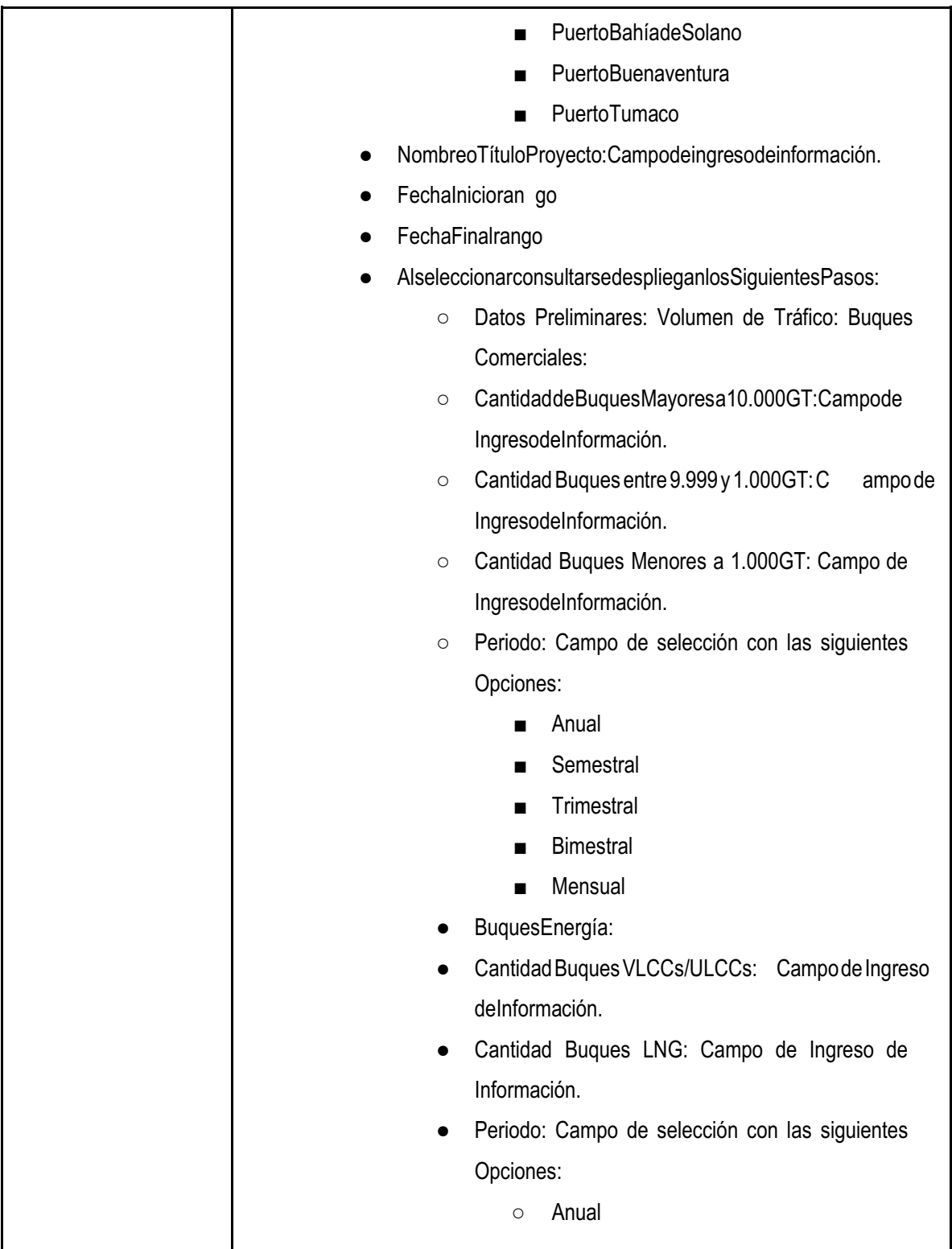

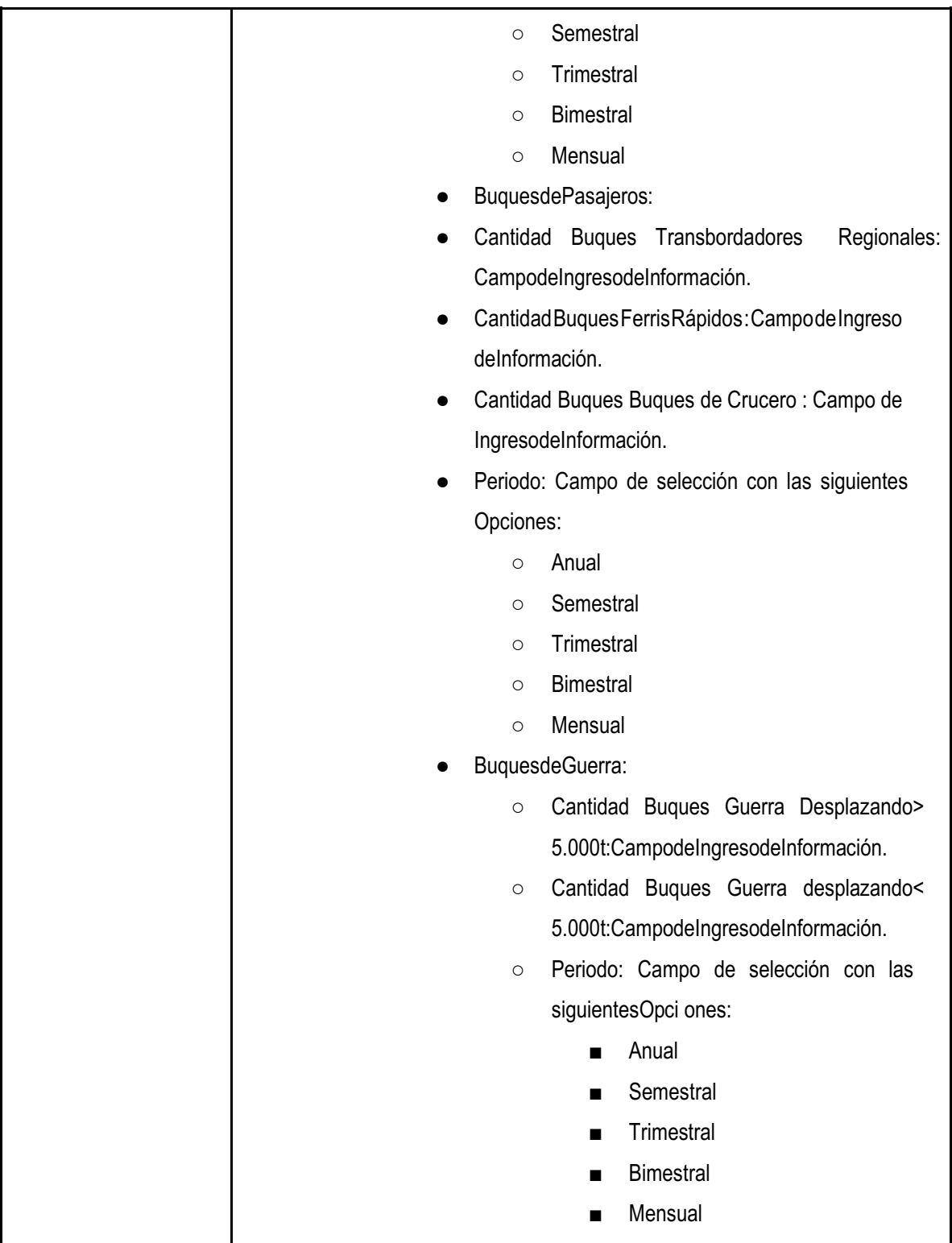

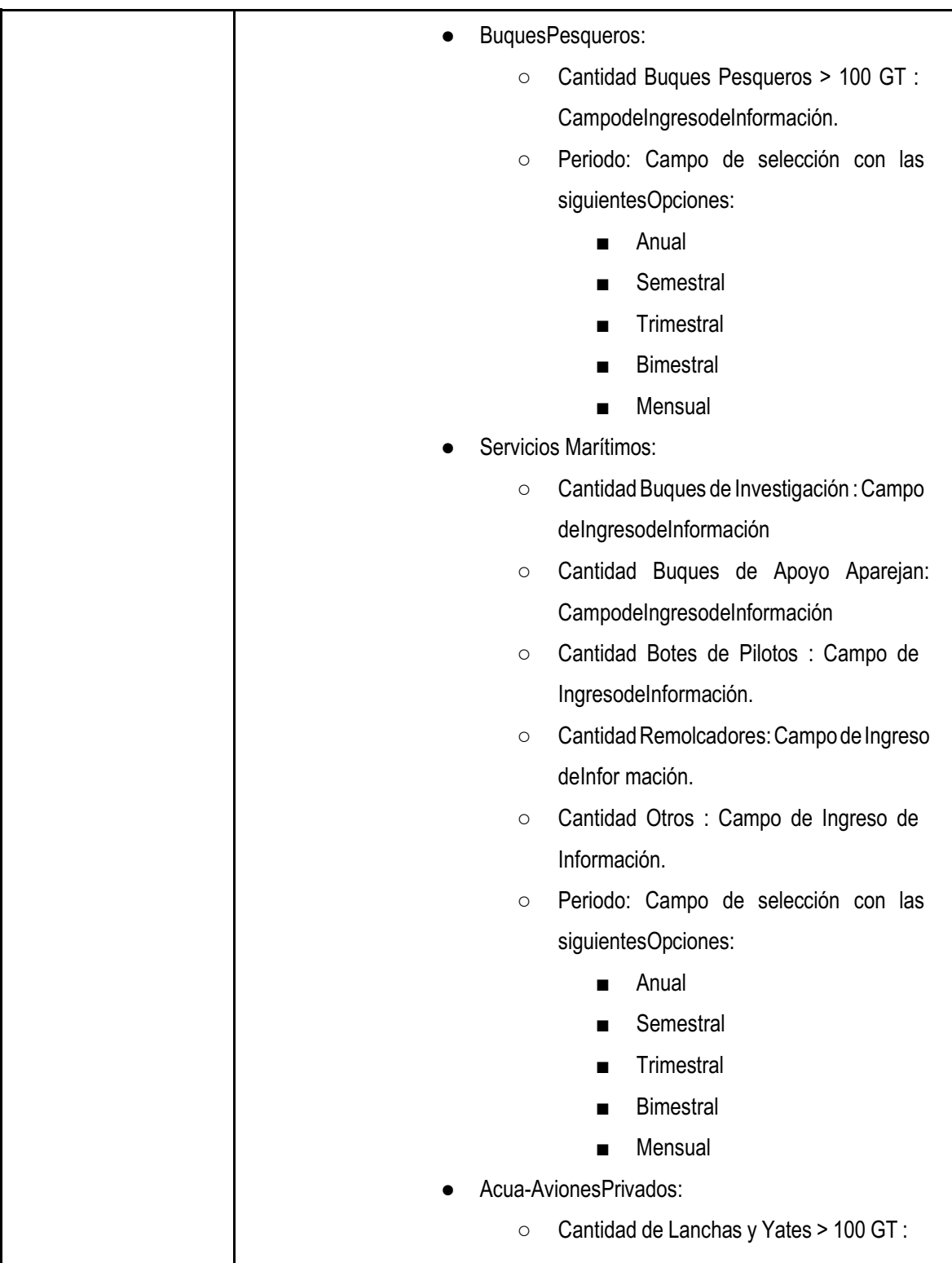

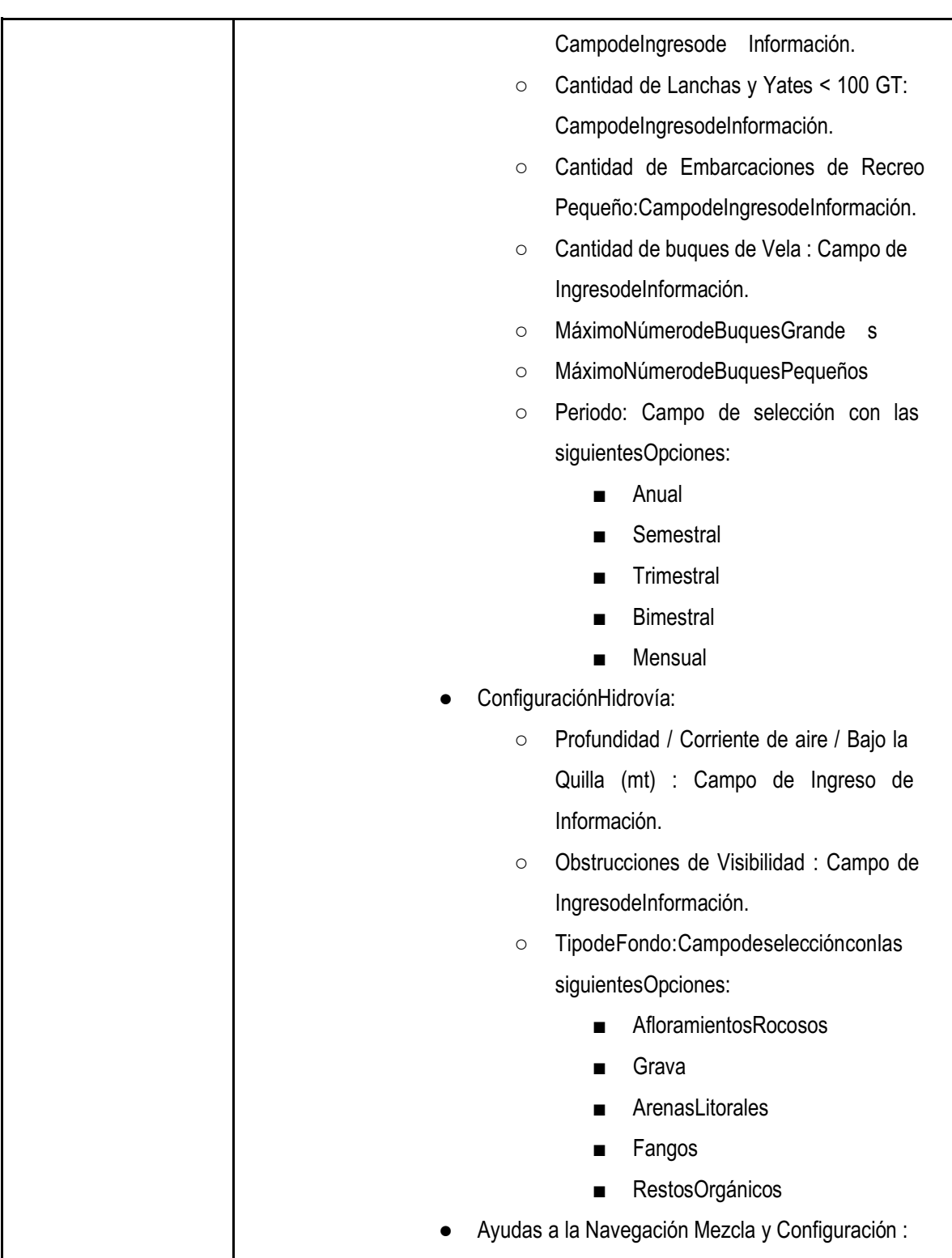

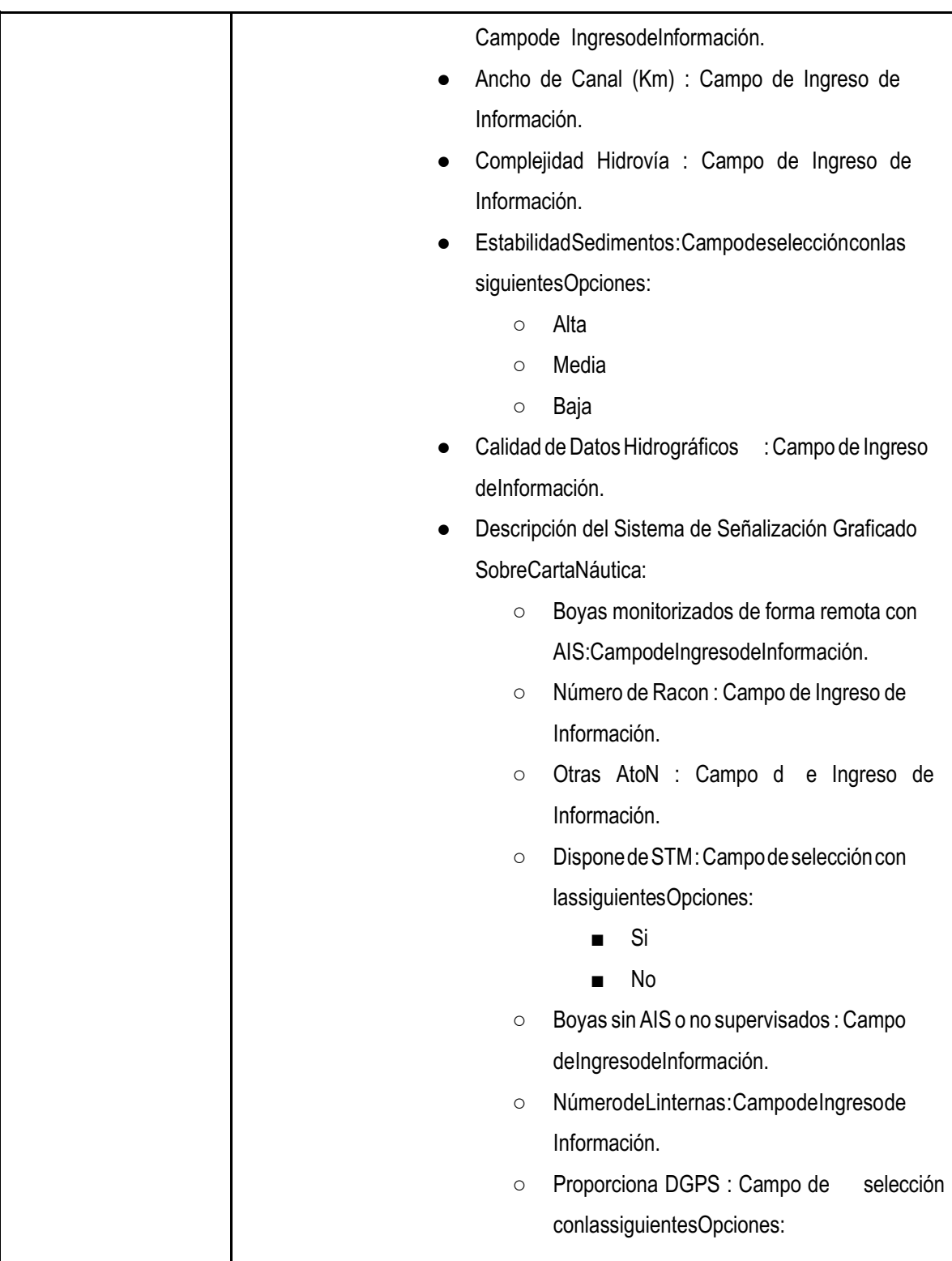

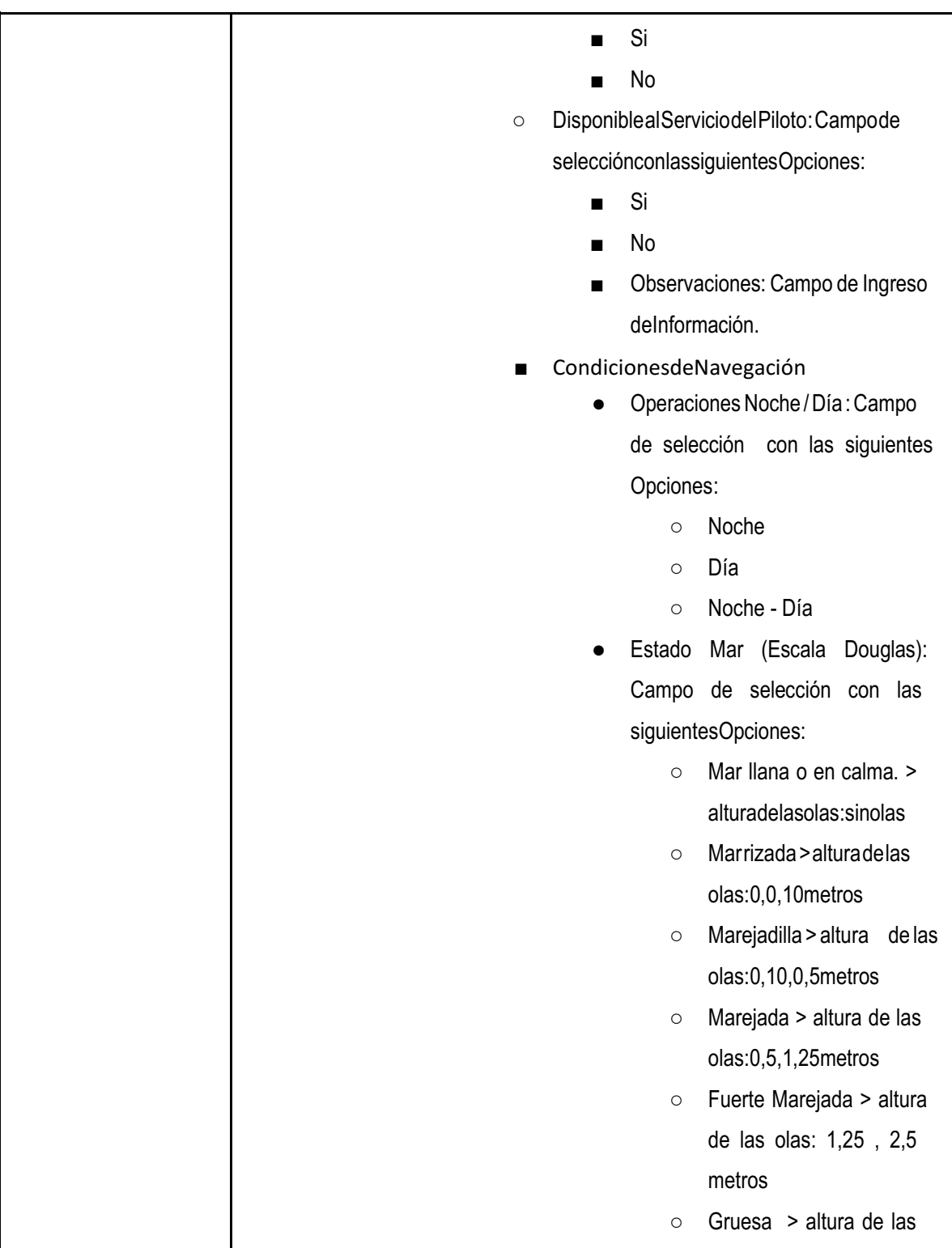

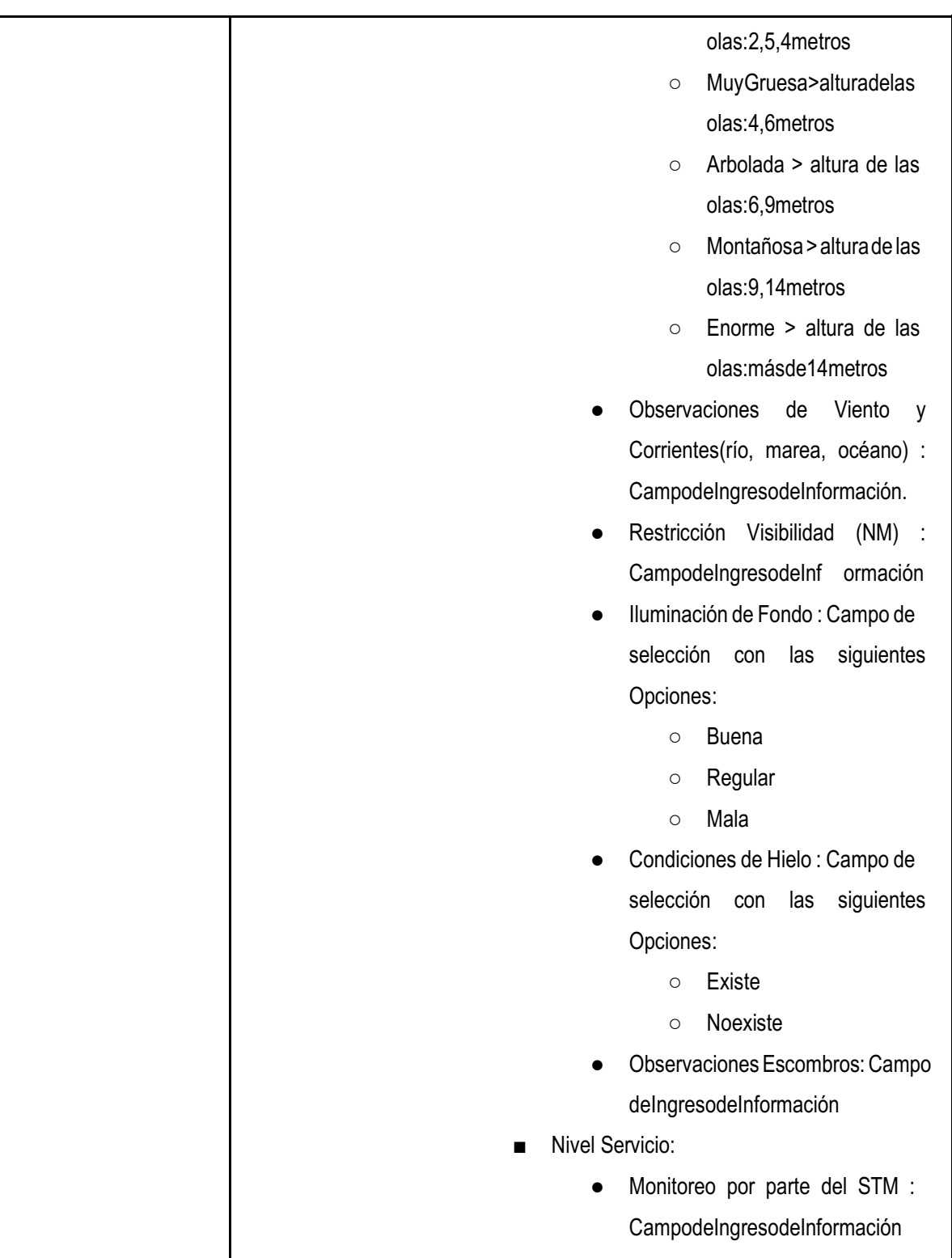

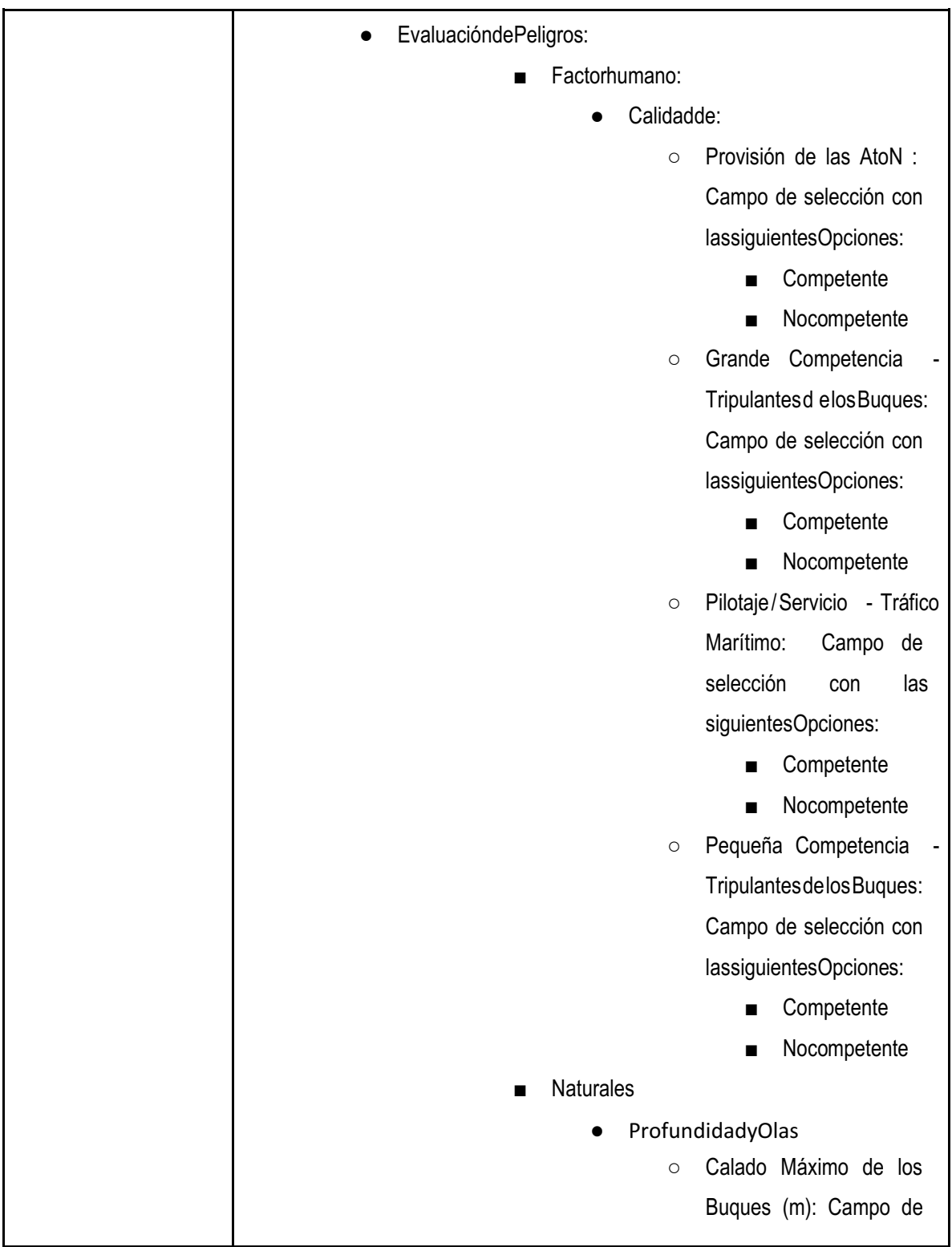

**IngresodeInformación** ○ Máxima Oleaje Predicho (m): Campo de Ingreso de Información ○ Profundidad Mínima Seguridad (m): Campo de **IngresodeInformación** ○ Holgura Bajo la Quilla (m): Campo de Ingreso de Información ○ Sedimentación Máxima Anual (m): Campo de **IngresodeInformación** ○ Anchura del Canal (Km): Campo de Ingreso de Información Flujo de la Marea ○ Tasa Máxima : Campo de Ingreso de Información ○ Observaciones Flujo de Marea: Campode Ingreso de Información Viento y Tormentas ○ Predicción Máxima (Escala Beaufort): Campo de selección con las siguientes Opciones: ■ Calma Velocidad: > 1 Nudos (Millas Náuticas/h)

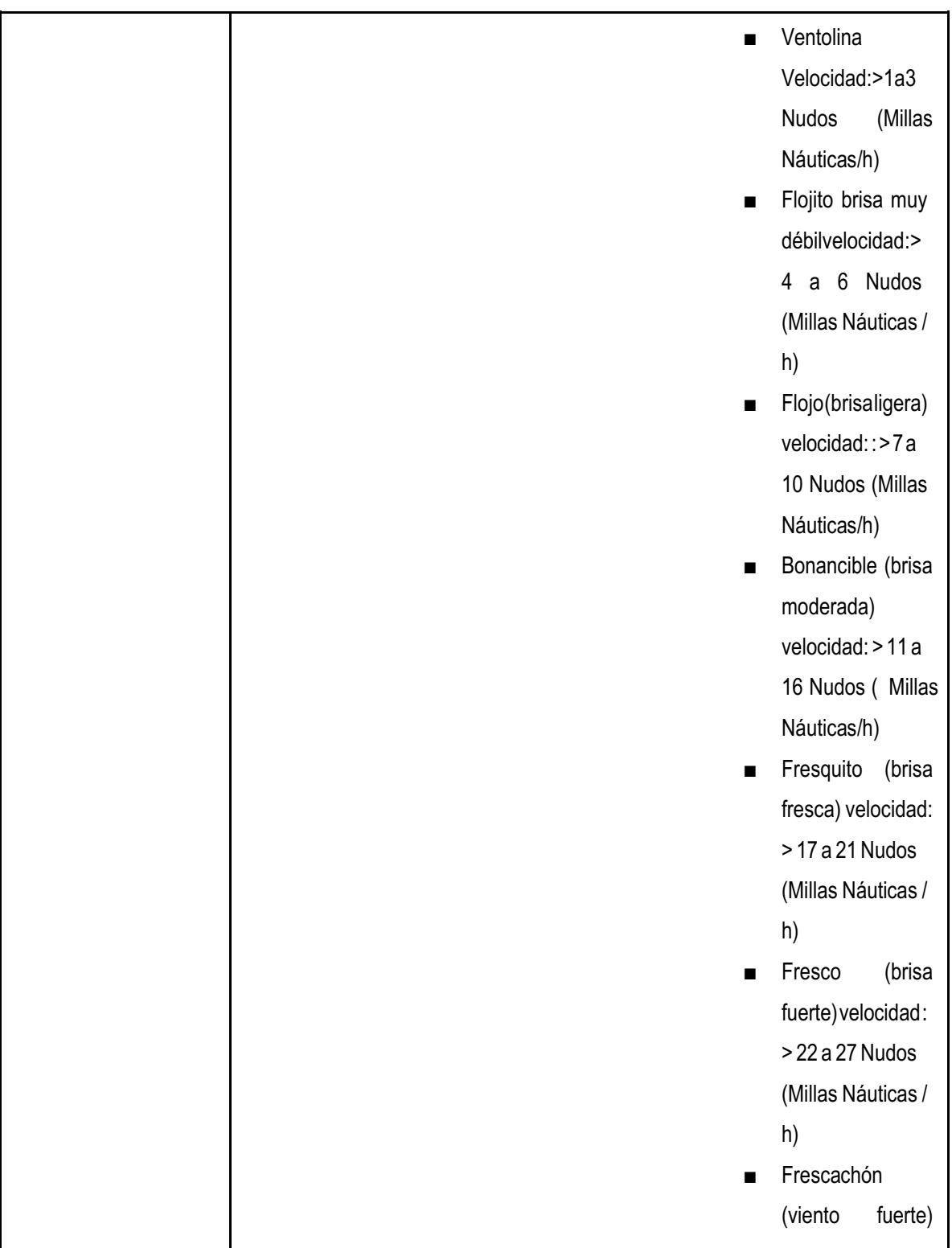

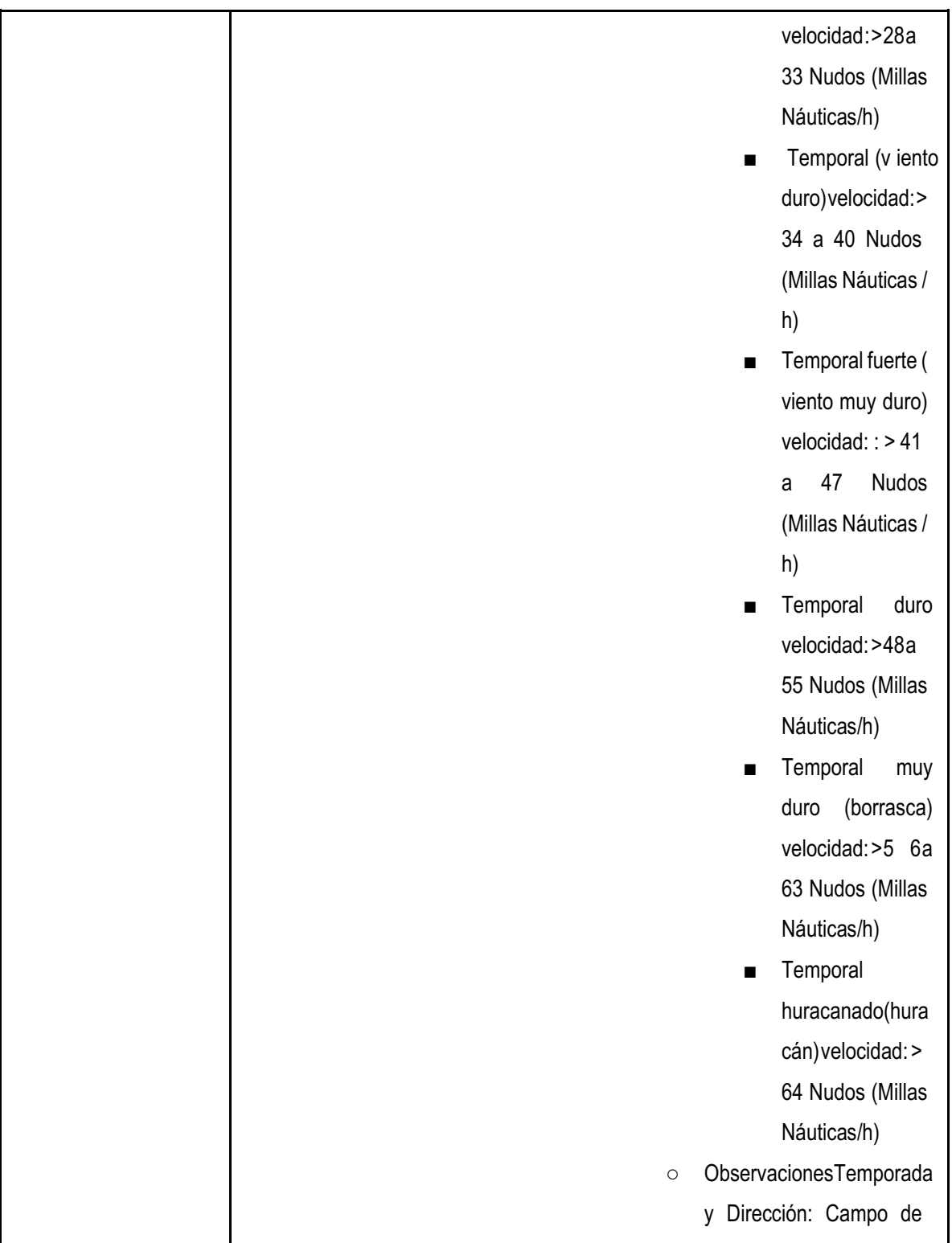

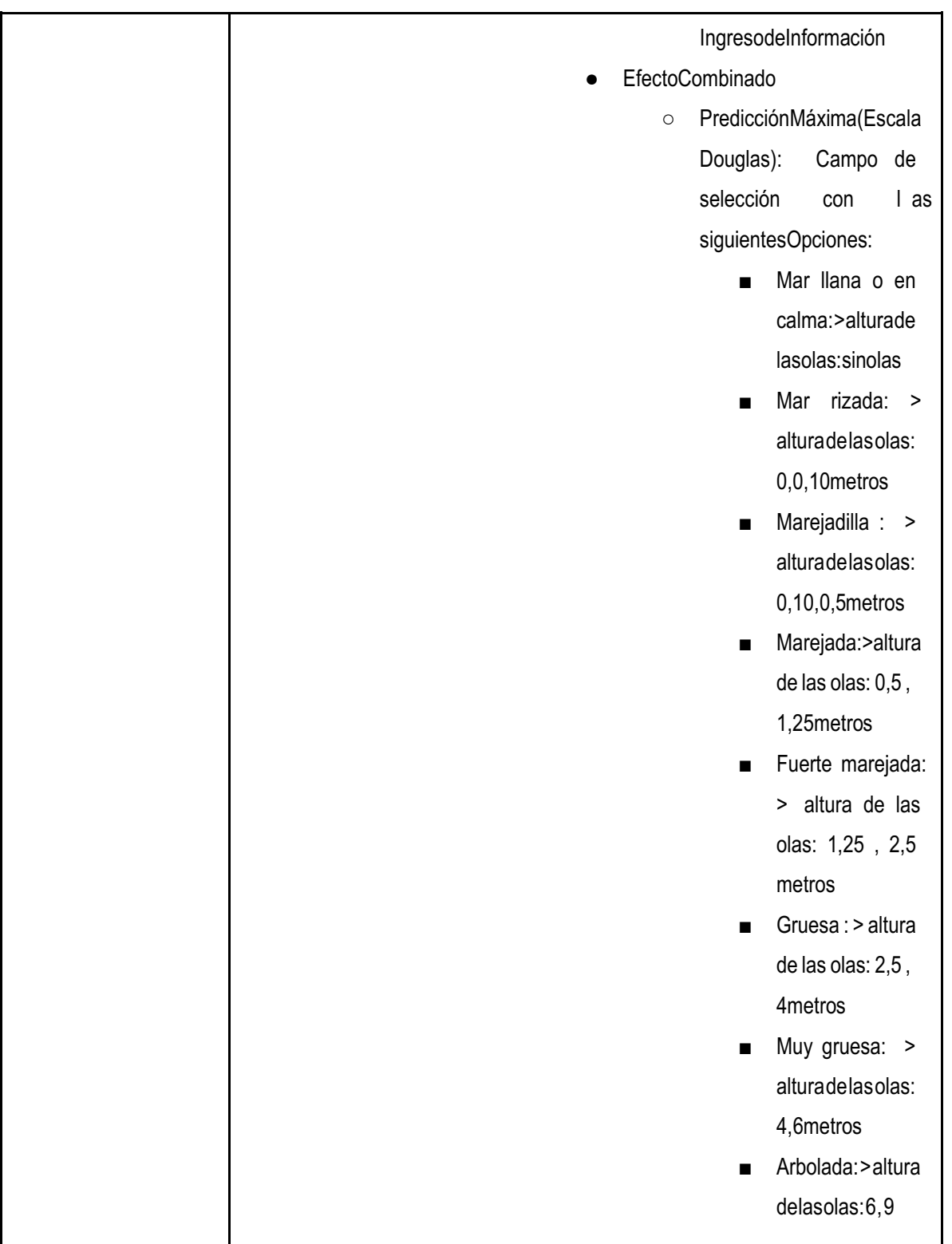

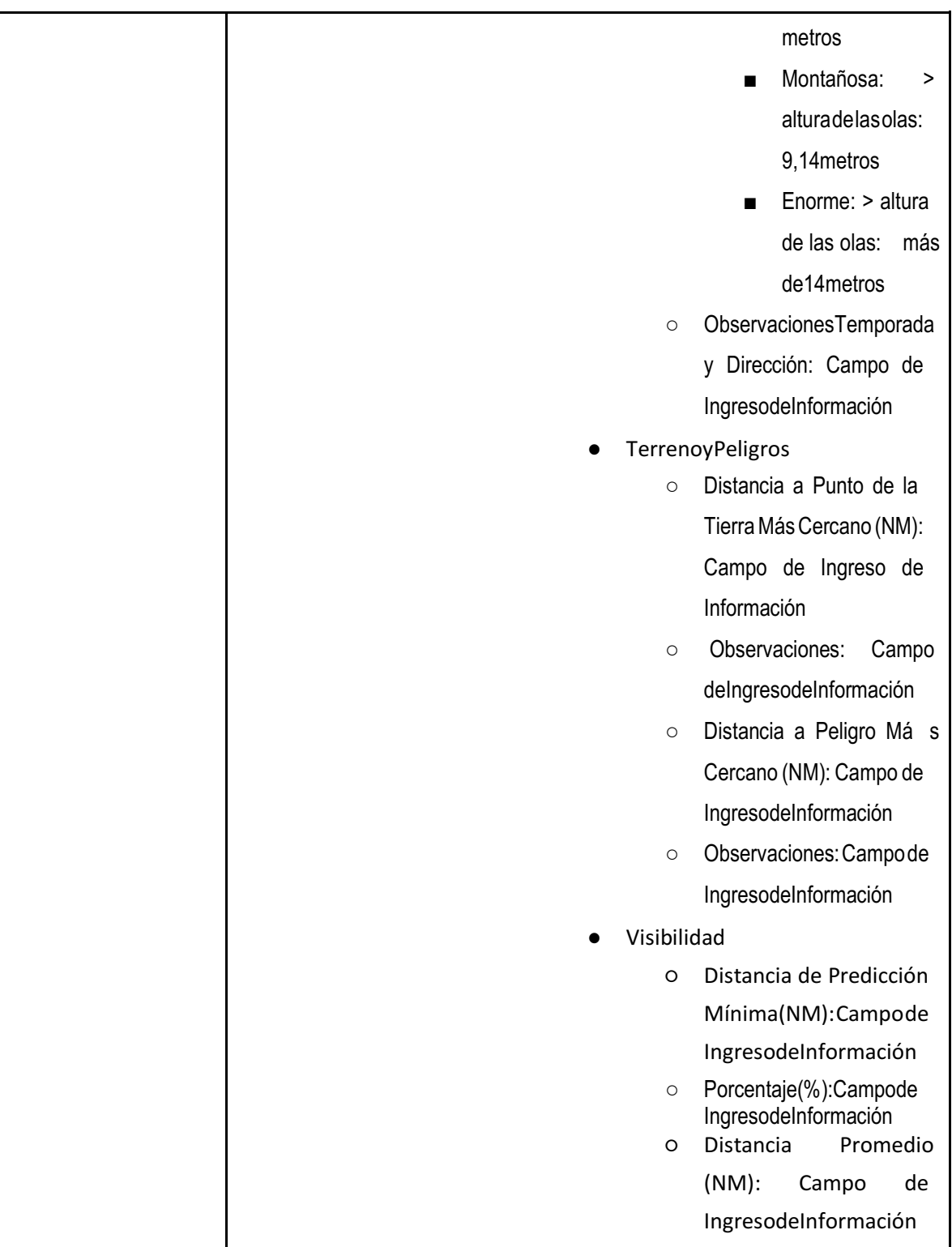

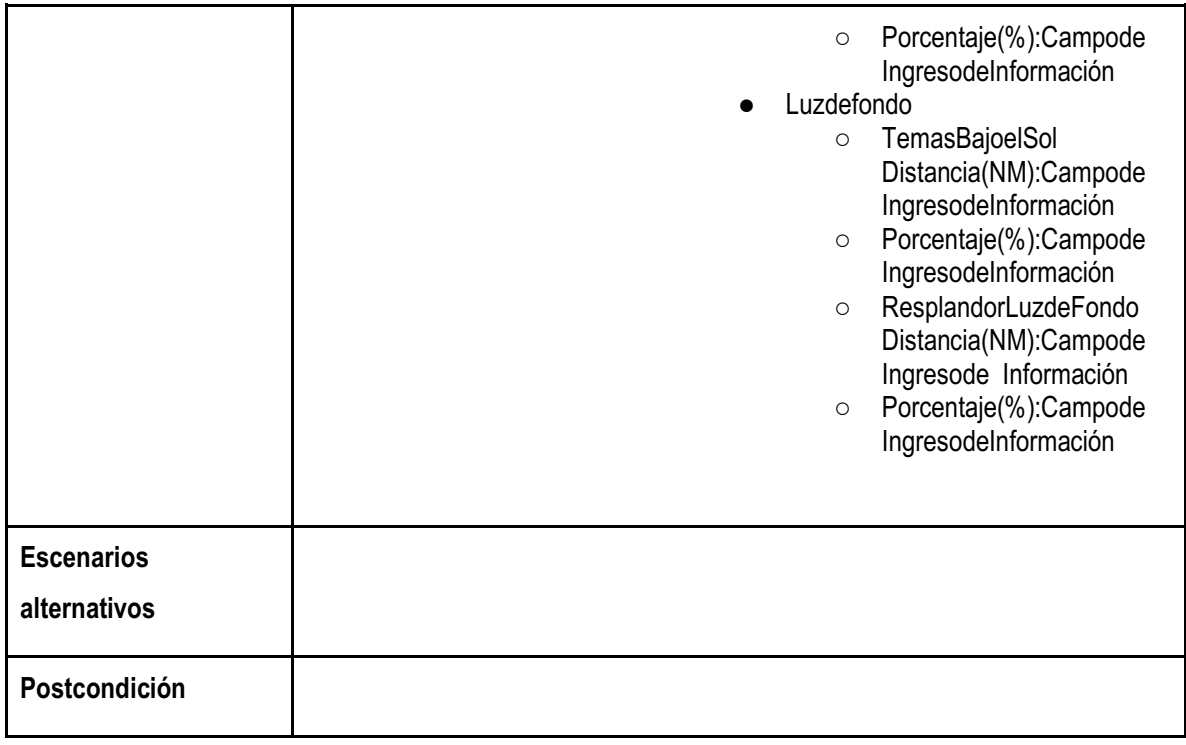

## **Anexo 15. Caso de Uso Consultar Información Zona de Estudio**

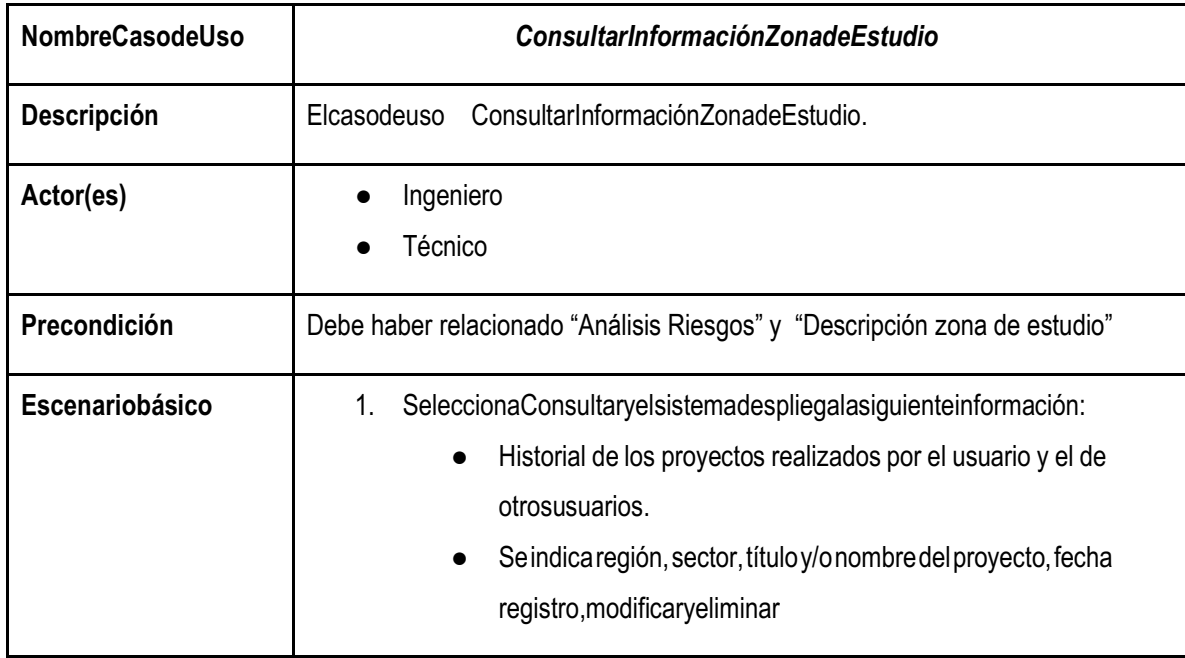

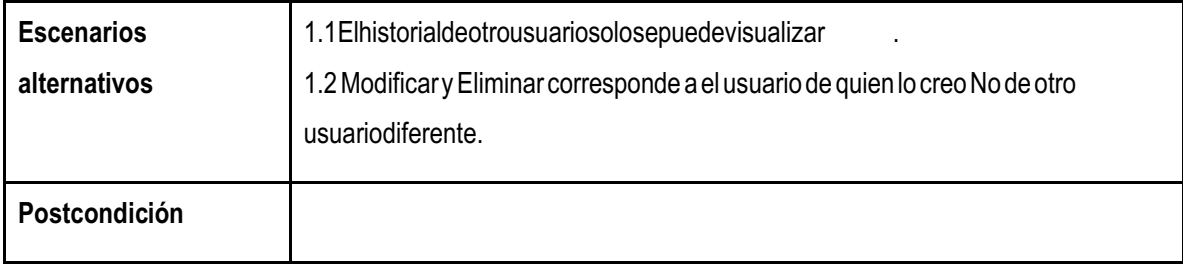

#### **Anexo 16. Caso de Uso Modificar Información Zona Estudio**

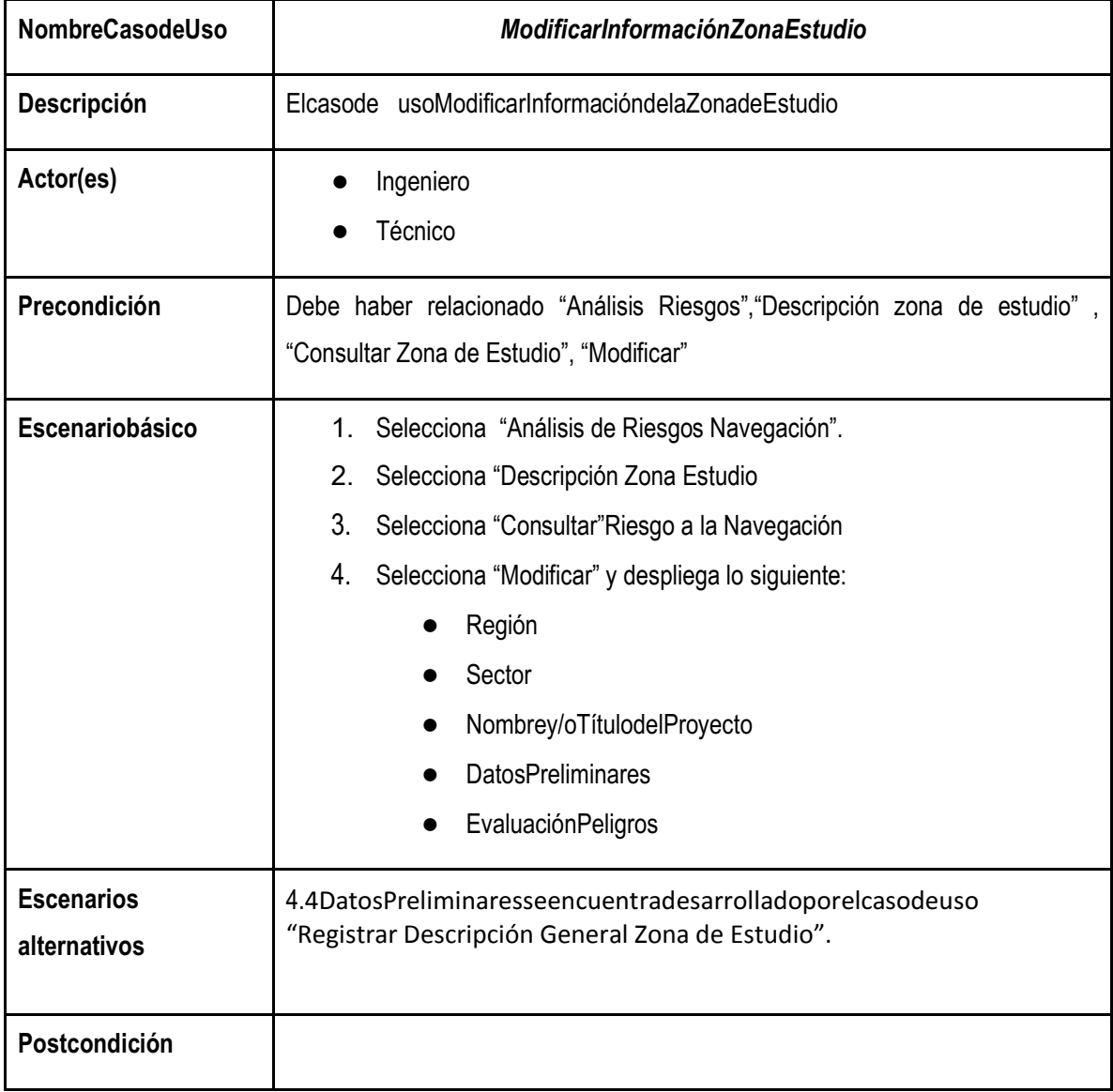

### **Anexo 17. Caso de Uso Eliminar Zona Estudio**

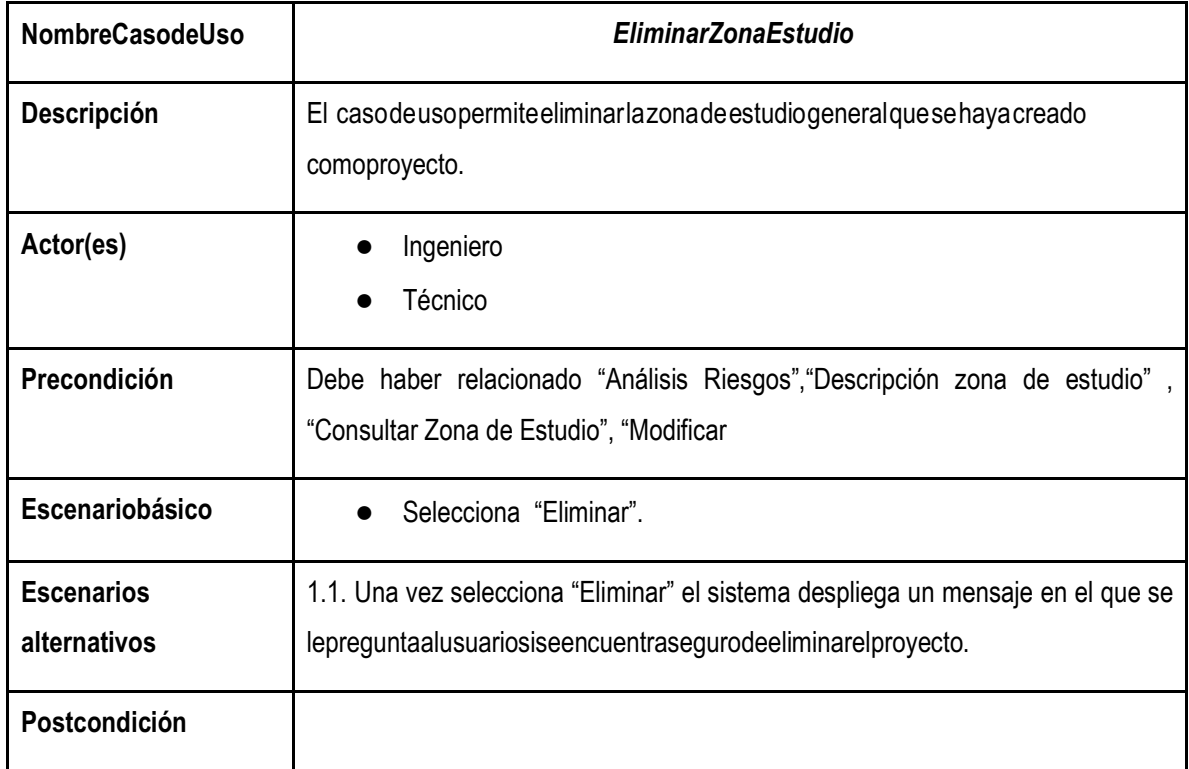

## **Anexo 18. Caso de Uso** *Gestión Análisis Variables (Consultar Zona de Estudio)*

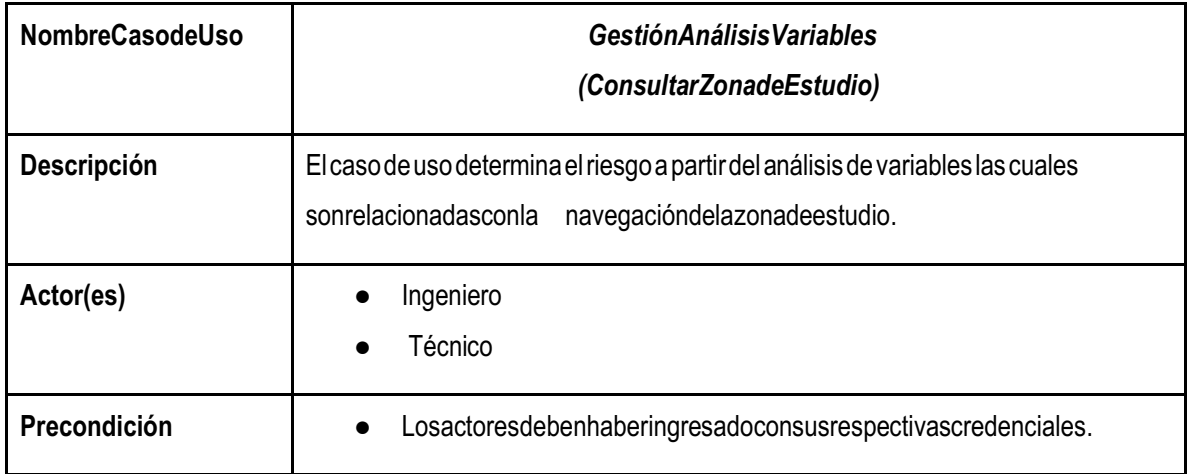

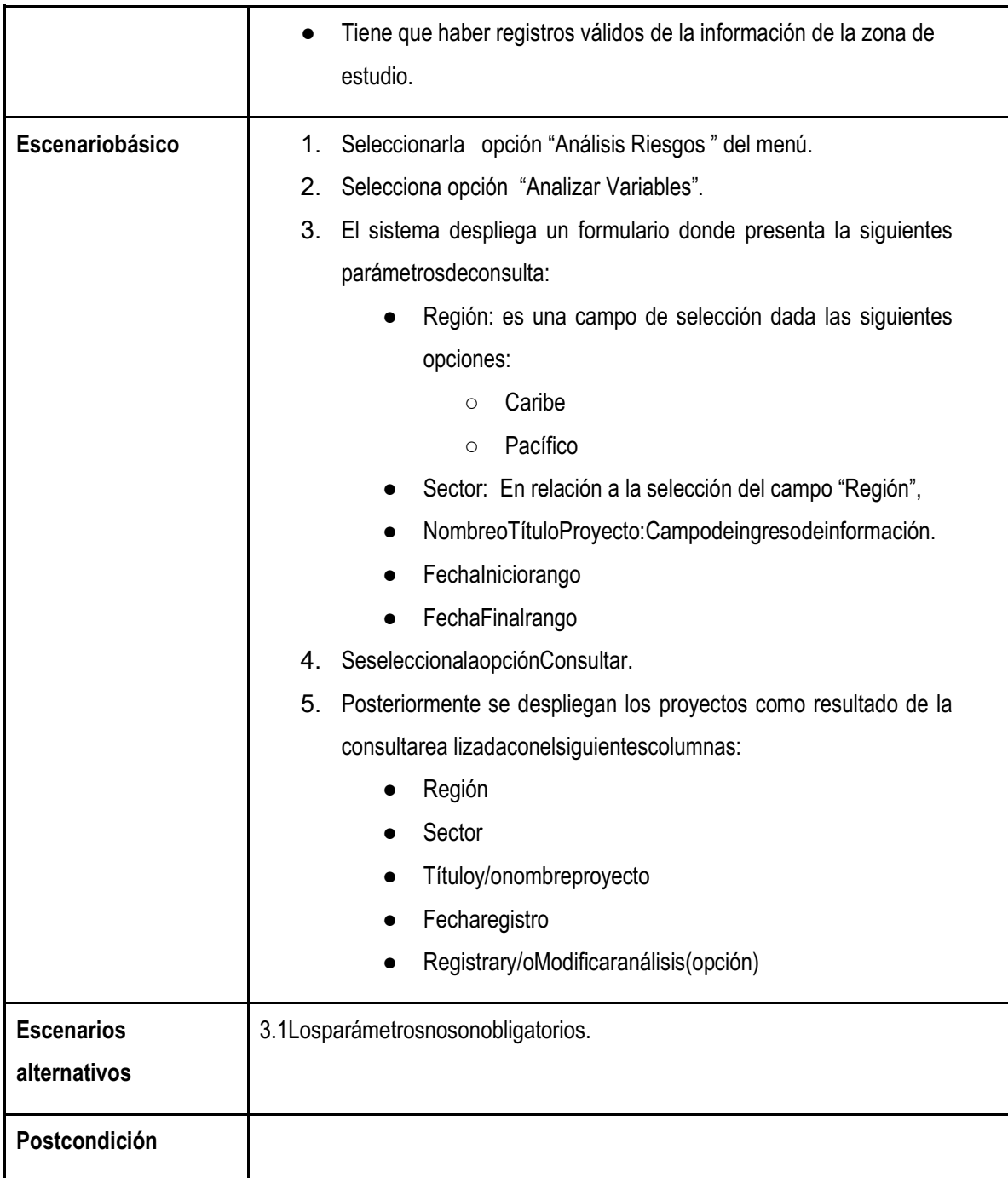

## **Anexo 19. Caso de Uso Gestión Análisis Variables (Registrar y/o Modificar Análisis de la Zona de Estudio)**

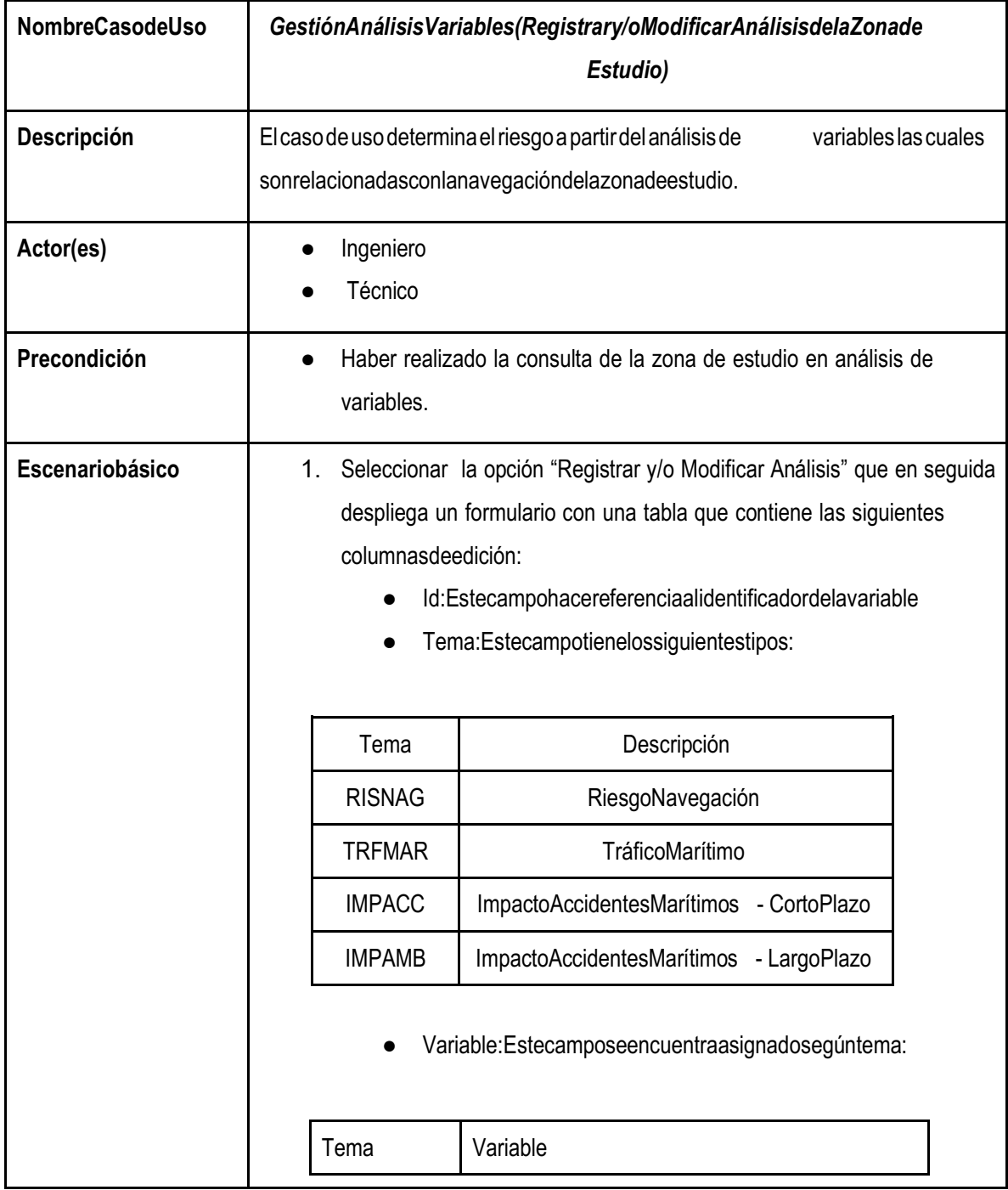

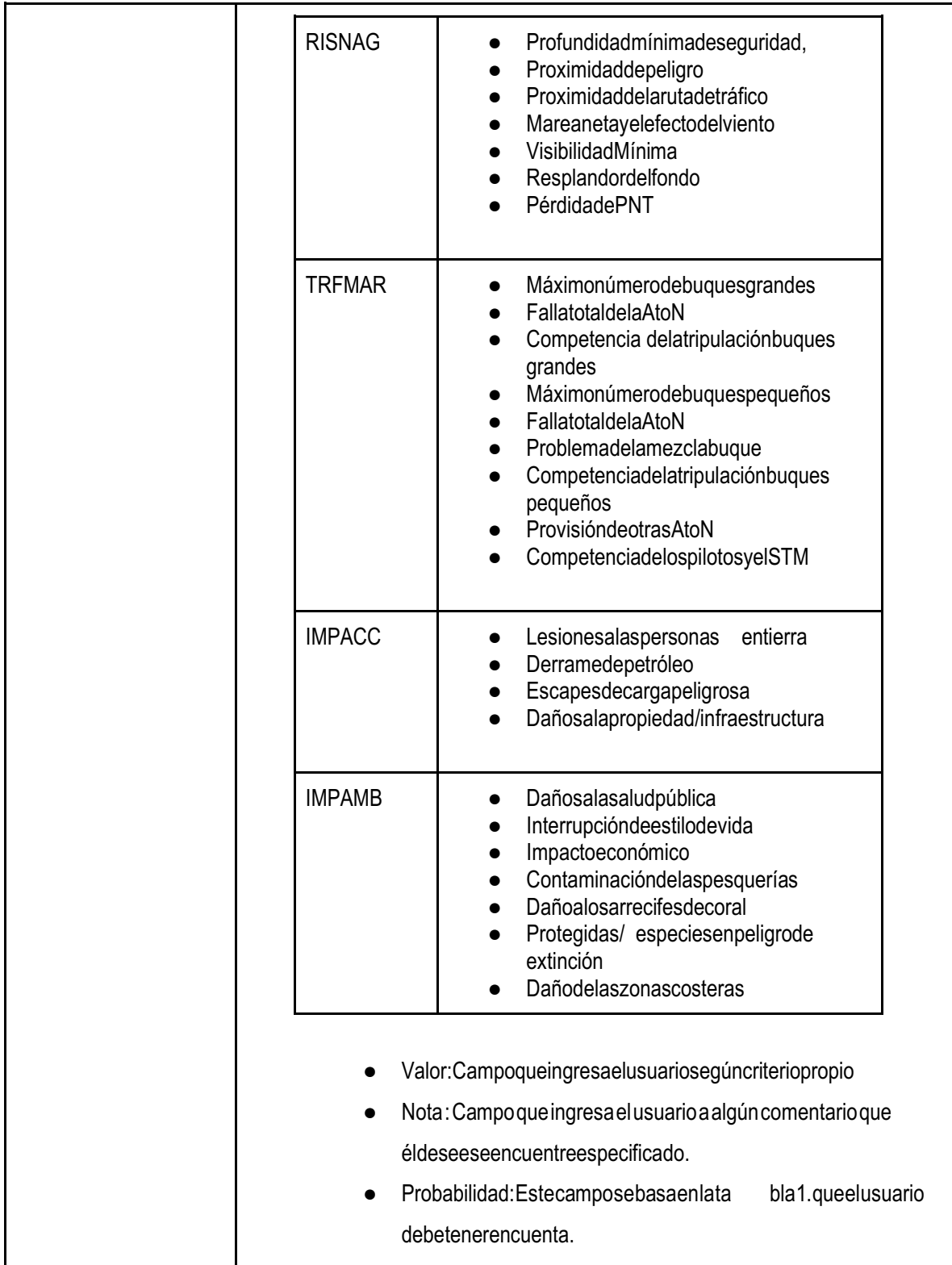

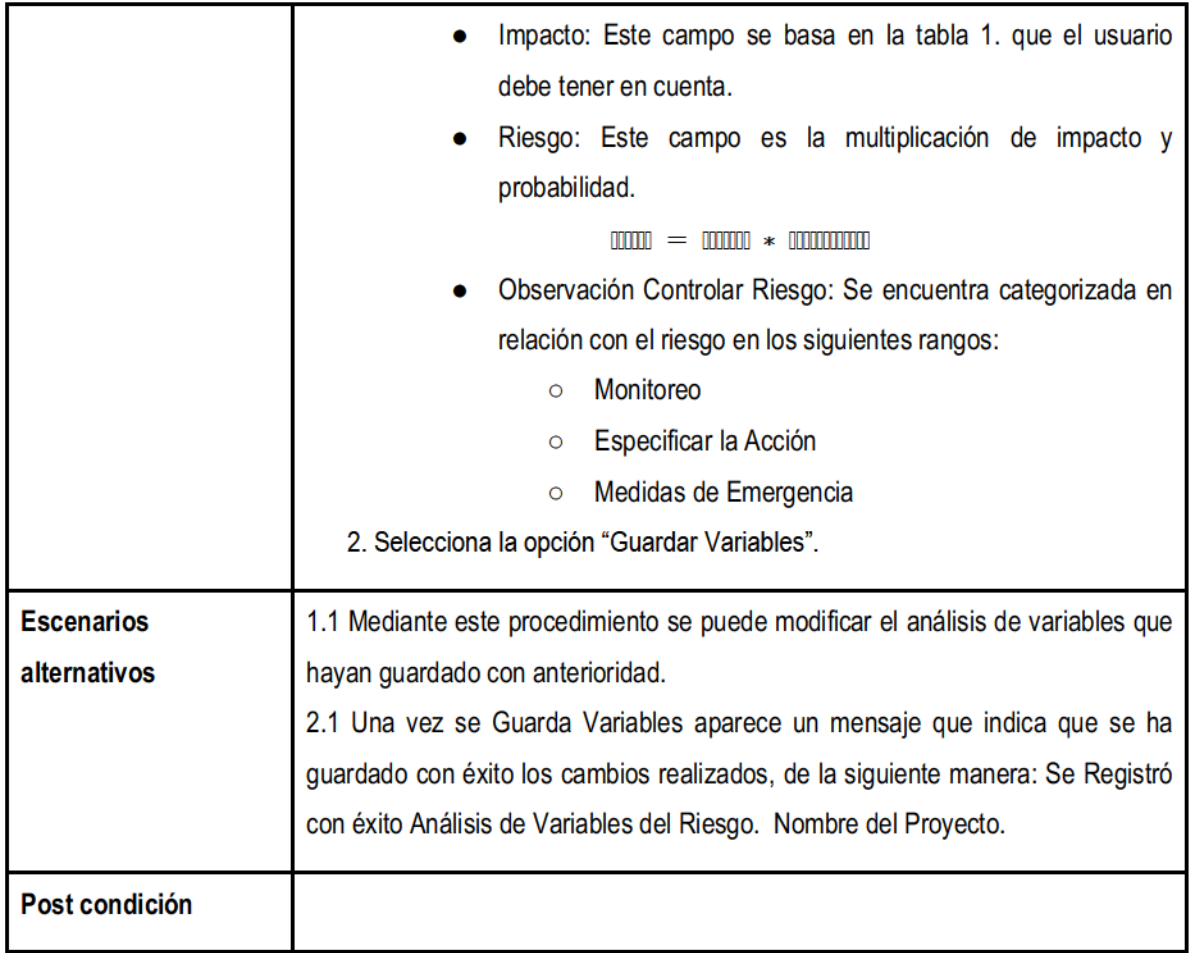

## Anexo 20. Caso de Uso Informe de Resultados (Consultar Zona de Estudio)

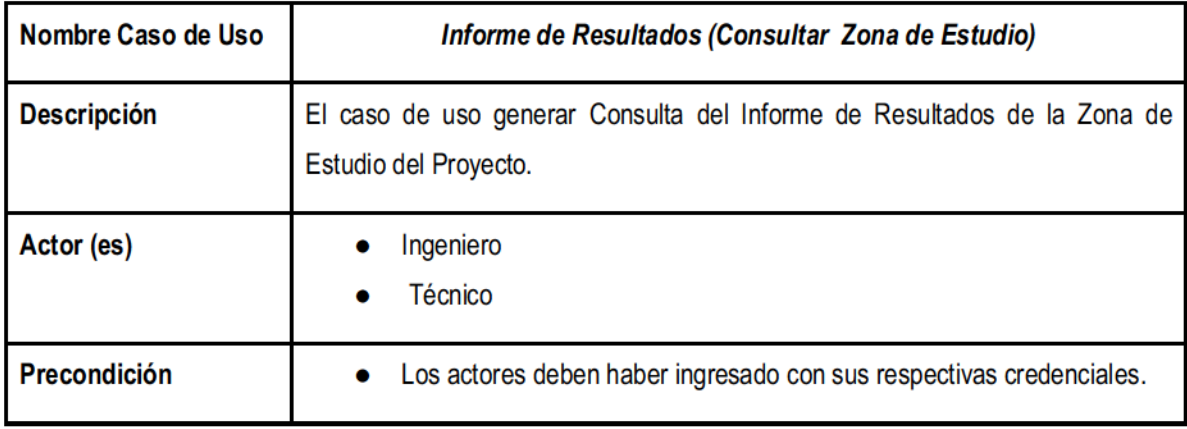

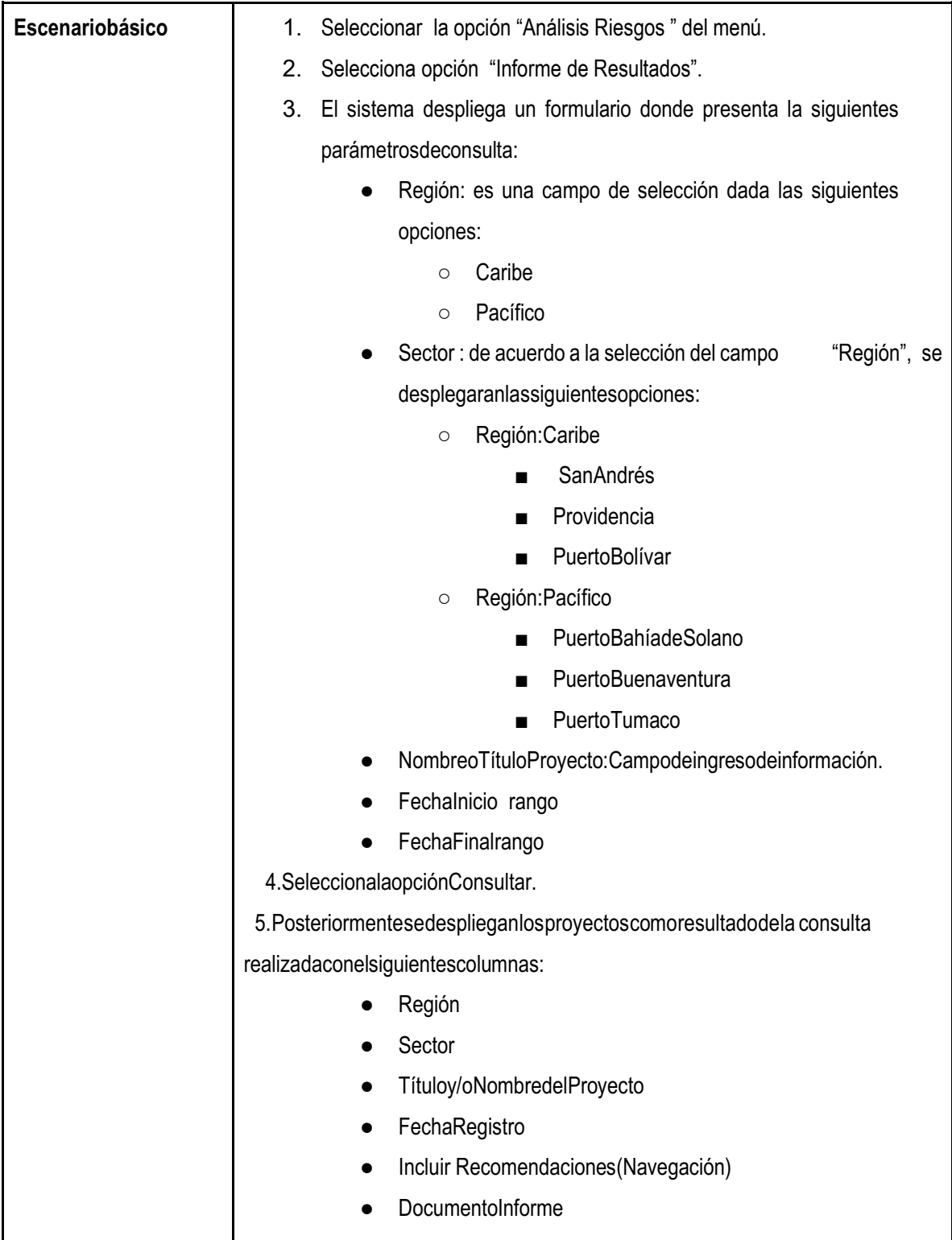

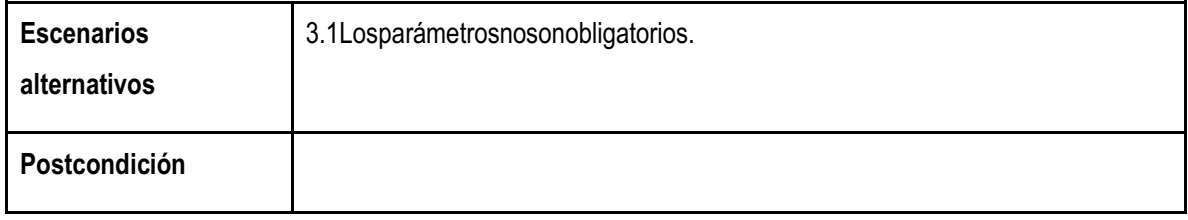

### **Anexo 21. Caso de Uso Informe de Resultados (Incluir Recomendaciones (Navegación) Zona de Estudio)**

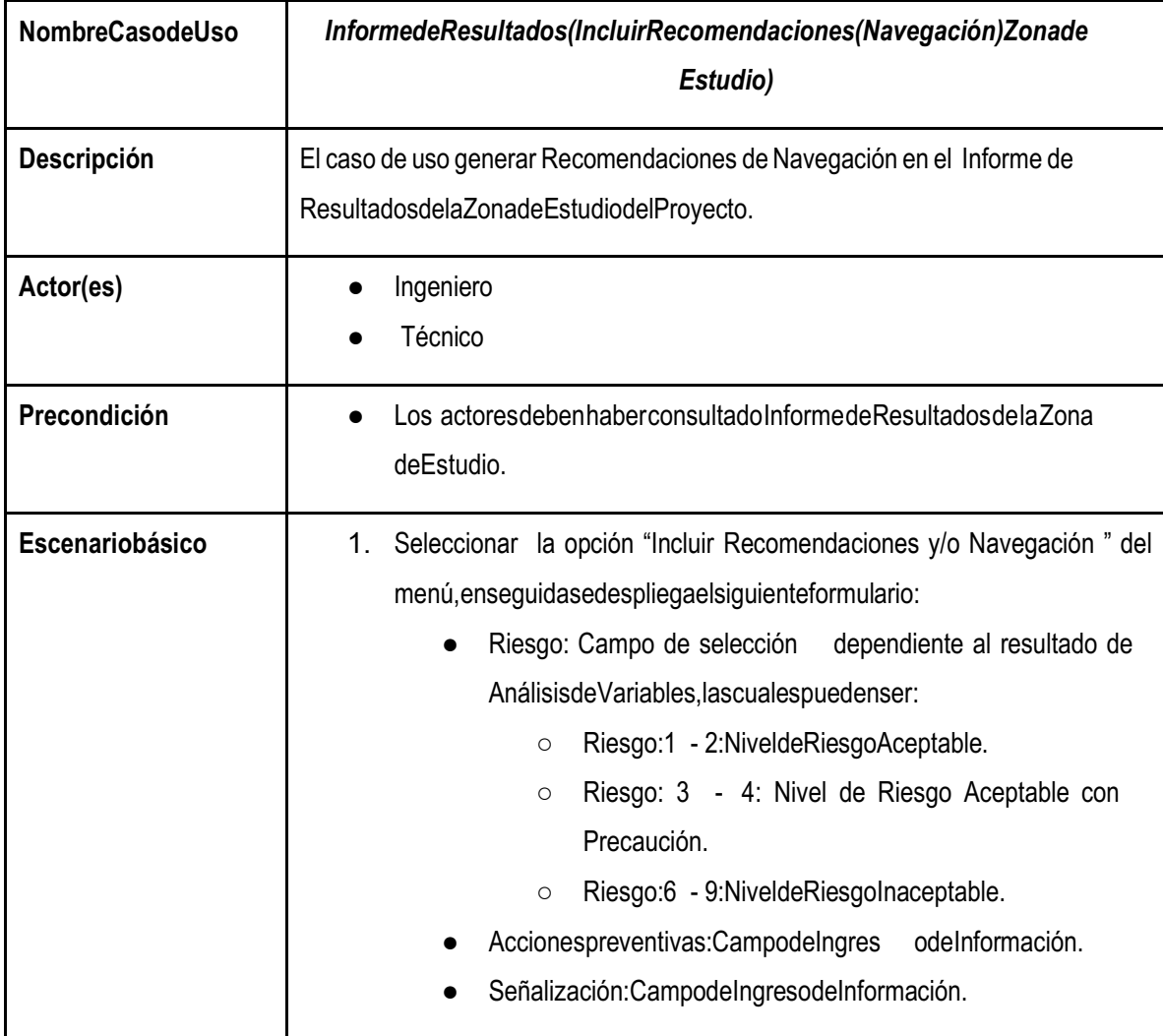

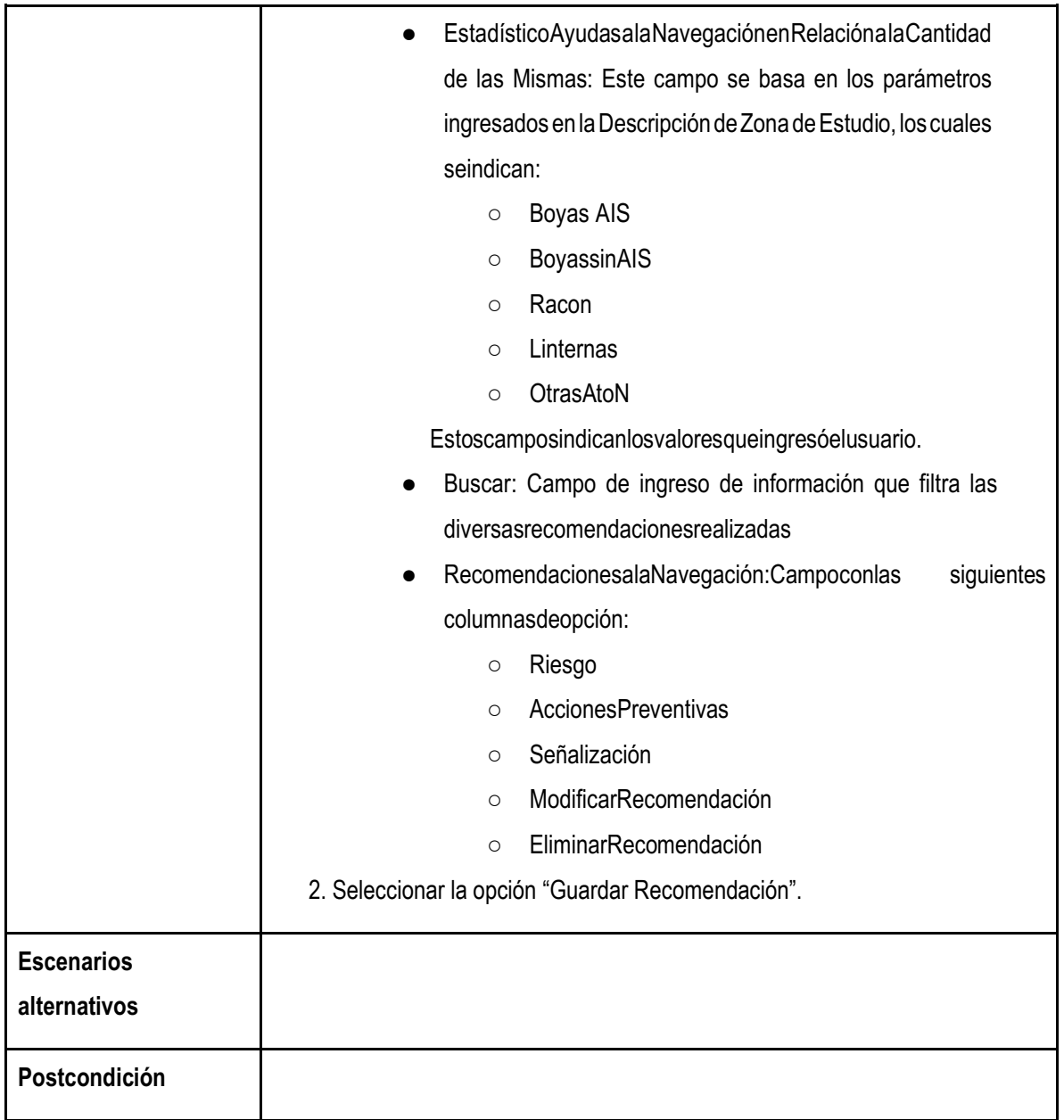

## **Anexo 22. Caso de Uso Informe de Resultados (Recomendaciones a la Navegación Zona de Estudio - Modificar Recomendación)**

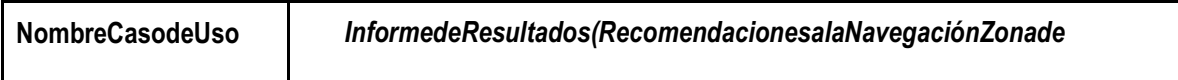

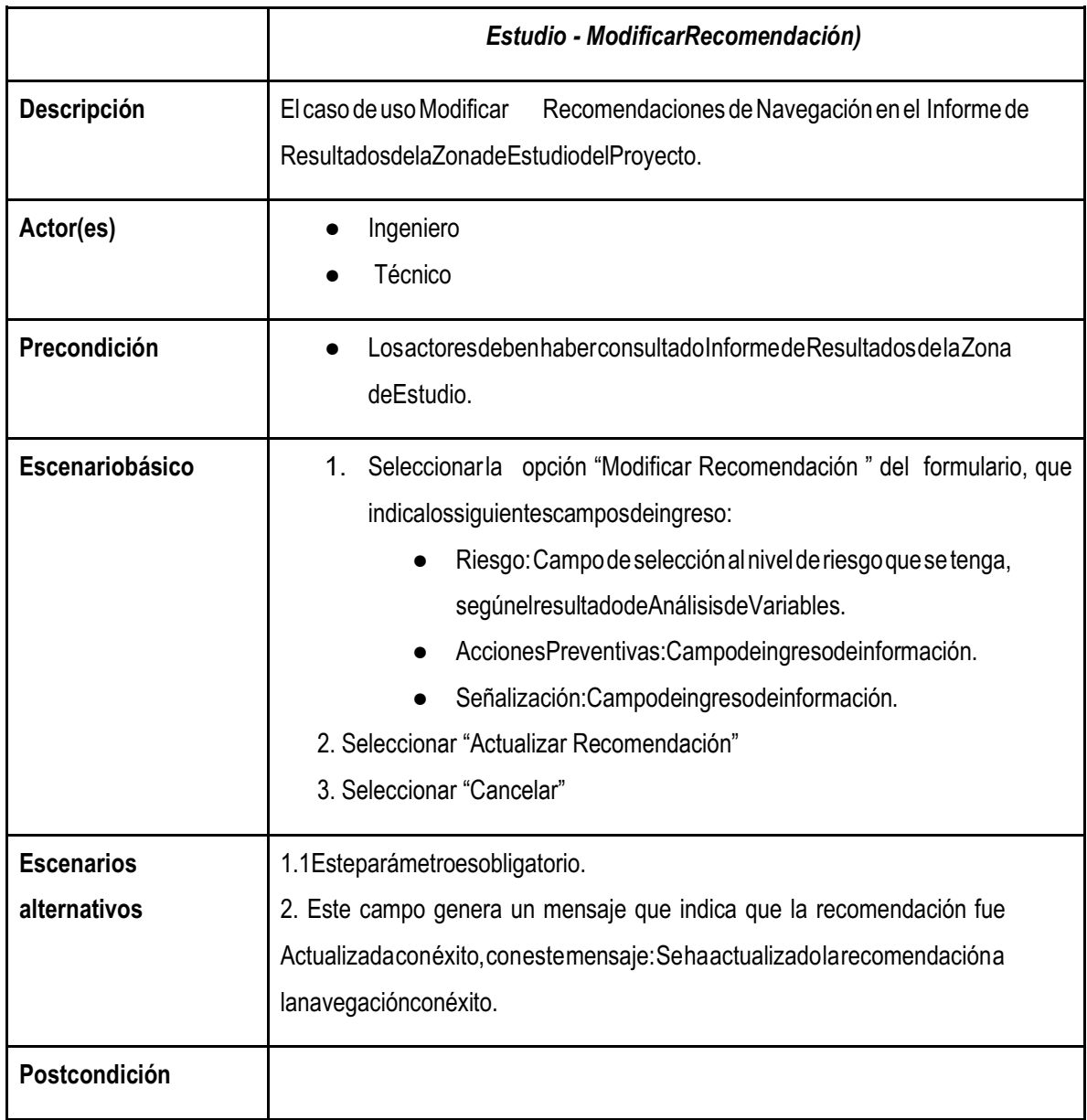

# **Anexo 23. Caso de Uso Gestión Información Batimétrica (Consulta) de la Zona de Estudio**

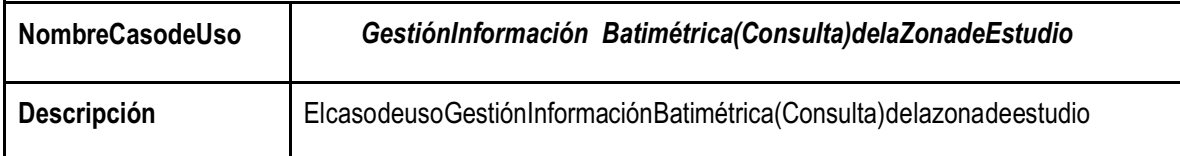

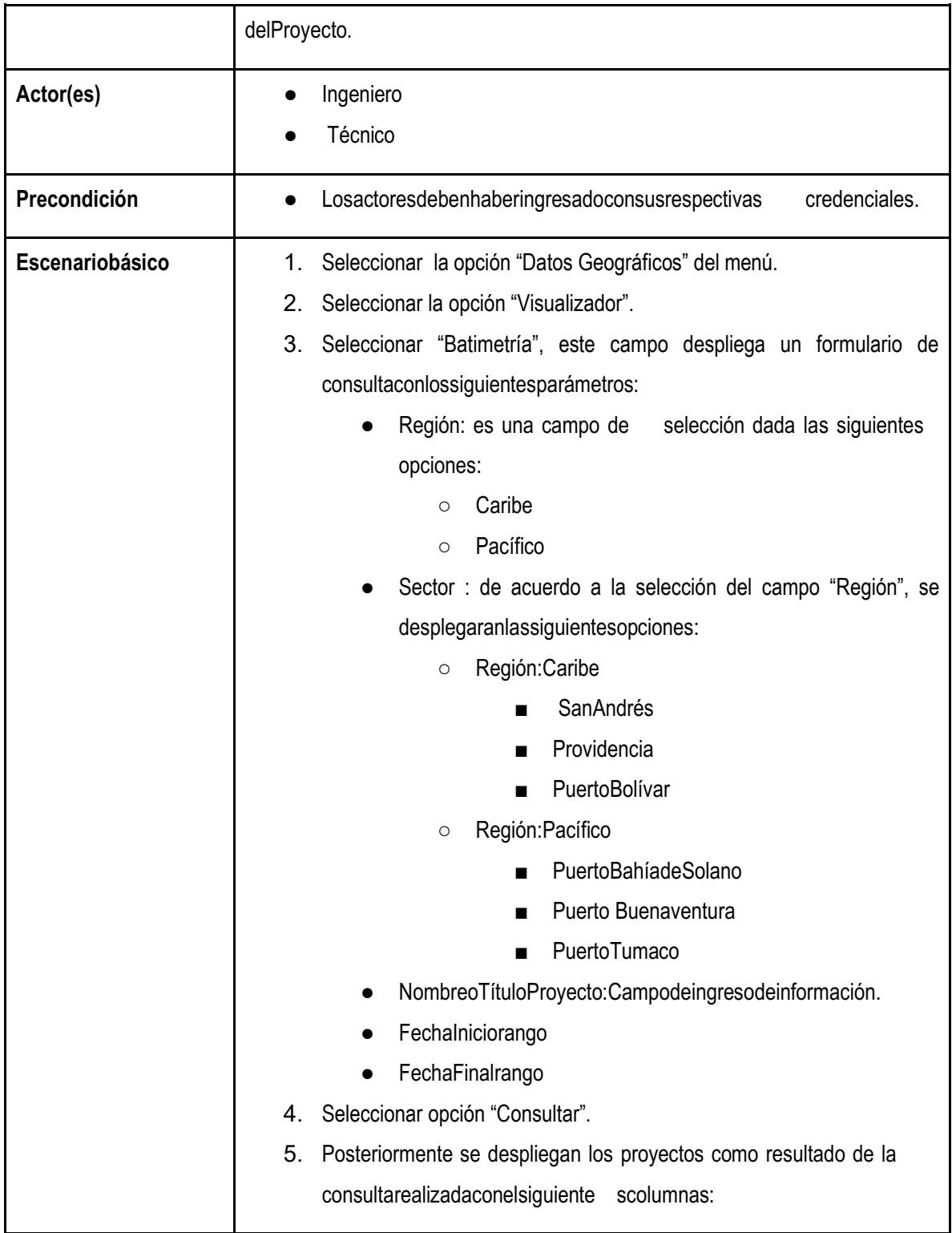

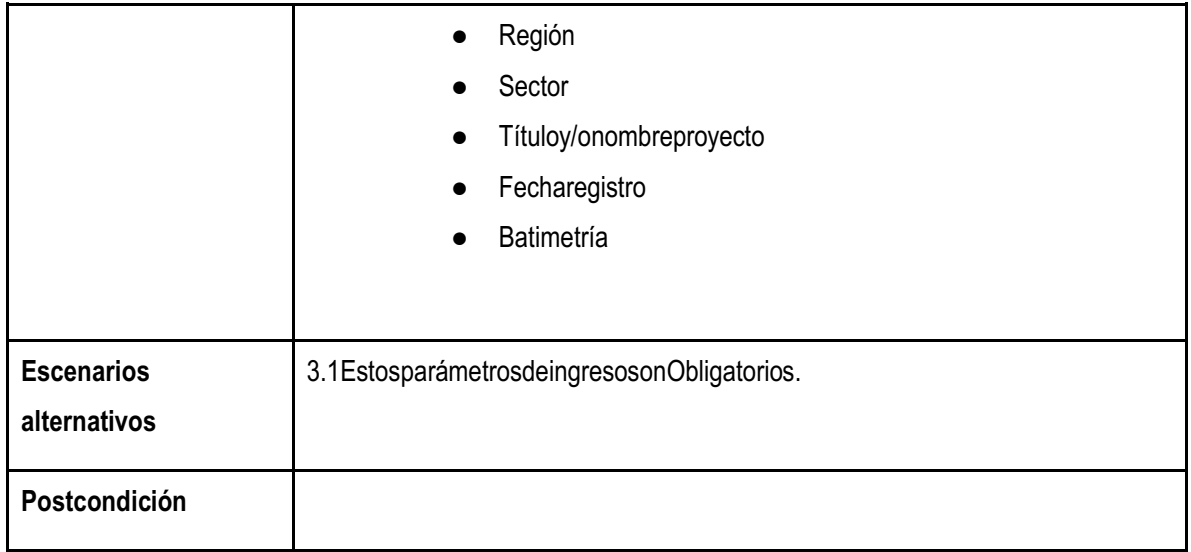

## **Anexo 24. Caso de Uso Gestión Información Batimétrica (Ingreso datos batimétricos de la Zona de Estudio)**

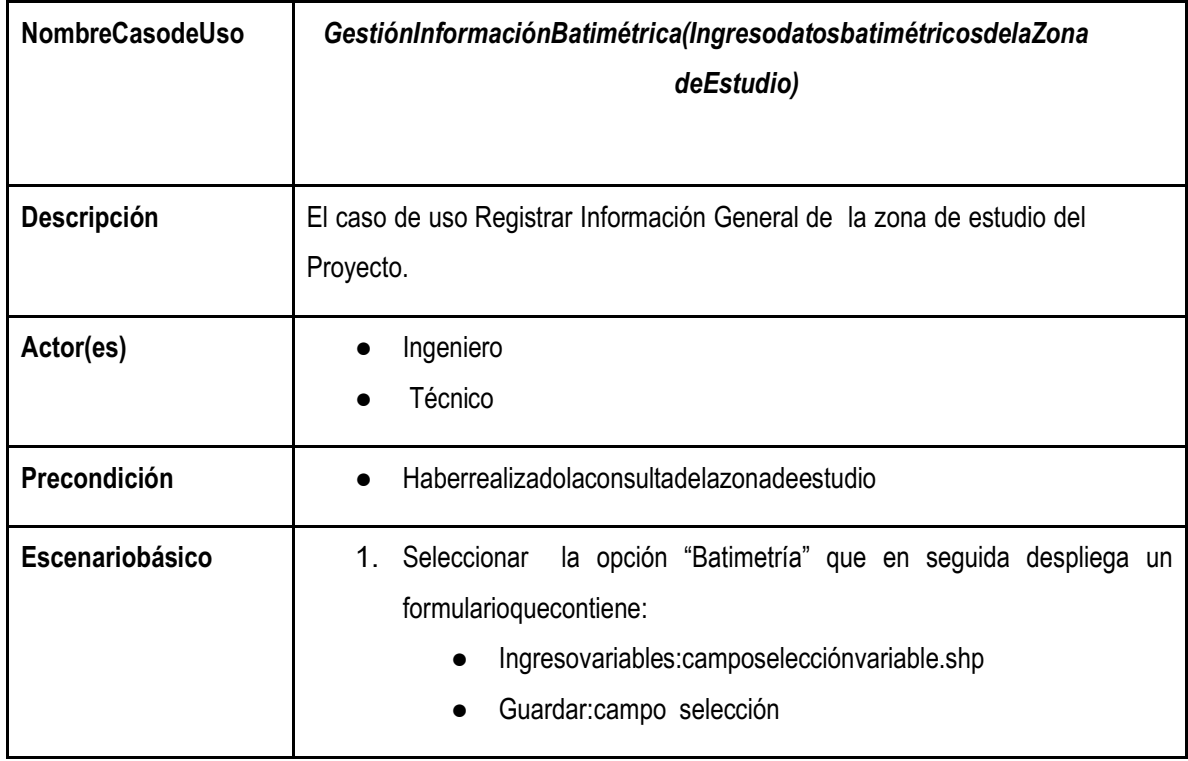

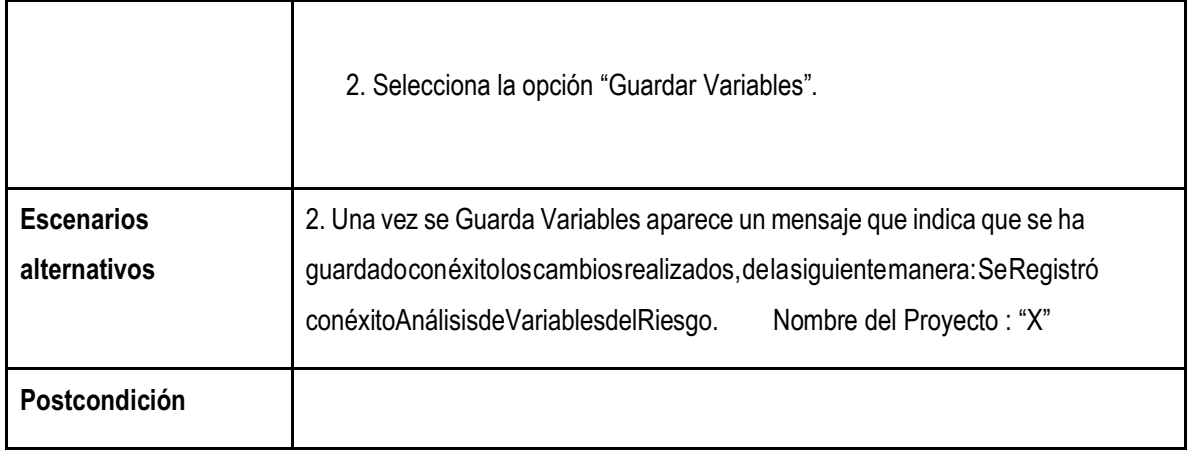

## **Anexo 25. Caso de Uso Visualización Información Geográfica de los Proyectos de la Zona de Estudio**

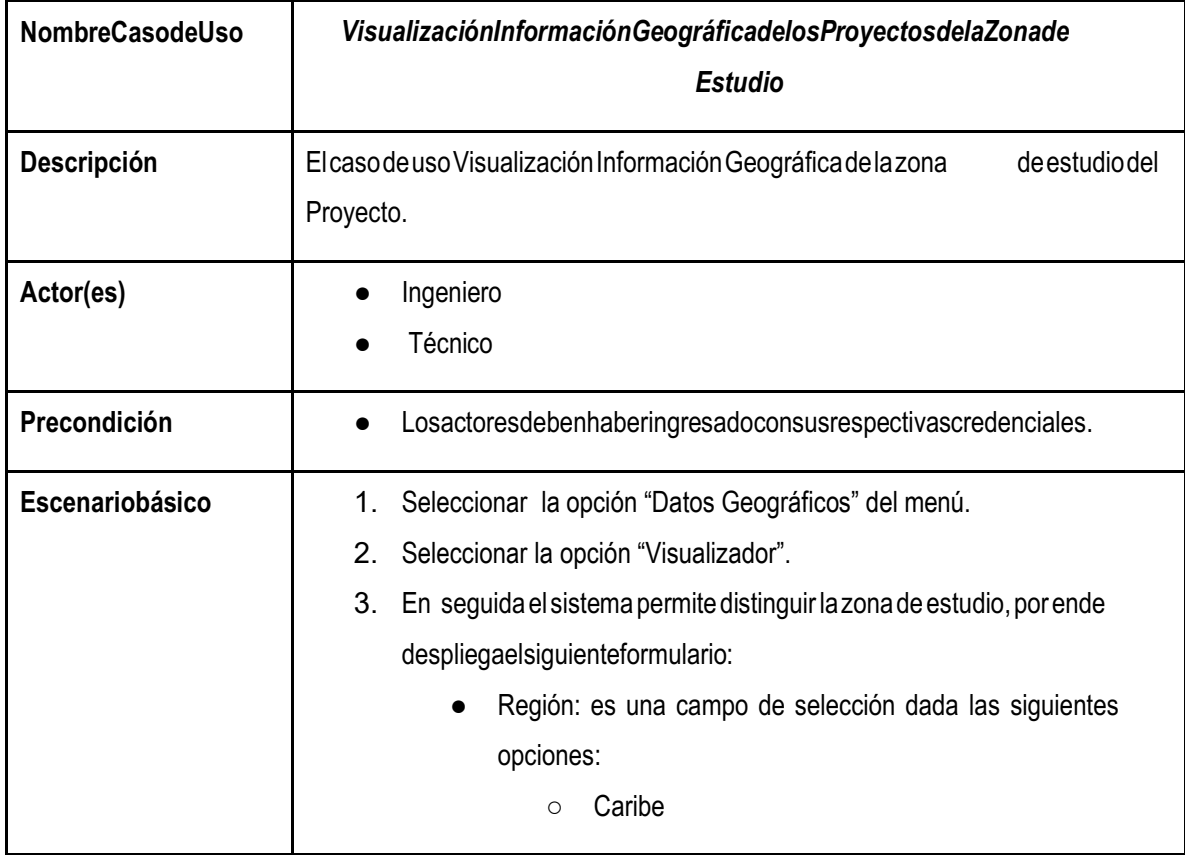

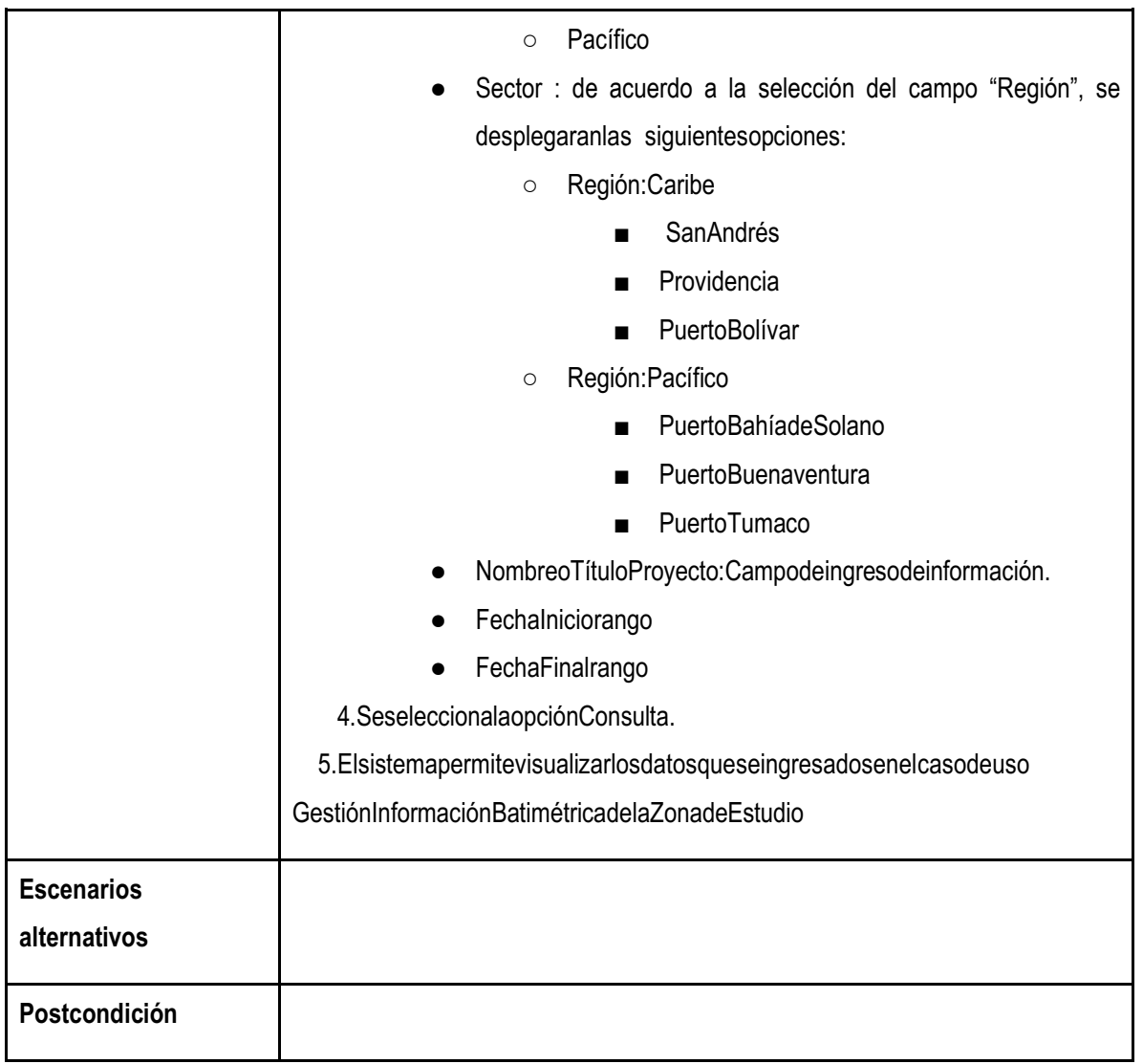

## **Anexo 26. Caso de Uso Administrar Información Geográfica de los Proyectos de la Zona de Estudio**

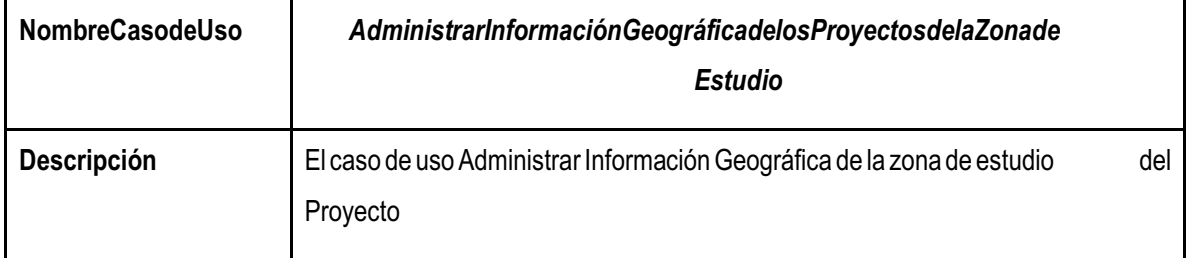

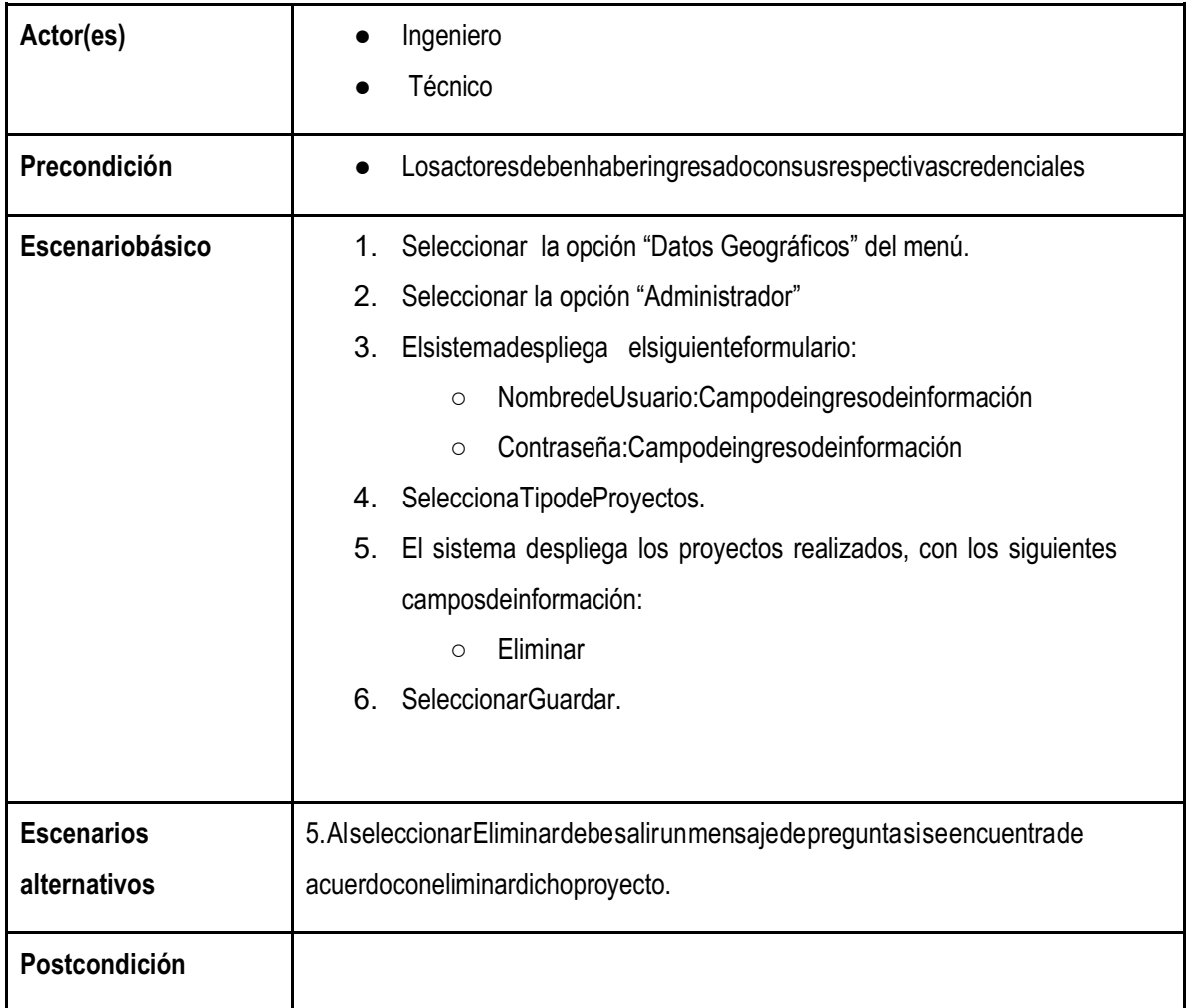

### **Anexo 27. Caso de Uso Gestor de Usuarios de Zona de Estudio**

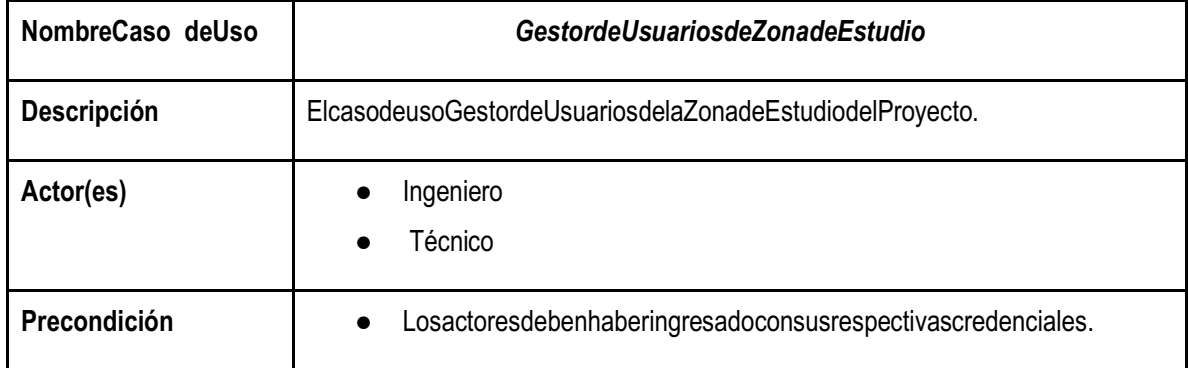

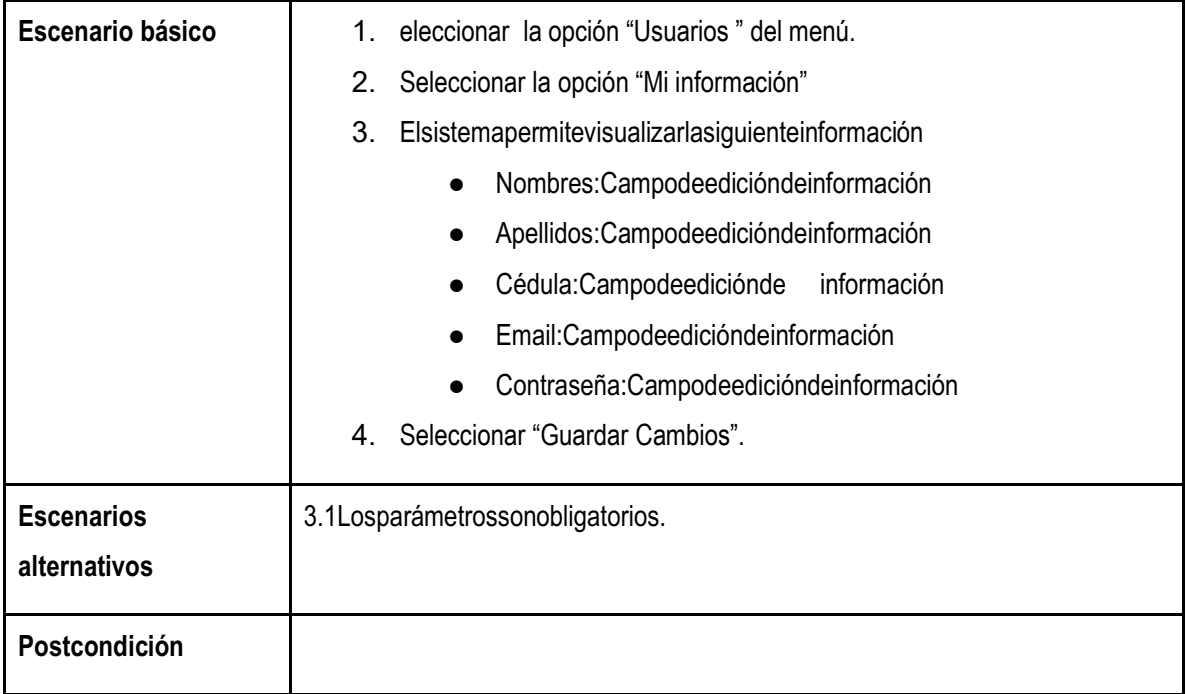

**Anexo 28. Diagrama Entidad Relación General**

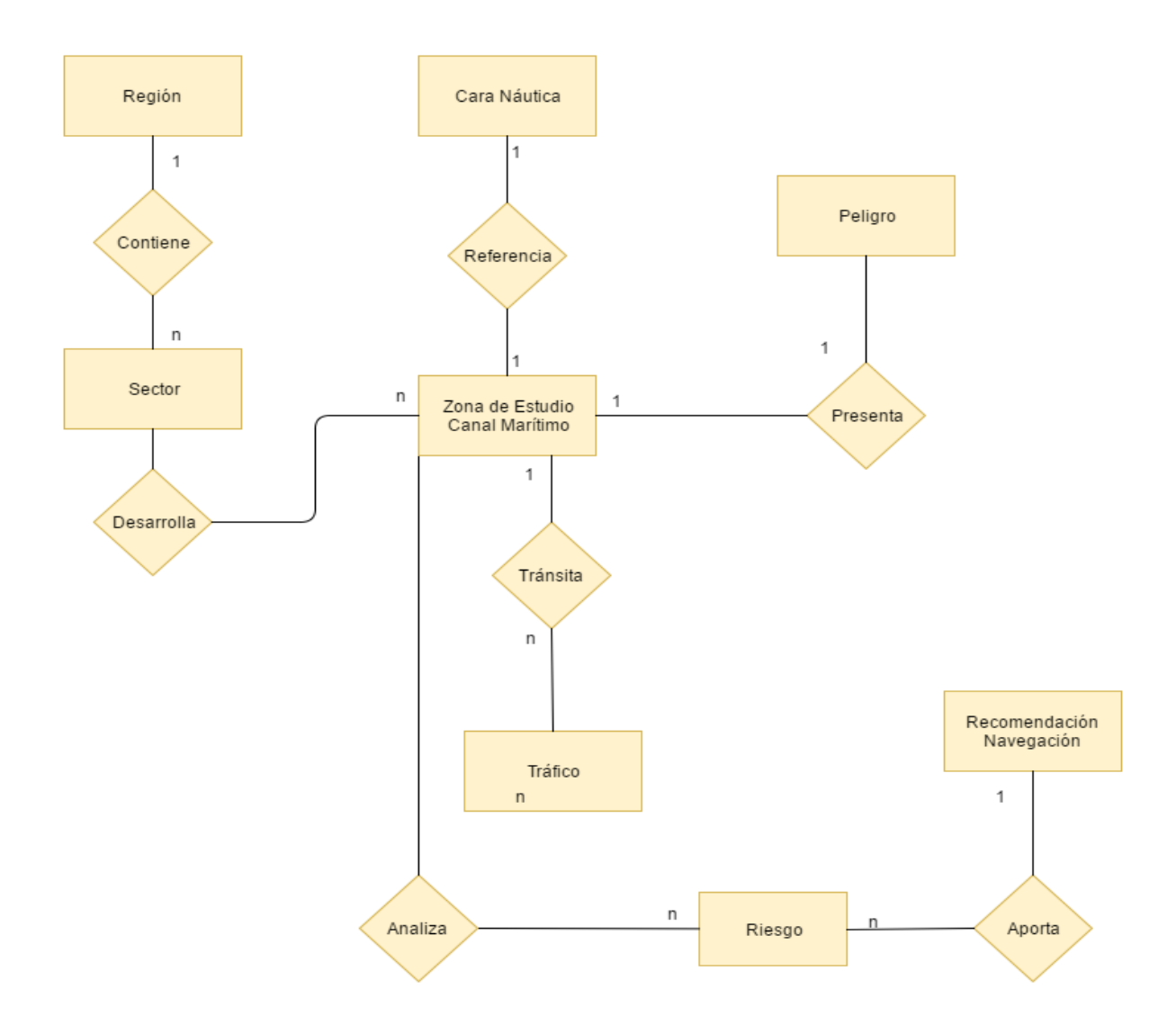

#### **Anexo 29. Diagrama Relacional Sistema**

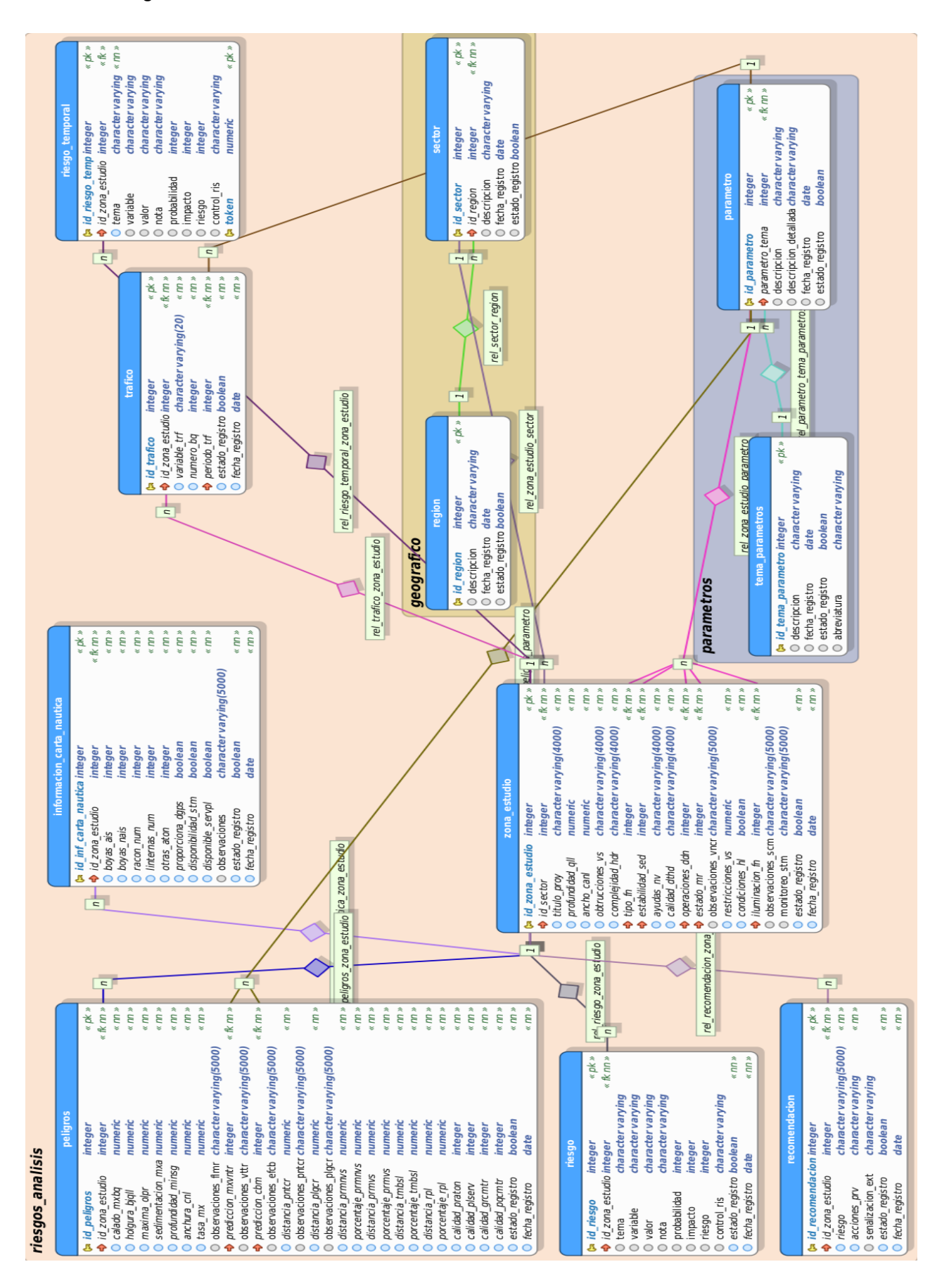

#### **Anexo 30. Diccionario de Datos**

### **Riesgos Análisis**

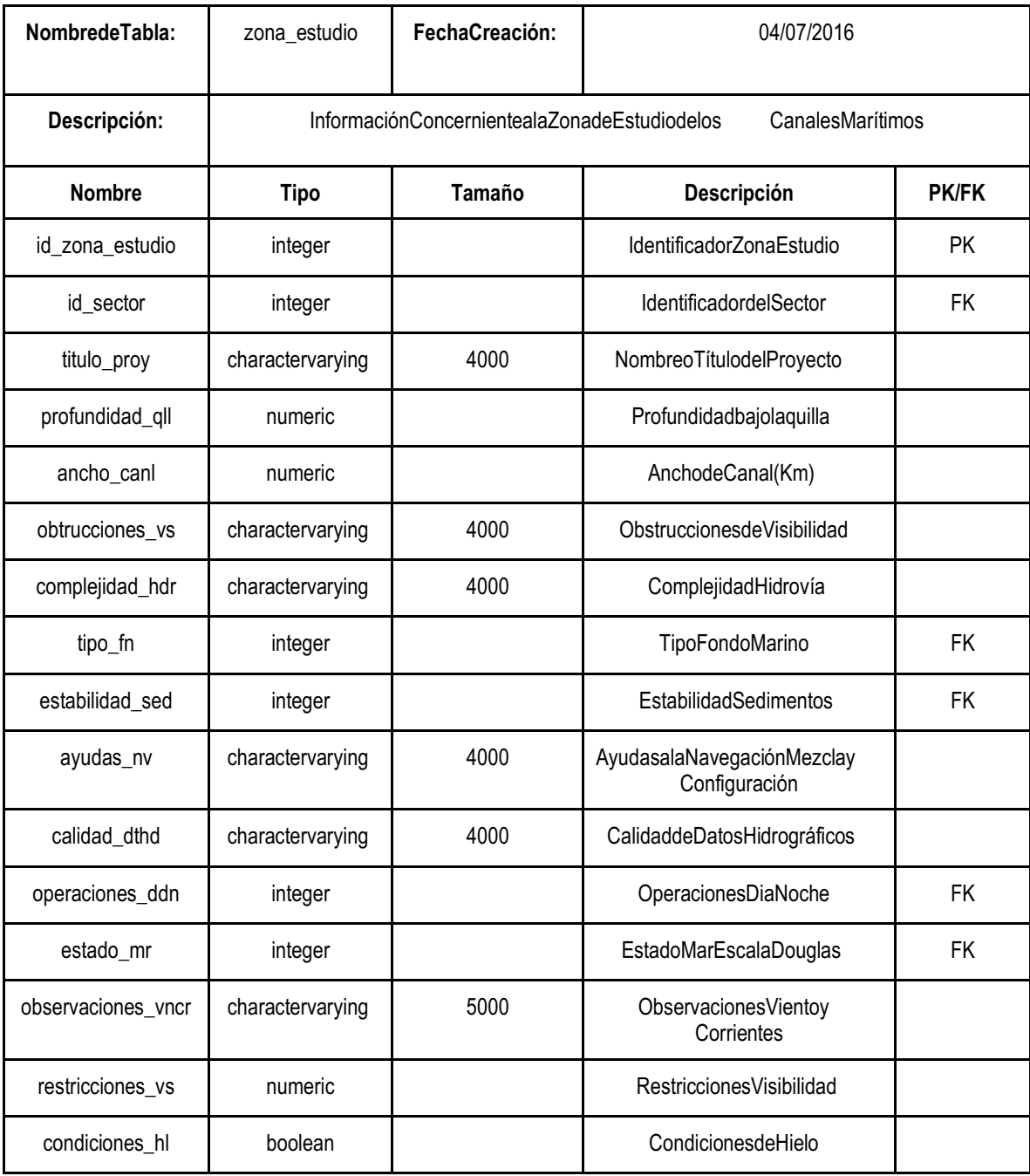

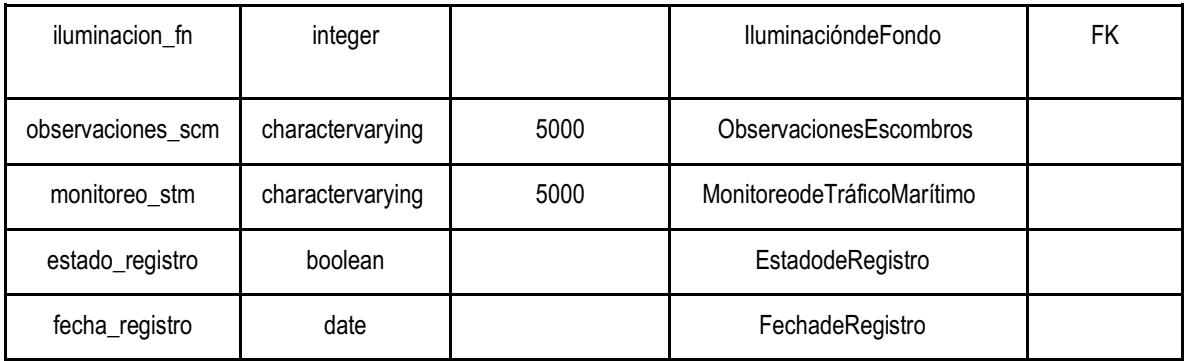

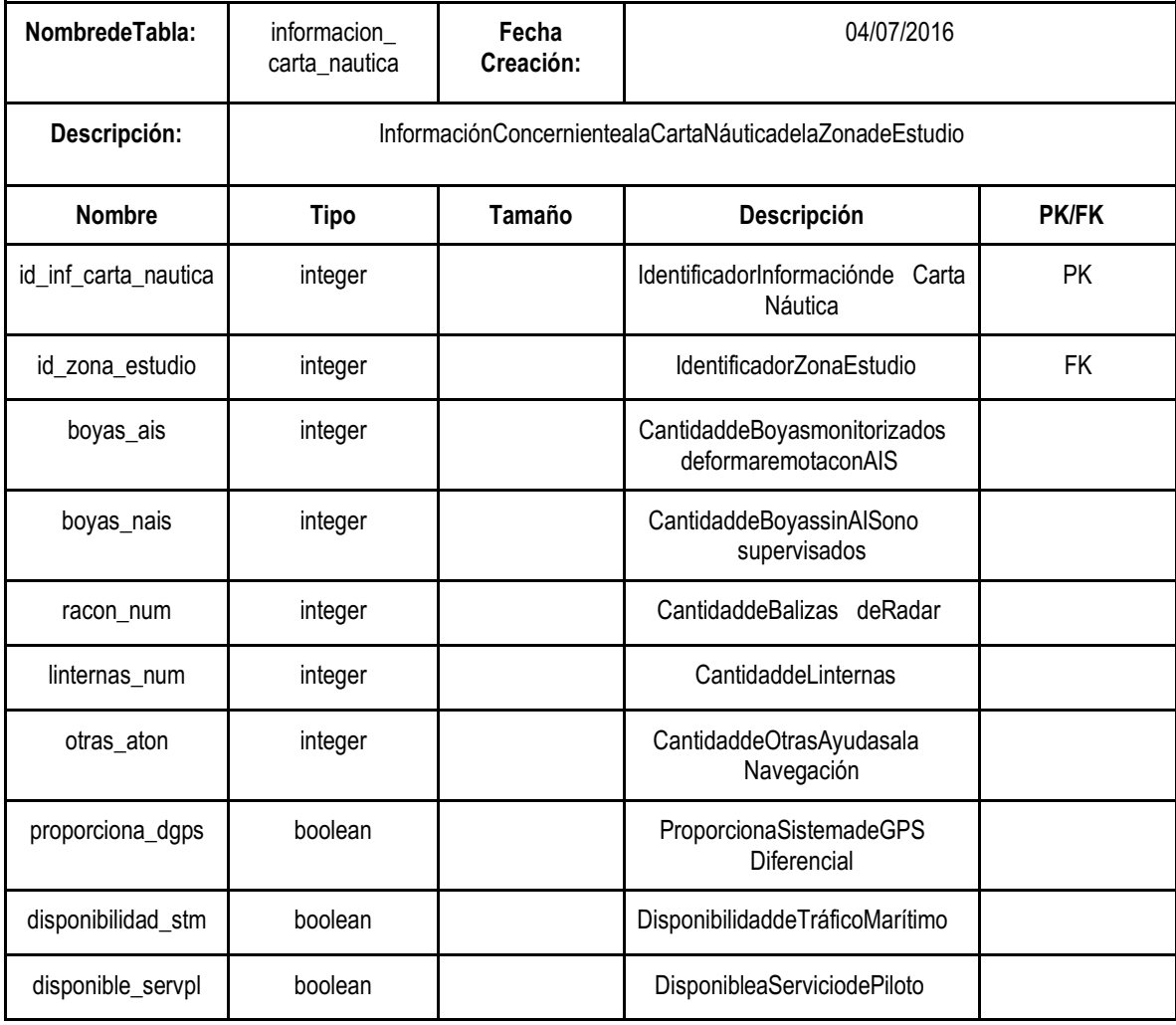
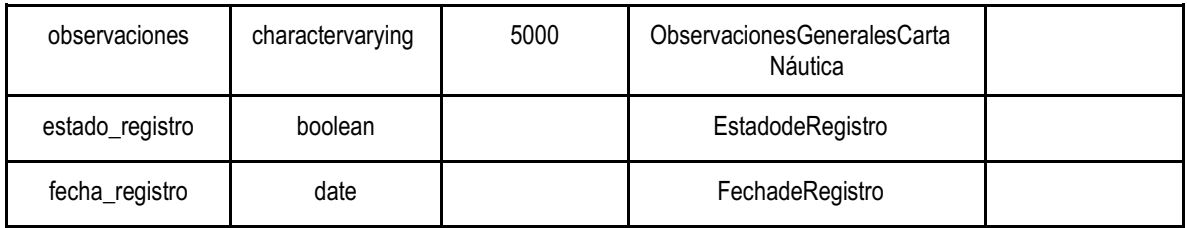

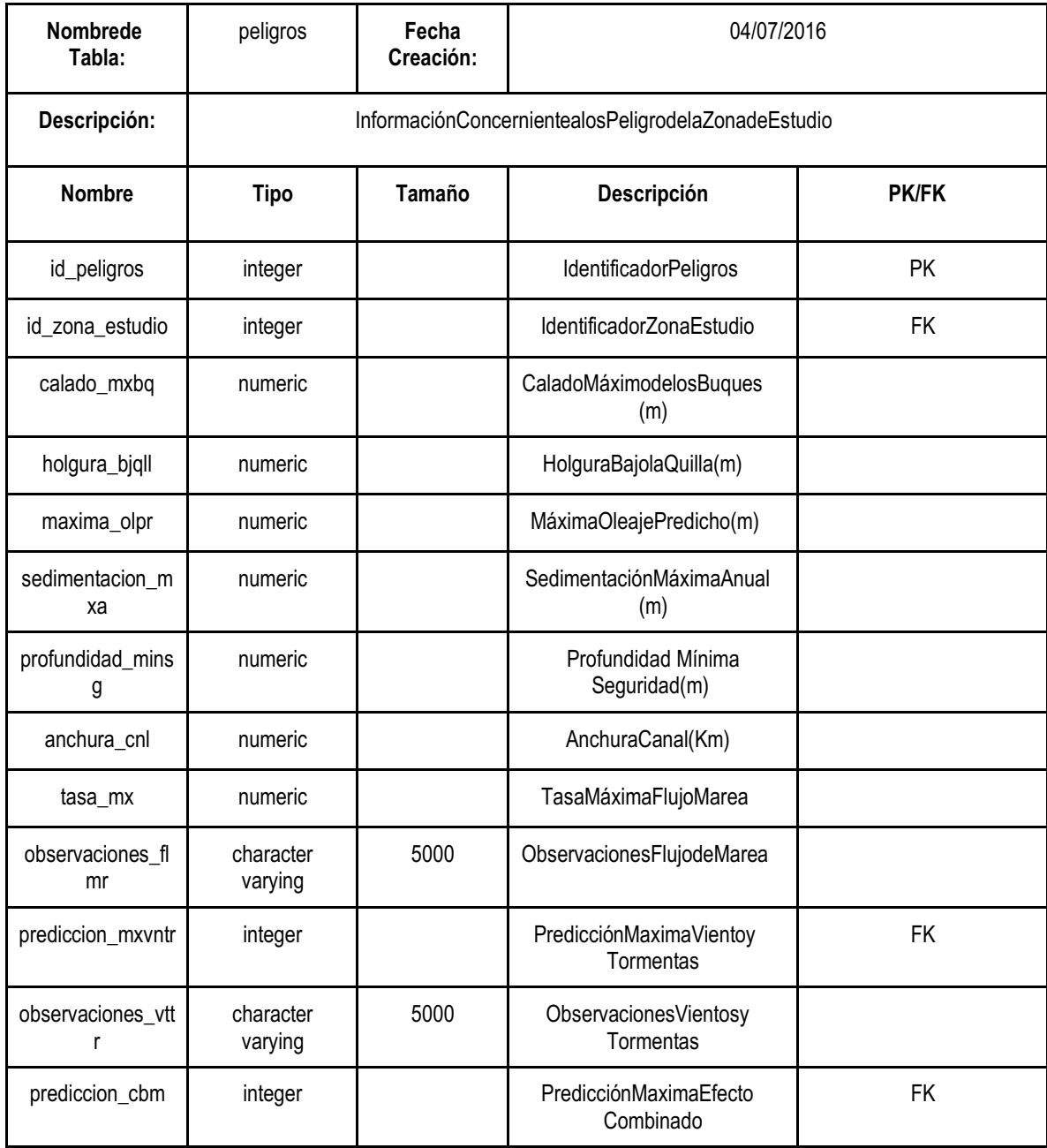

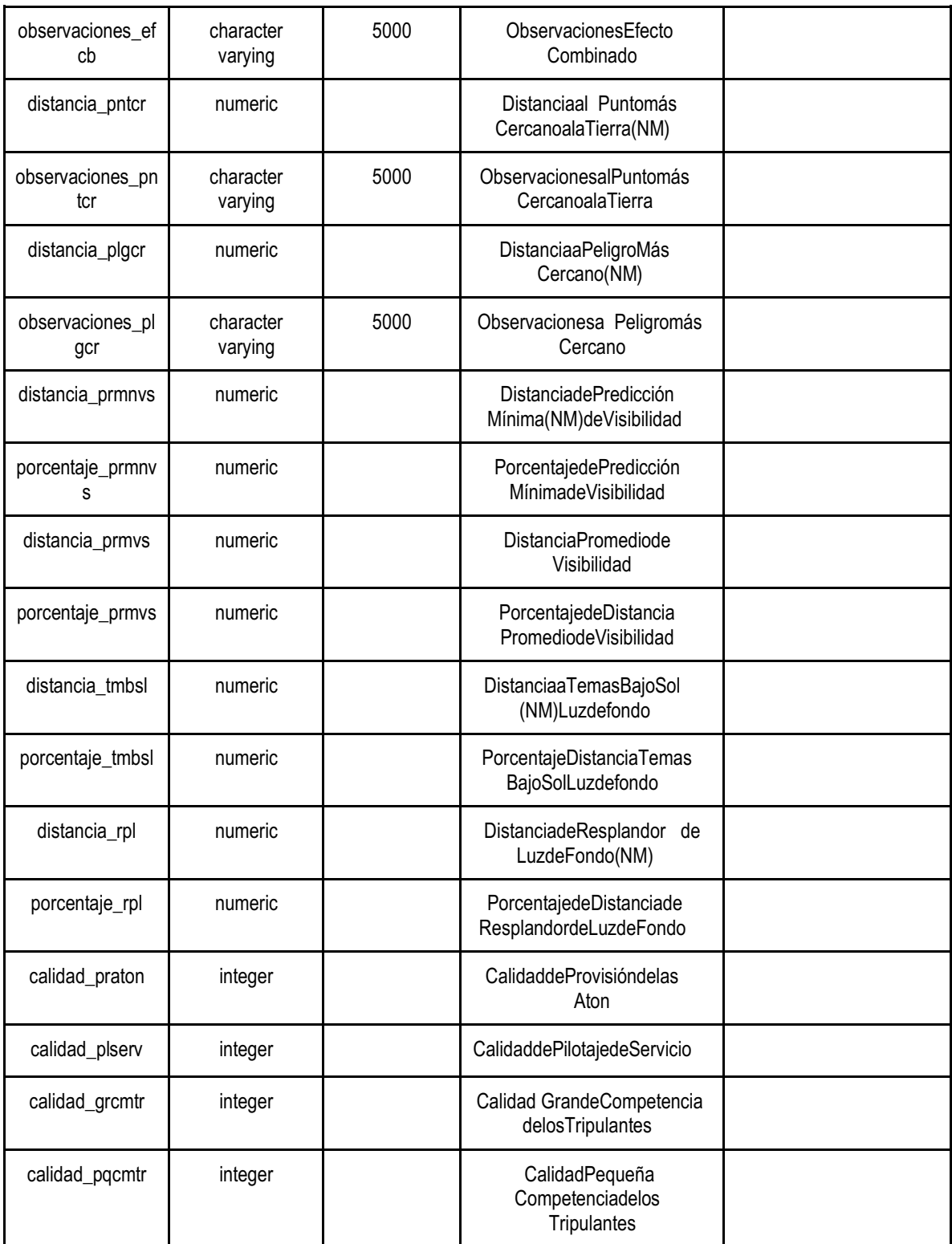

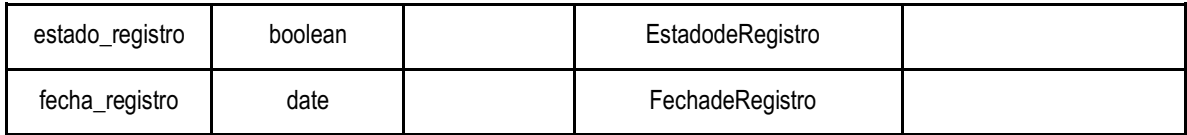

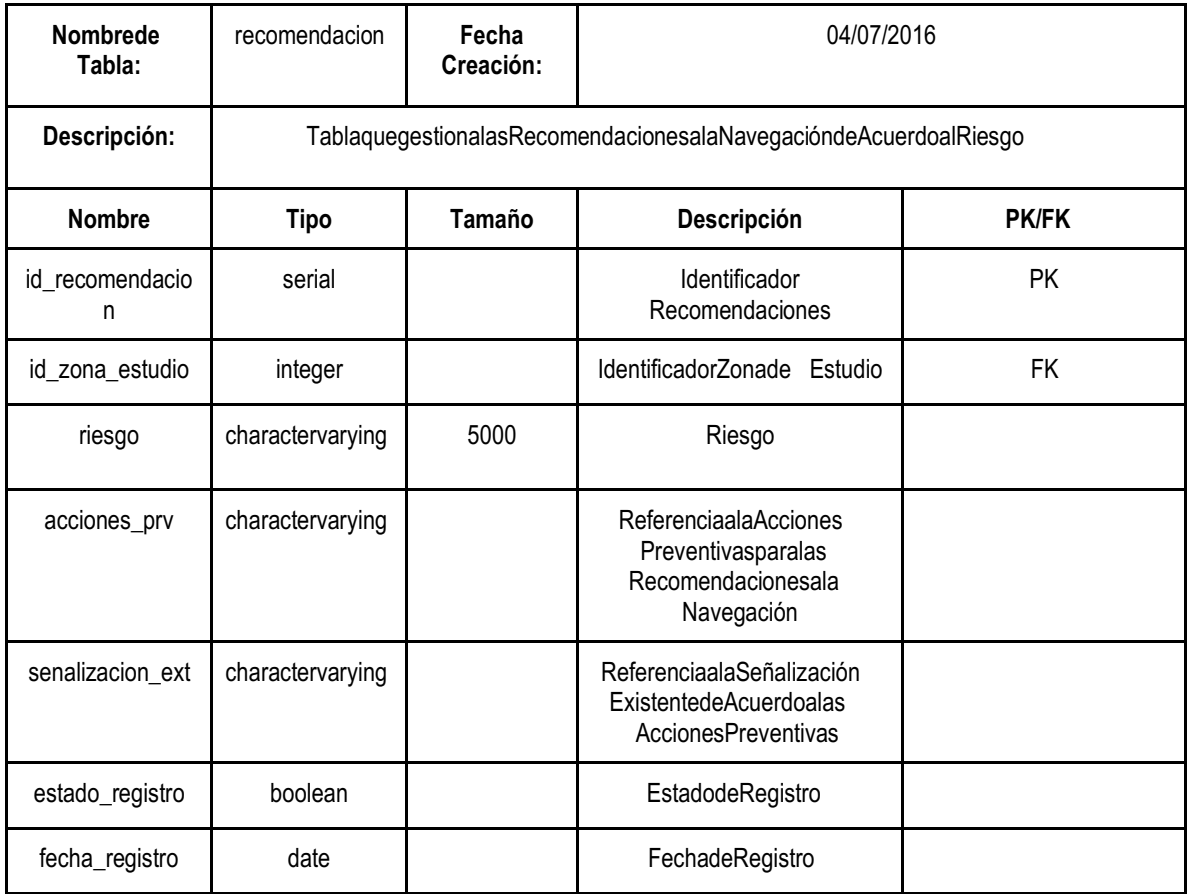

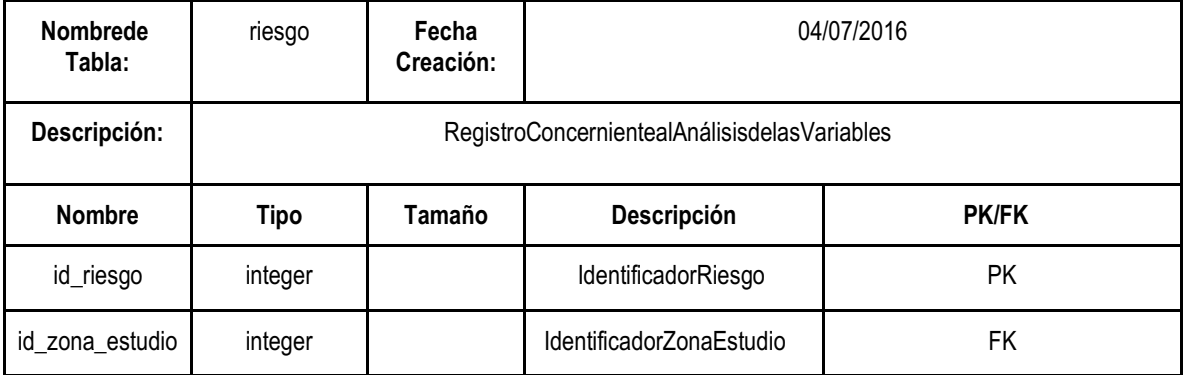

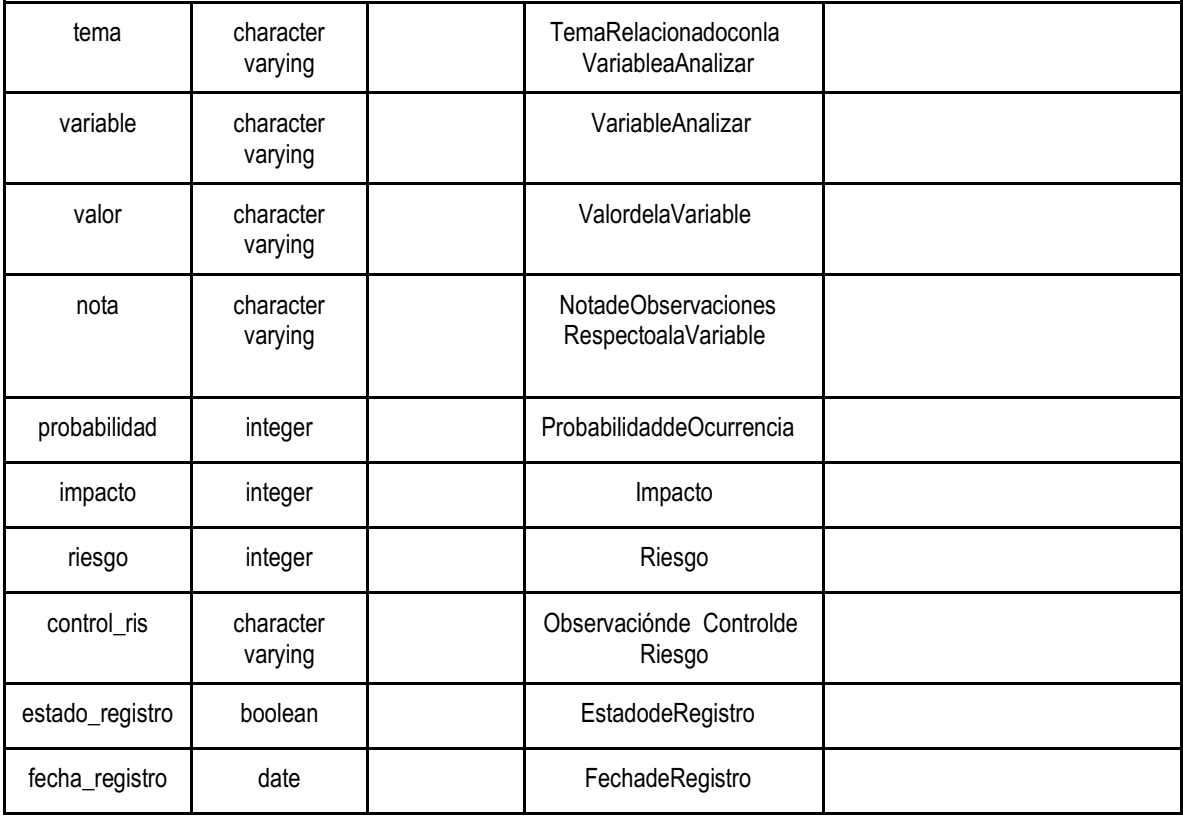

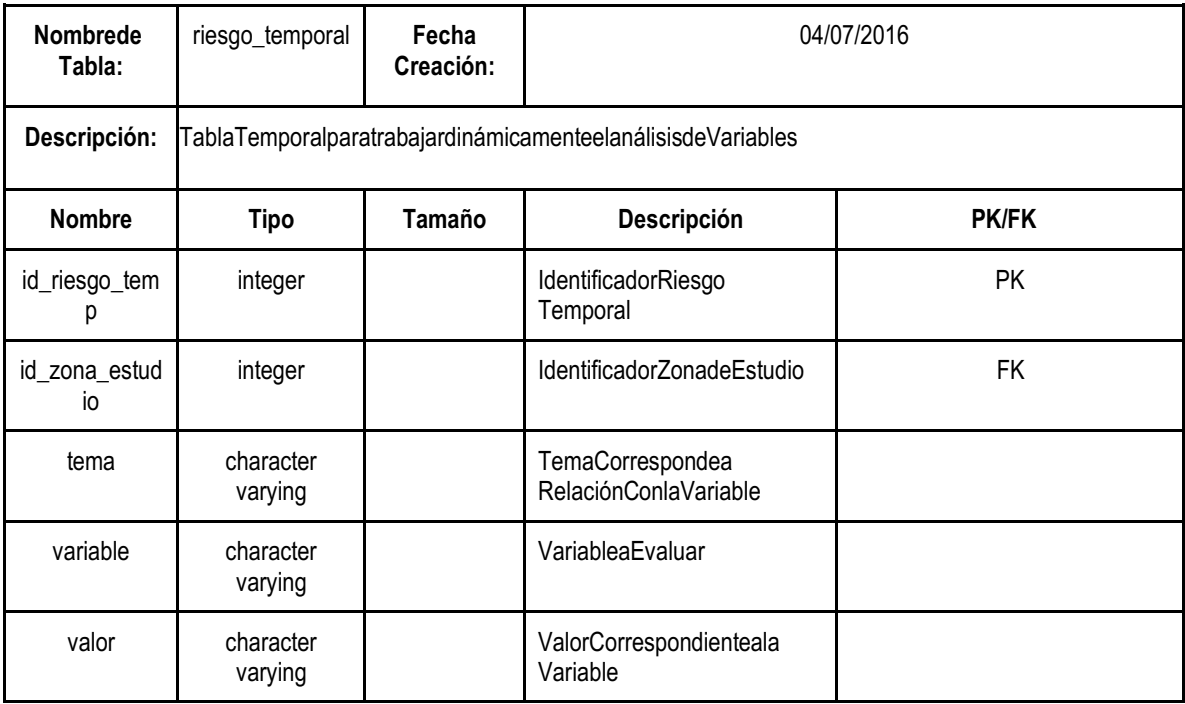

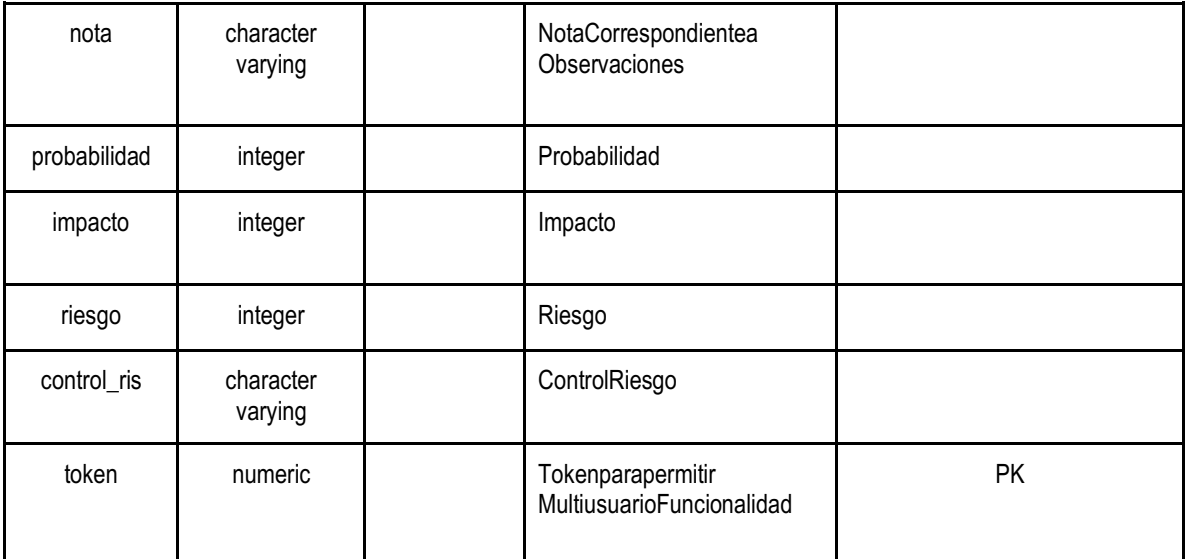

## **Geográfico**

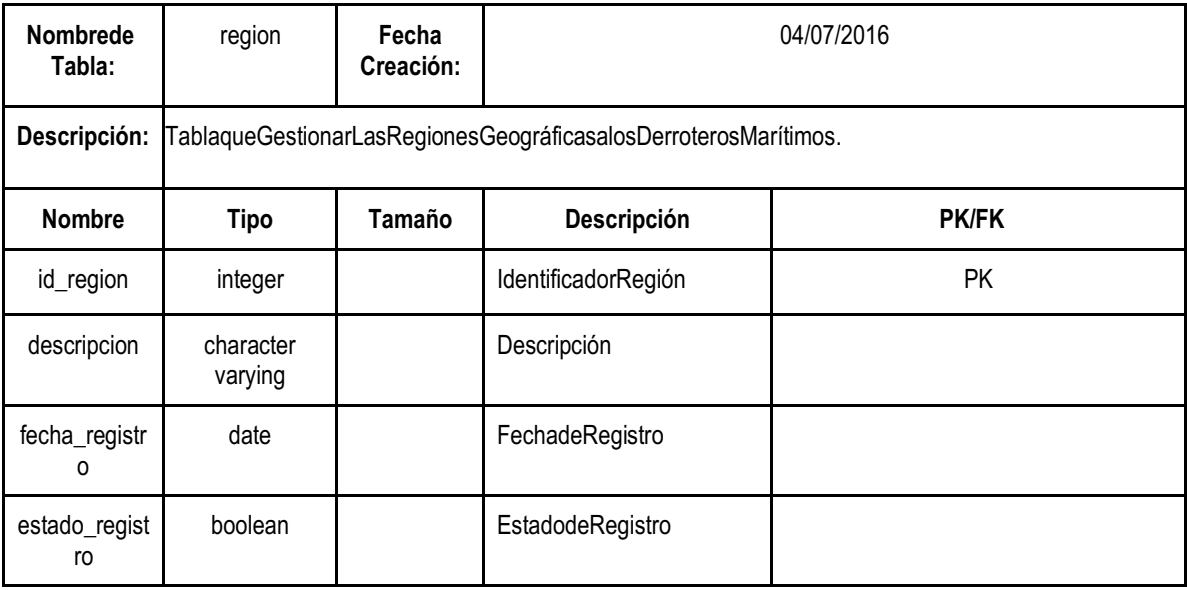

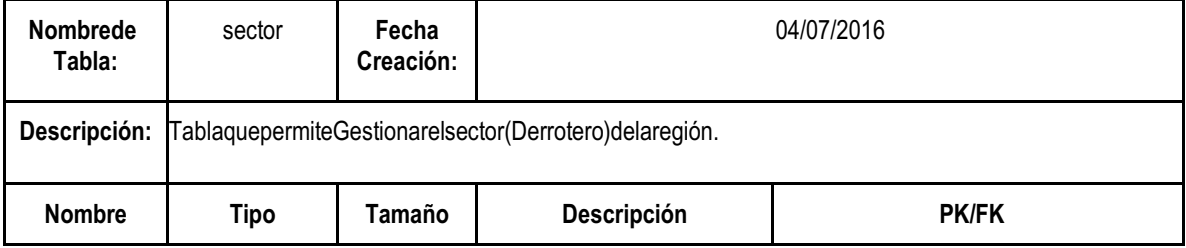

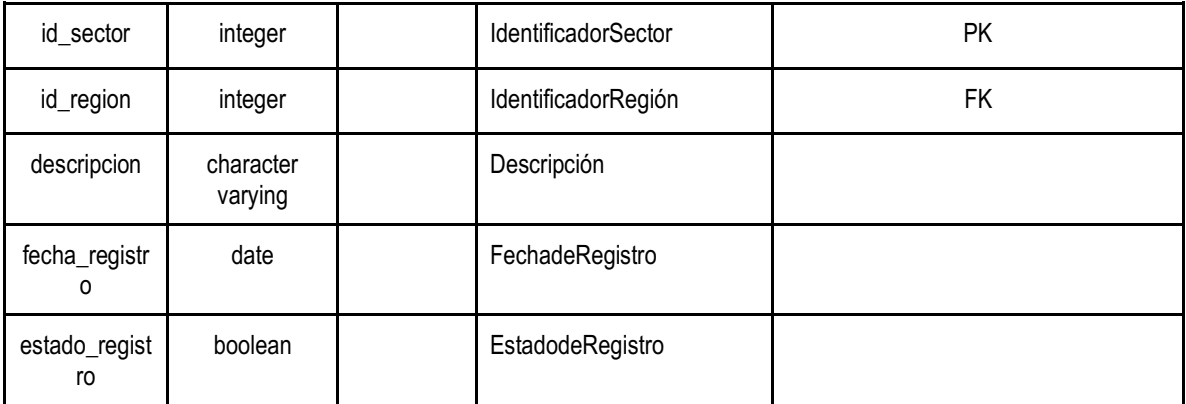

## **Parámetros**

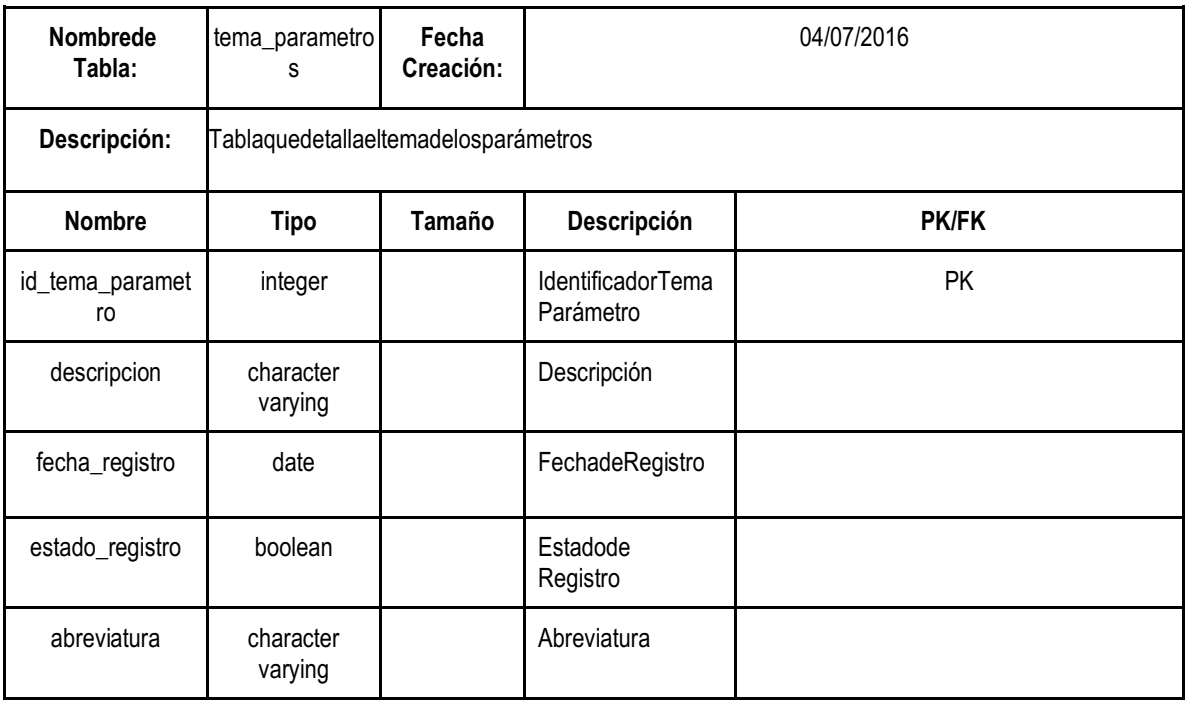

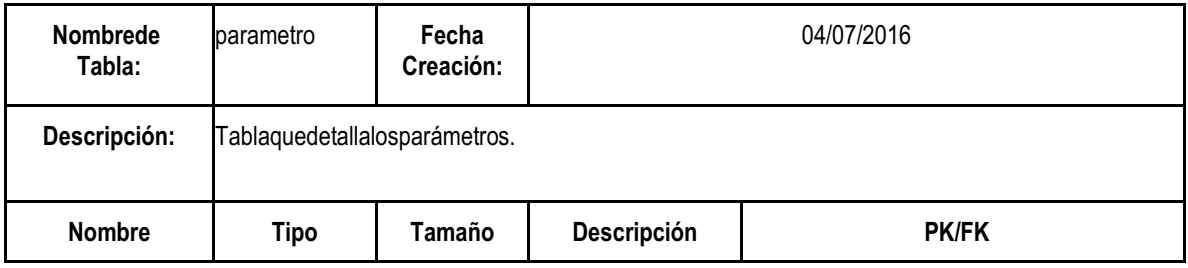

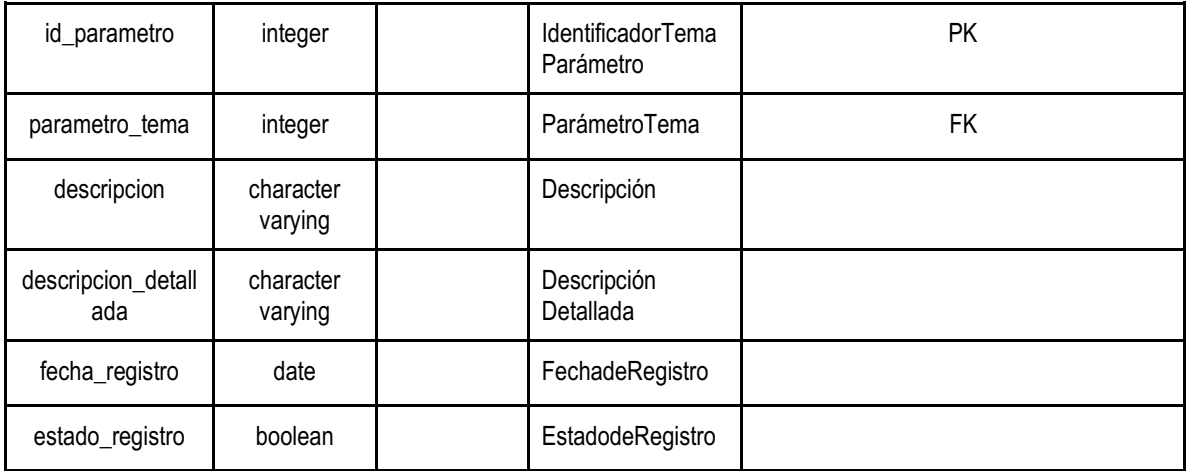

## **Anexo 31. Informe Resultados Hipocampo**

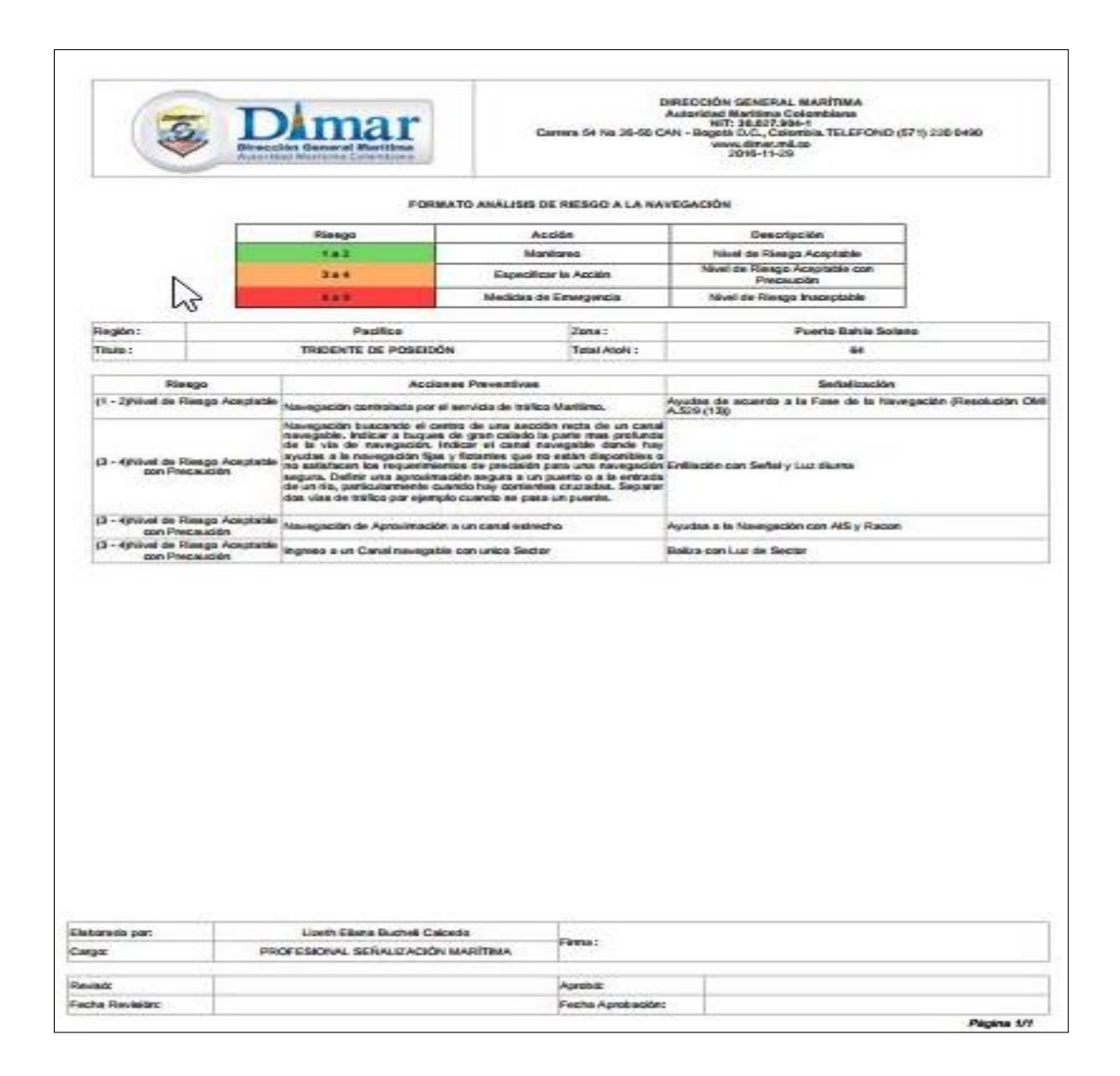

54